# **CENTRO FEDERAL DE EDUCAÇÃO TECNÓLOGICA DE MINAS GERAIS**

**Diretoria de Pesquisa e Pós-Graduação**

**Programa de Pós-Graduação em Engenharia da Energia**

Breno Gusmão Barbosa

Estudo comparativo da viabilidade de instalação de uma usina heliotérmica do tipo torre solar no Brasil e nos EUA.

Belo Horizonte

2018

### Breno Gusmão Barbosa

Estudo comparativo da viabilidade de instalação de uma usina heliotérmica do tipo torre solar no Brasil e nos EUA.

> Dissertação apresentada ao Programa de Pósgraduação em Engenharia da Energia, Em Associação Ampla entre o Centro Federal de Educação Tecnológica de Minas Gerais e a Universidade Federal de São João Del-Rei, como requisito parcial para a obtenção do título de Mestre em Engenharia da Energia.

Orientador: Prof. Dr. Frederico Romagnoli Silveira Lima

Belo Horizonte

2018

#### Barbosa, Breno Gusmão

B238e Estudo comparativo da viabilidade de instalação de uma heliotérmica do tipo torre solar no Brasil e nos EUA. / Breno Gusmão Barbosa. – Belo Horizonte, 2018. 117 f.: il.

> Dissertação (mestrado) – Centro Federal de Educação Tecnológica de Minas Gerais, Programa de Pós- Graduação em Engenharia da Energia em associação ampla com a Universidade Federal de São João Del Rei, 2018.

Orientador: Prof. Dr. Frederico Romagnoli Silveira Lima.

Bibliografia

1. Usinas Heliotérmicas . 2. Calor - Armazenamento . 3. Energia elétrica - Produção. I. Lima, Frederico Romagnoli Silveira . II. Centro Federal de Educação Tecnológica de Minas Gerais. III. Título.

CDD 621.47

#### Ficha catalográfica elaborada pela Biblioteca - Campus II / CEFET-MG

Breno Gusmão Barbosa

Estudo comparativo da viabilidade de instalação de uma usina heliotérmica do tipo torre solar no Brasil e nos EUA.

> Dissertação apresentada ao Programa de Pósgraduação em Engenharia da Energia, em associação ampla entre o Centro Federal de Educação Tecnológica de Minas Gerais e a Universidade Federal de São João Del Rei, como requisito parcial para a obtenção do título de Mestre em Engenharia da Energia.

Aprovado em, de \_\_\_\_\_\_\_\_\_ de \_\_\_\_\_\_\_

Banca Examinadora

Prof. Dr. Frederico Romagnoli Silveira Lima

Profa. Dra. Cristiana Brasil Maia

Prof. Dr. José Henrique Martins Neto

### **AGRADECIMENTOS**

Agradeço aos meus pais Oliveiro e Delzita pela minha educação e por proporcionarem a realização de meus estudos.

Agradeço à minha esposa Bárbara por sempre me incentivar.

Agradeço ao CEFET-MG pela minha formação acadêmica, ao meu orientador Prof. Dr. Frederico pela ajuda precisa e valorosa.

Agradeço aos colegas de estudo pelos desafios superados e momentos descontraídos da engenharia.

Agradeço à CAPES pela bolsa de estudos e a todos que de alguma forma contribuíram durante o período do mestrado.

#### RESUMO

Dentre as tecnologias que geram energia elétrica renovável, a heliotérmica se destaca pelo seu armazenamento térmico, que viabiliza uma produção energética mesmo quando a radiação solar é interrompida por nuvens, chuva ou durante a noite. Uma usina heliotérmica do tipo Torre Solar possuindo tanques de sal fundido para o armazenamento térmico e com uma potência líquida de 104MWel foi simulada para comparação em Dagget na Califórnia, Estados Unidos e em Petrolina no estado de Pernambuco, Brasil. O programa EES foi utilizado para o cálculo do subsistema bloco de potência, que transforma energia térmica em energia elétrica e é o mesmo para as duas localidades. O programa SAM foi utilizado para determinar os subsistemas campo solar e armazenamento térmico de cada cidade, que dependem de sua posição geográfica e fornecem a energia térmica captada do sol para o bloco de potência. Por fim a planta completa foi simulada no programa TRNSYS para se visualizar as inter-relações entre os subsistemas durante um ano típico. A usina simulada na cidade de Petrolina possui um custo de construção 28,9% maior e uma produção energética anual 11,2% menor do que em Dagget. O principal fator que aumentou o custo de construção da planta de Petrolina foi a radiação solar anual da cidade, 34,4% menor do que a de Dagget.

Palavras chave: Energia Heliotérmica, Torre Solar, Armazenamento Térmico, Simulação Computacional.

#### ABSTRACT

Among the technologies that generate renewable electric energy, heliothermic stands out for its thermal storage, which enables energy production even when solar radiation is interrupted by clouds, rain or at night. A solar tower heliothermic plant with melted salt tanks for thermal storage and a net power of 104MWel was simulated for comparison at Dagget in California, United States and Petrolina in the state of Pernambuco, Brazil. The EES software was used to calculate the power block subsystem, which transforms thermal energy into electrical energy and is the same for both localities. The SAM software was used to determine the solar field and thermal storage subsystems of each city, which depend on their geographic location and provide the thermal energy captured from the sun to the power block. Finally, the complete plant was simulated in the TRNSYS software to visualize the interrelationships between the subsystems during a typical year. The simulated power plant in the city of Petrolina has a construction cost of 28.9% higher and an annual energy production of 11.2% lower than in Dagget. The main factor that increased the cost of building the Petrolina plant was the city's annual solar radiation, 34.4% lower than Dagget's.

Key words: Heliothermic Energy, Solar Tower, Thermal Storage, Computer Simulation.

### LISTA DE FIGURAS

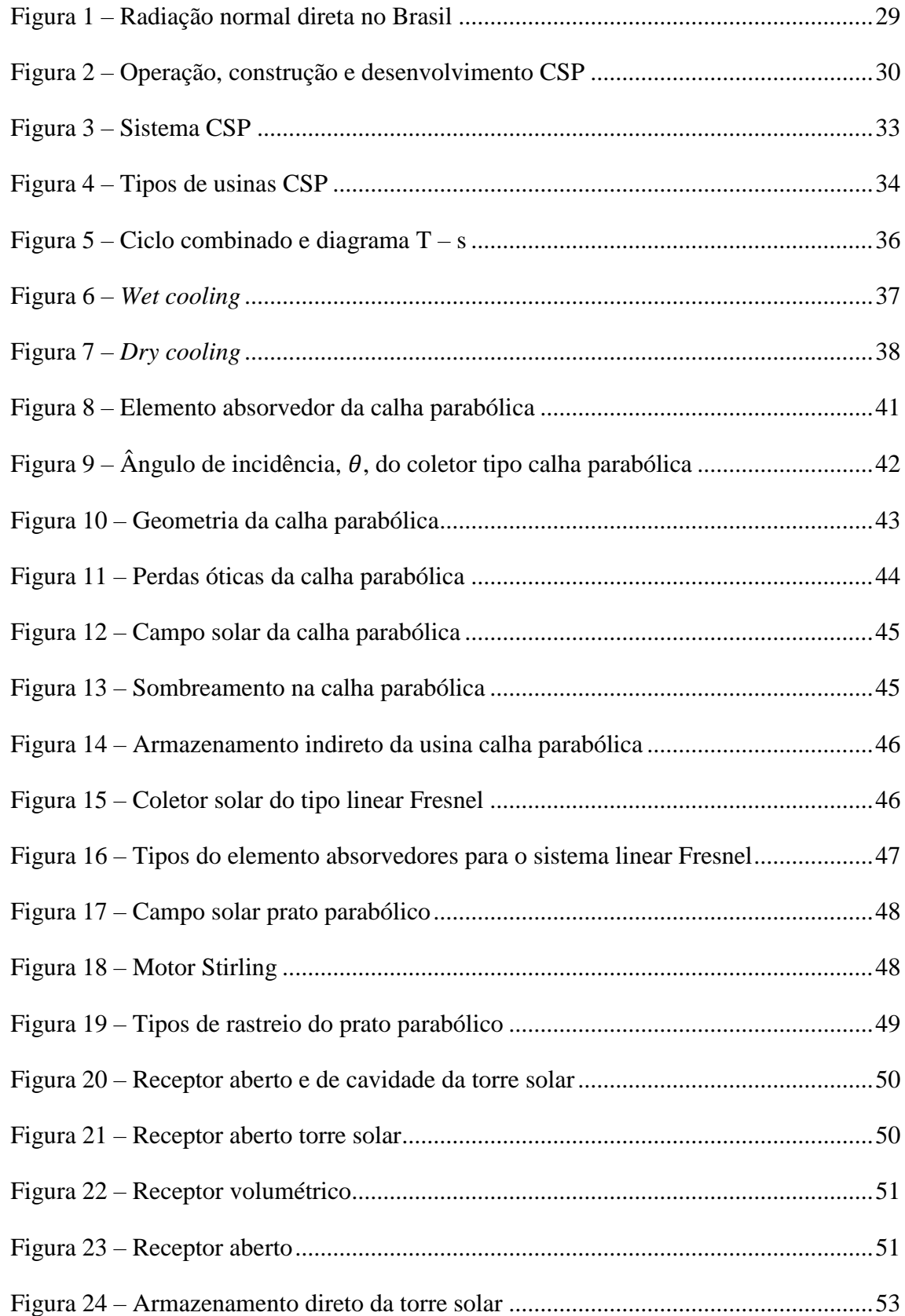

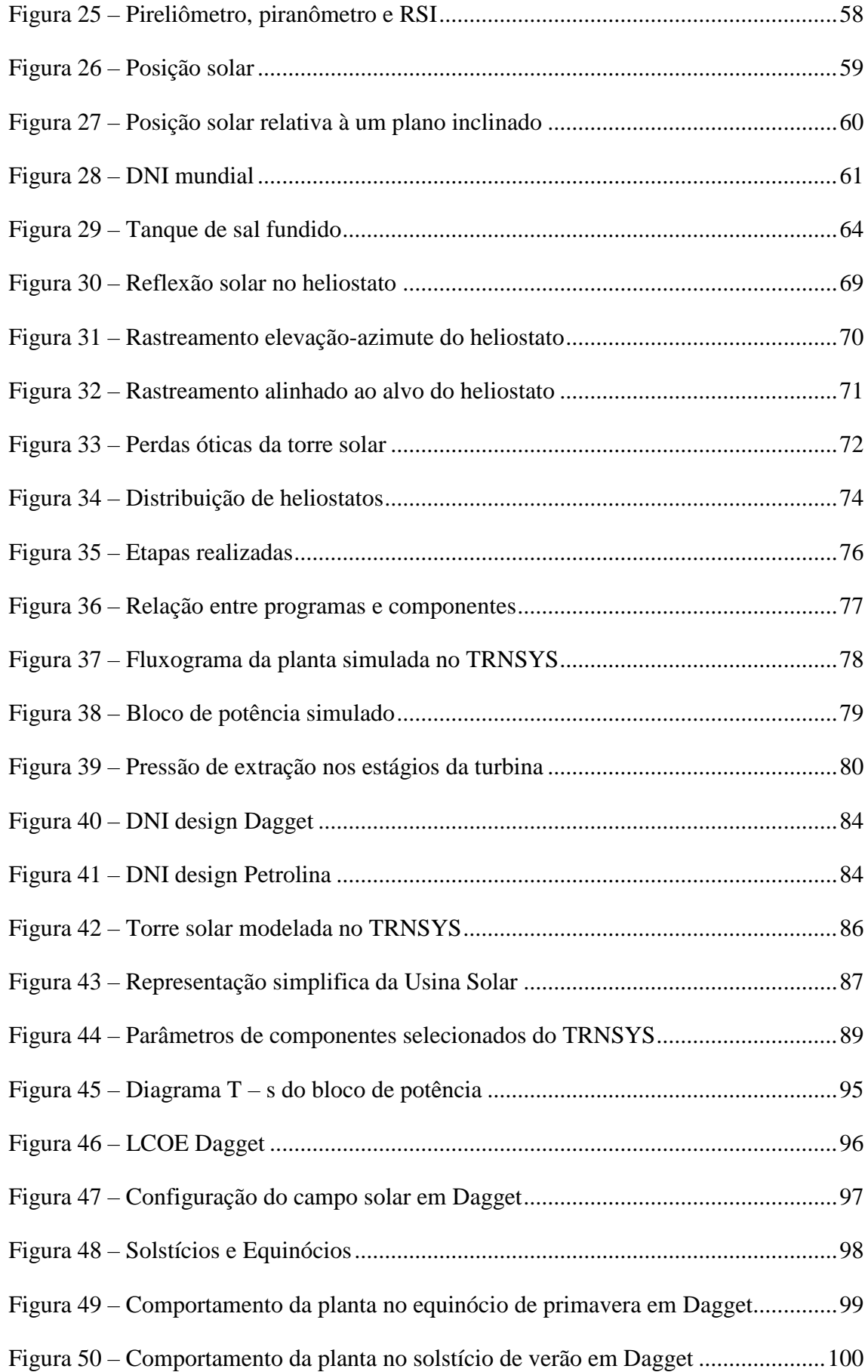

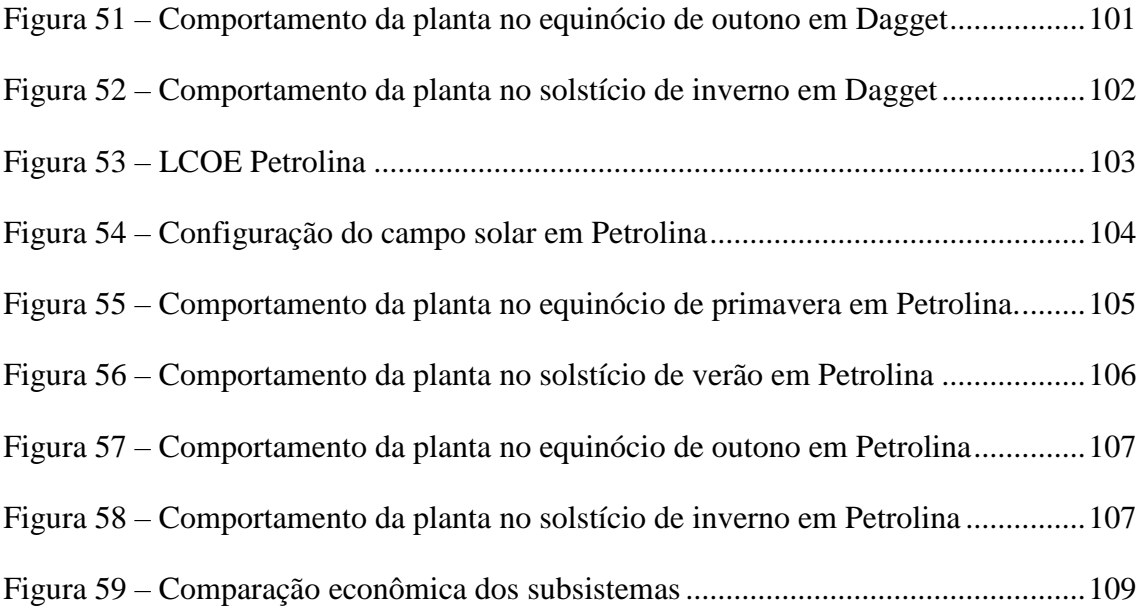

# LISTA DE TABELAS

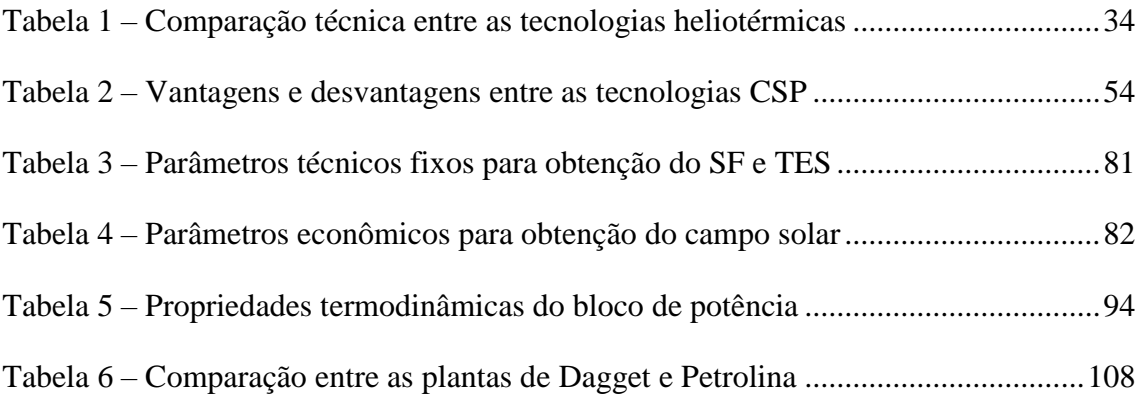

# LISTA DE QUADROS

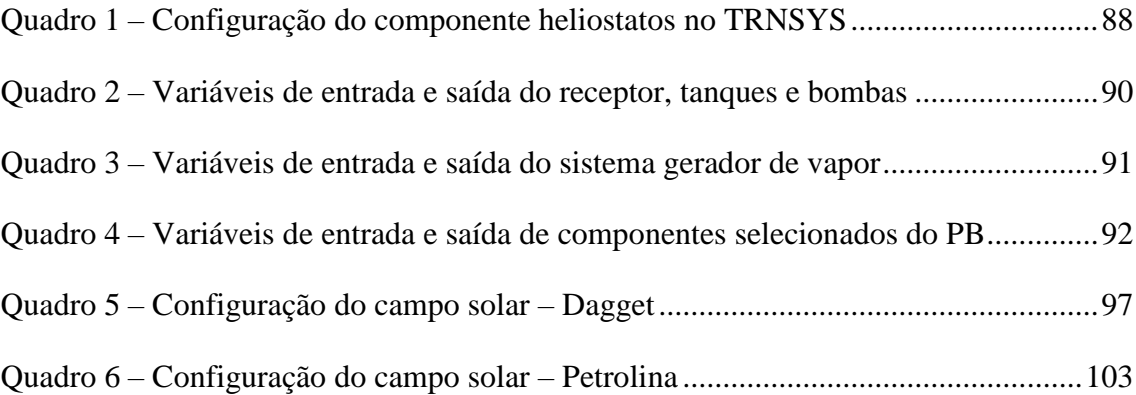

# LISTA DE ABREVIATURAS

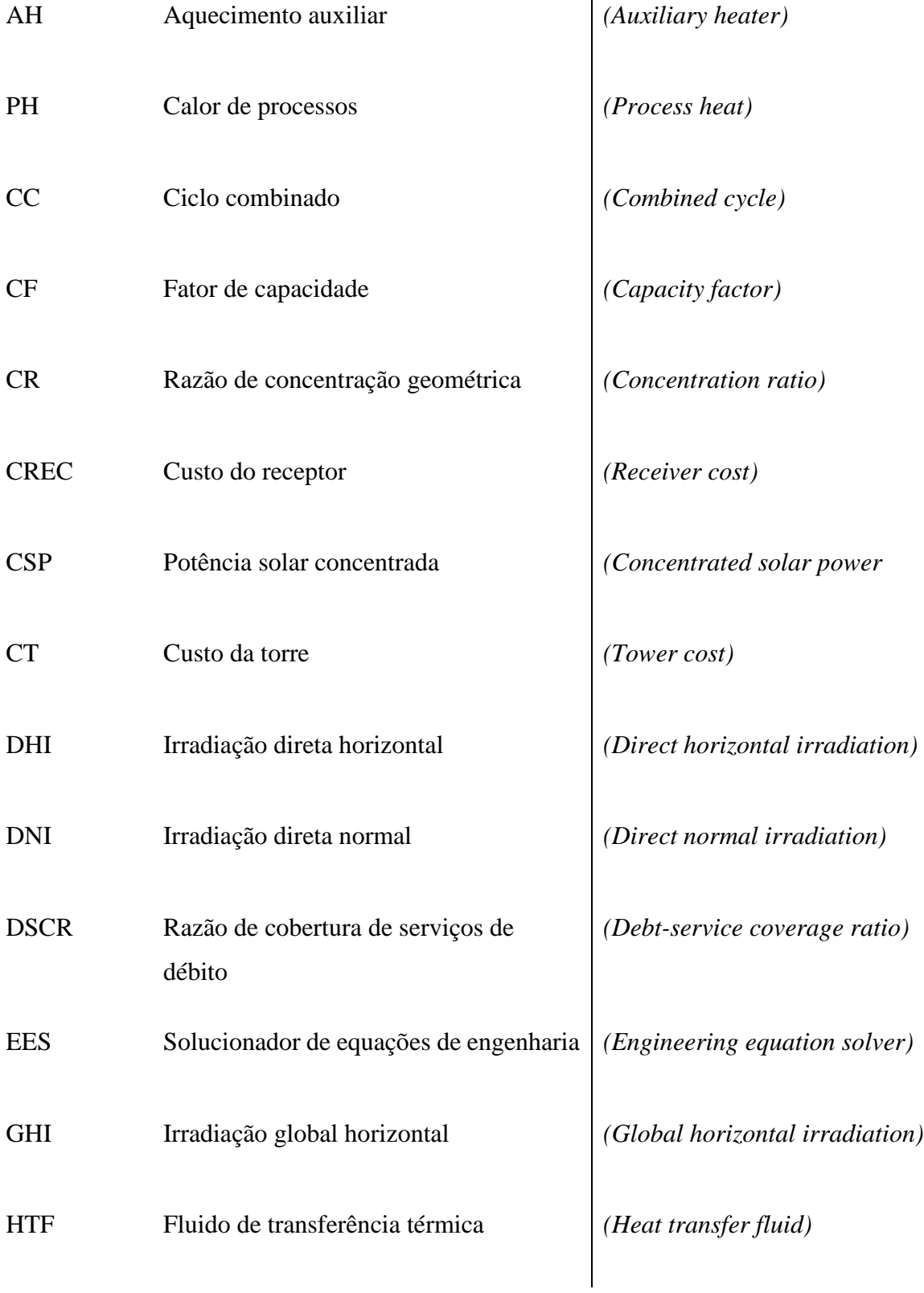

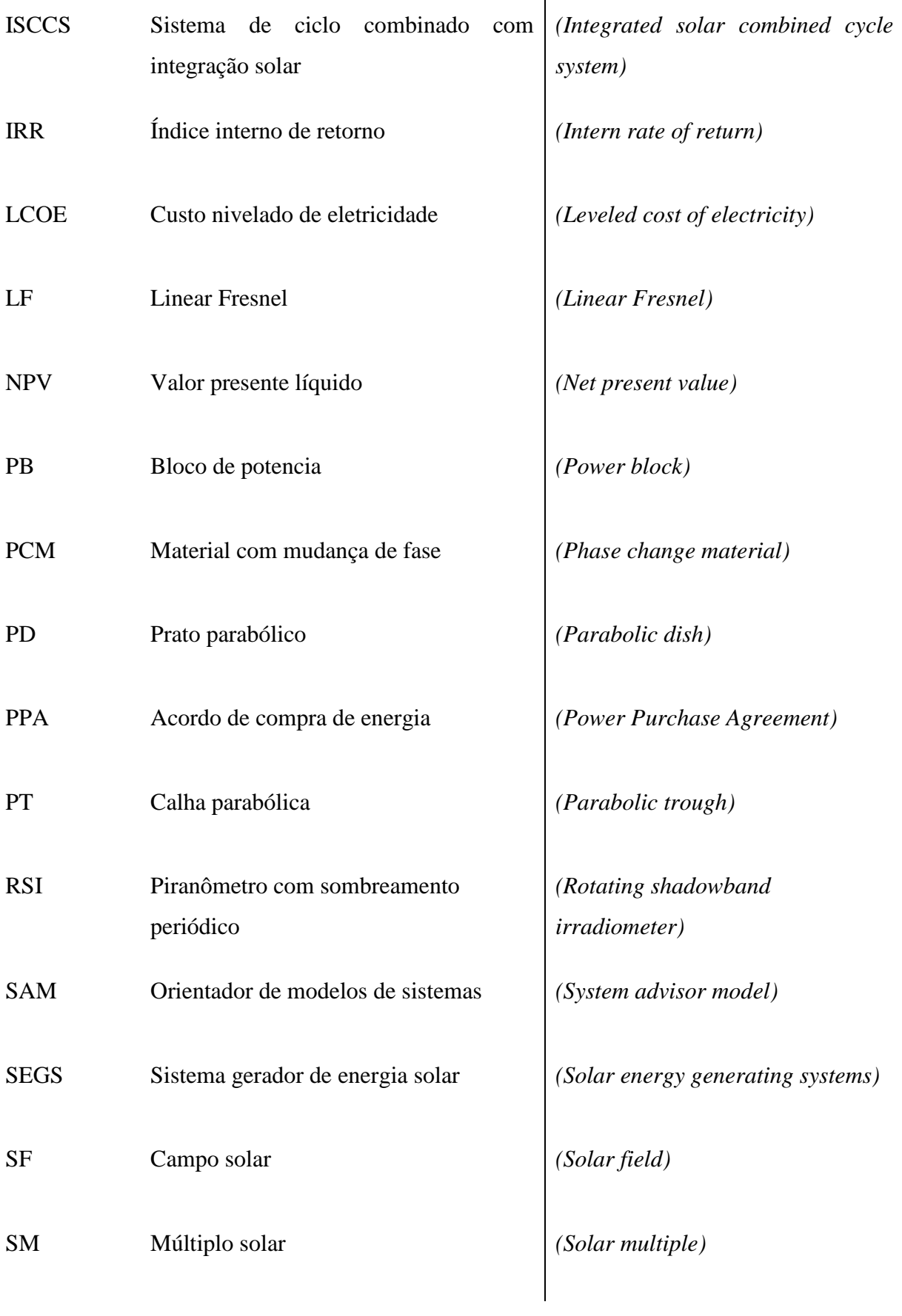

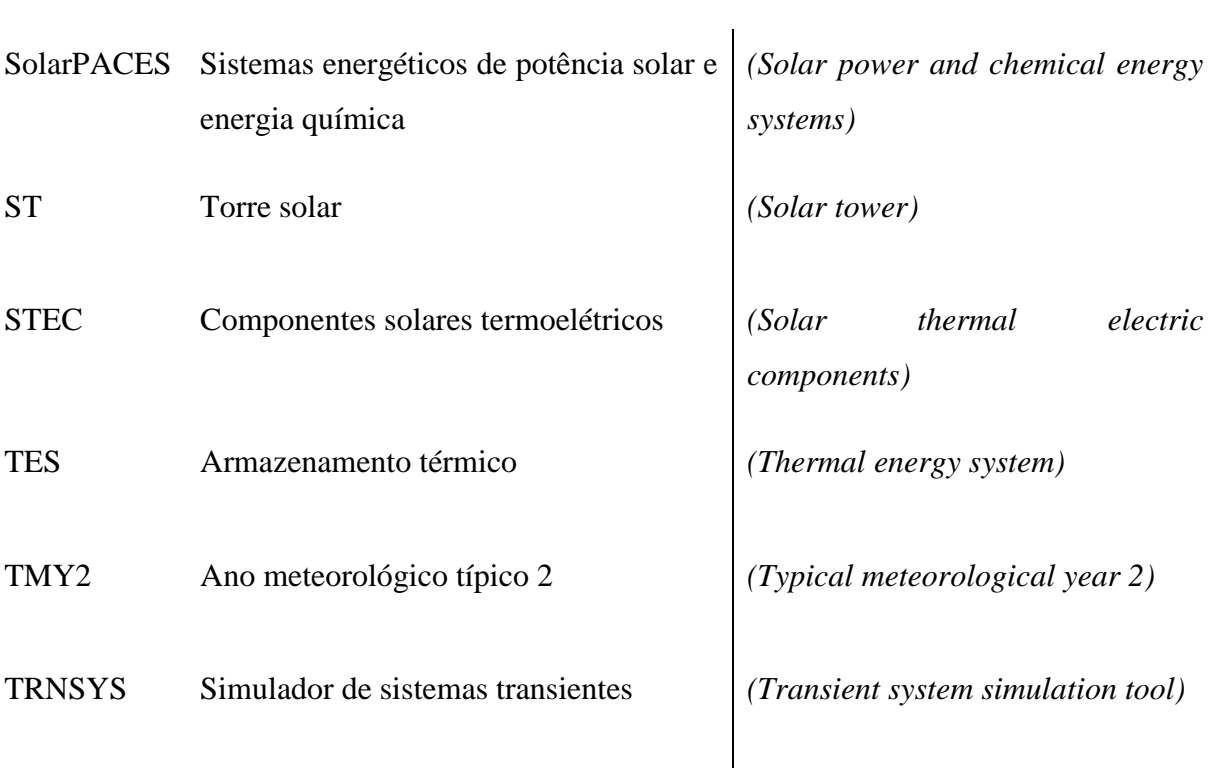

# LISTA DE SIGLAS

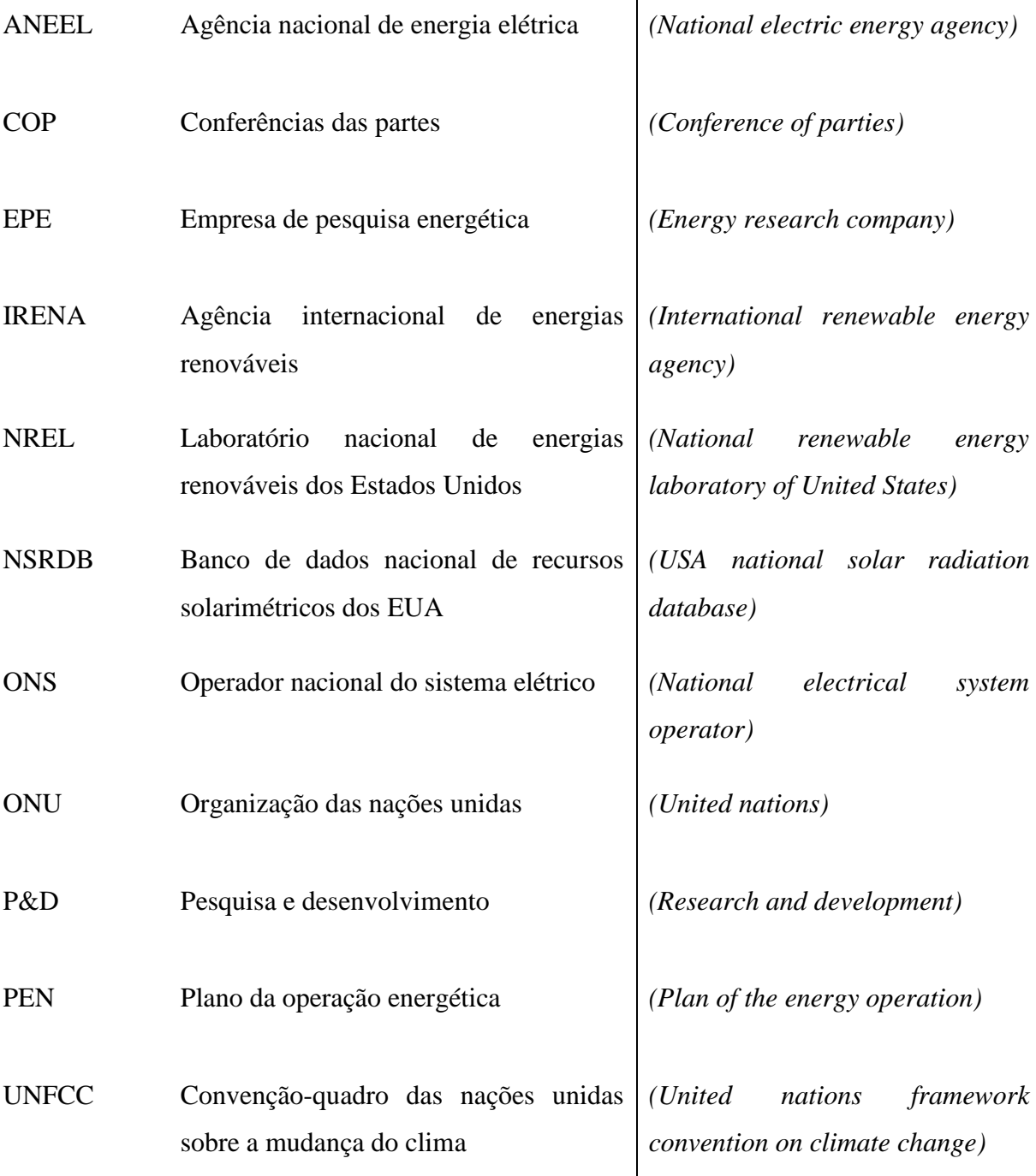

# LISTA DE SÍMBOLOS

# **Letras Latinas**

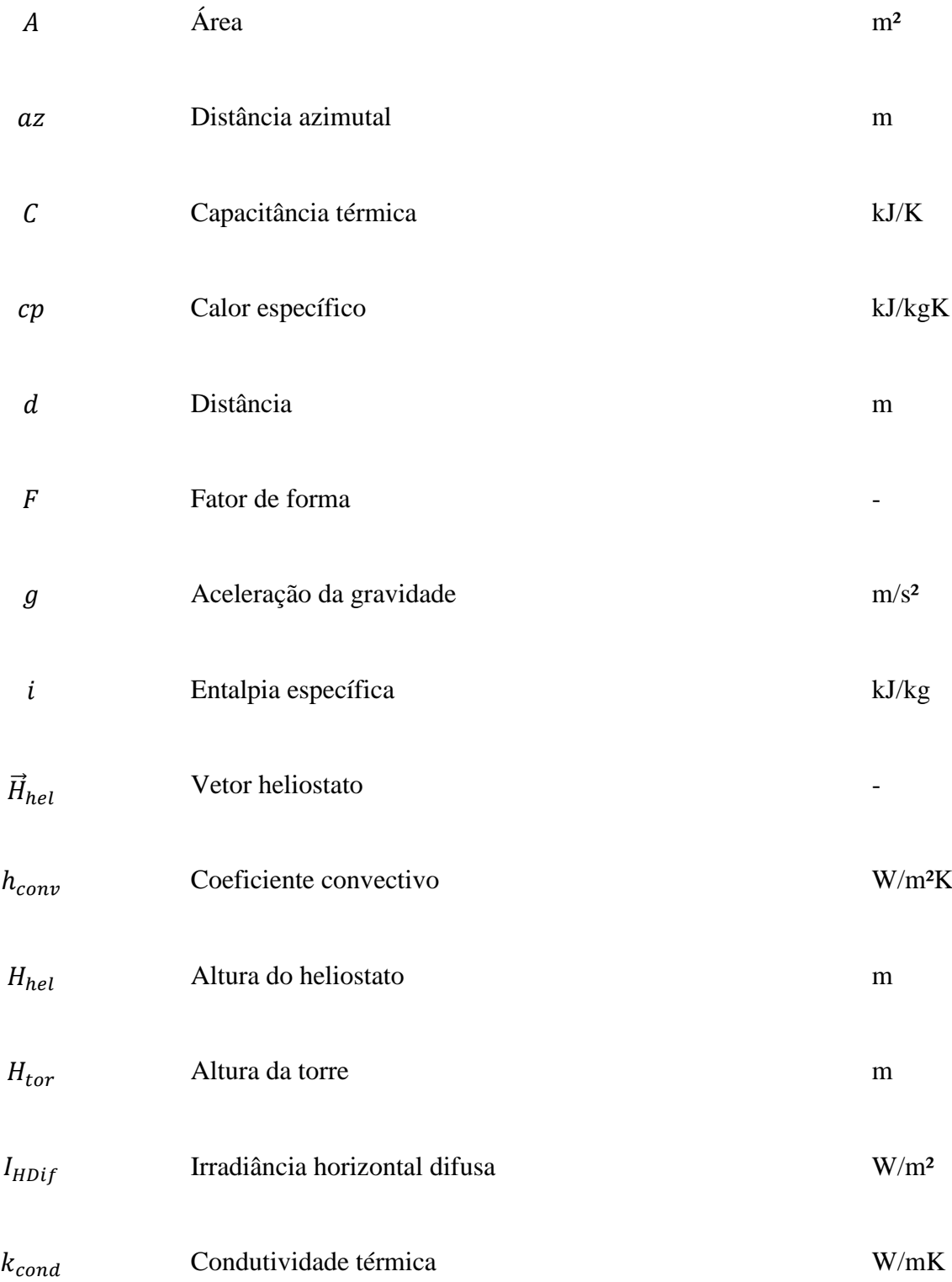

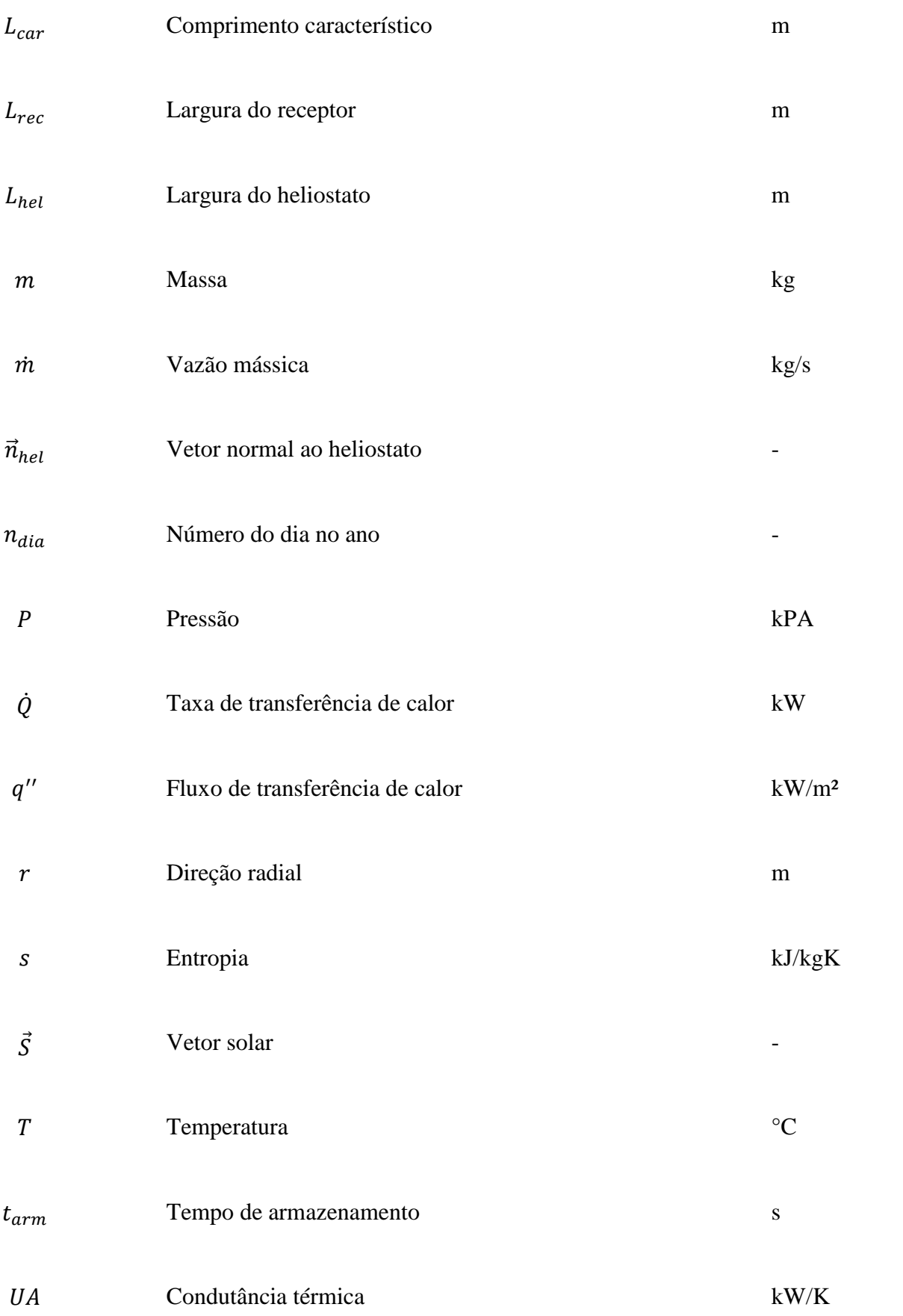

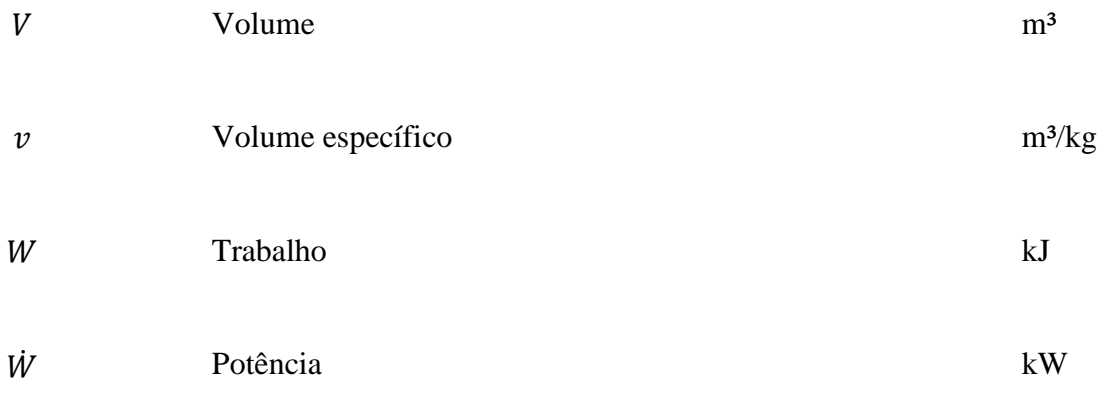

# **Letras Gregas**

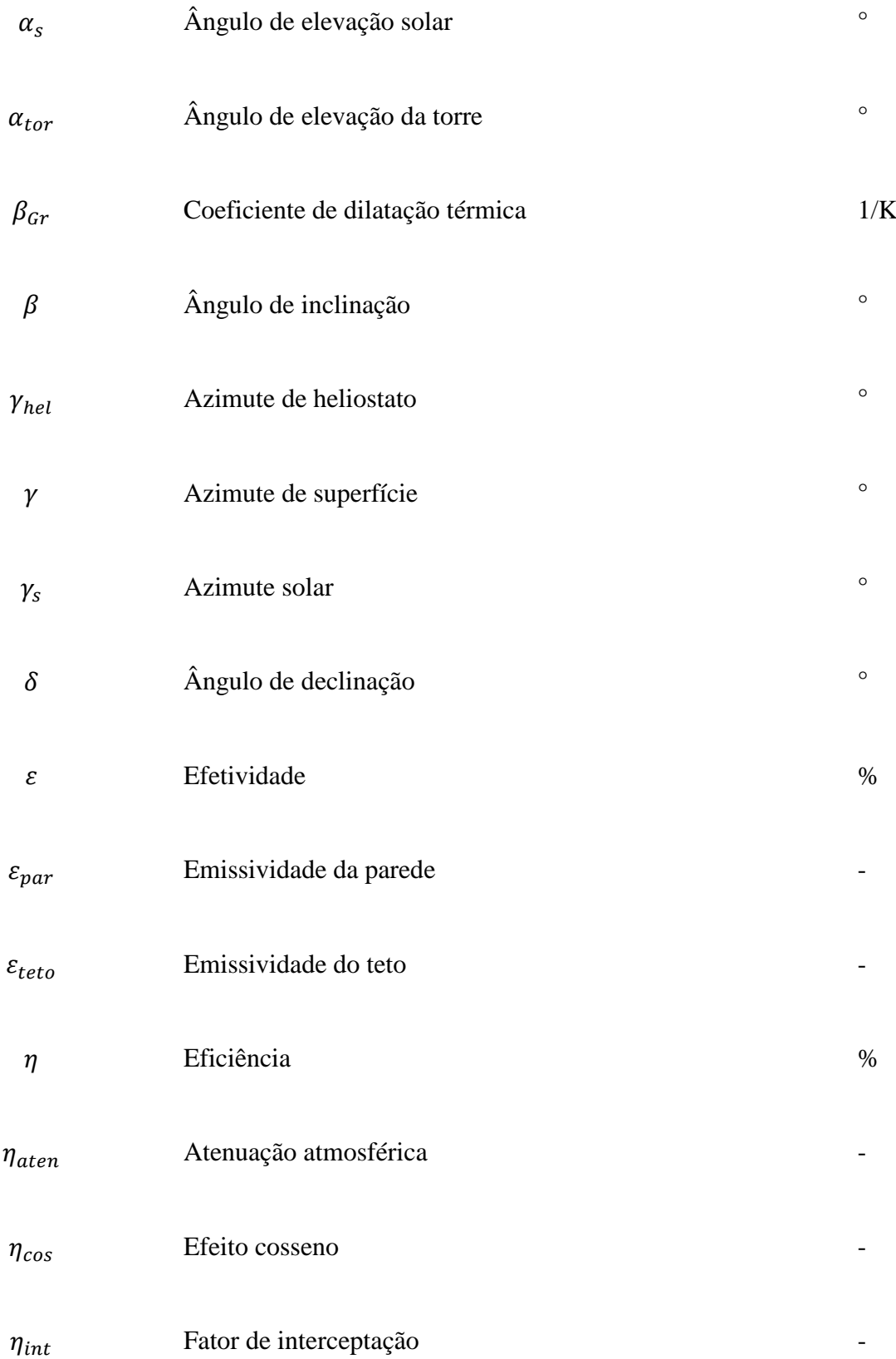

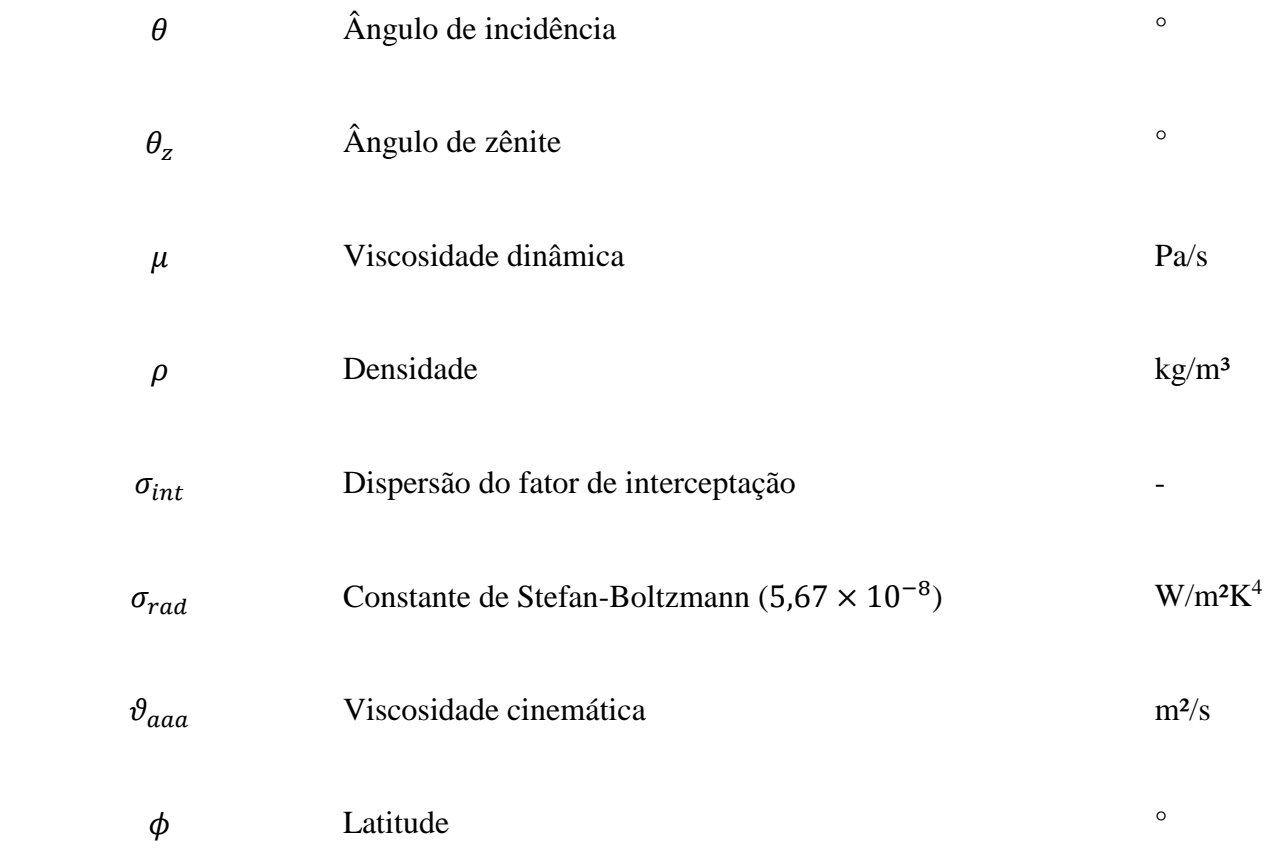

# **Subscritos**

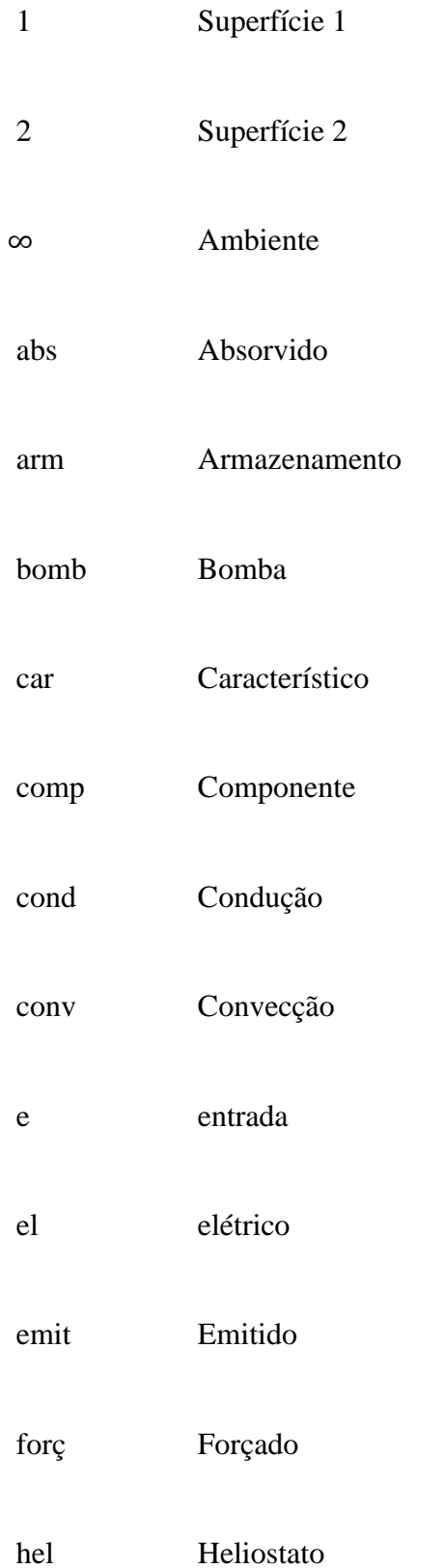

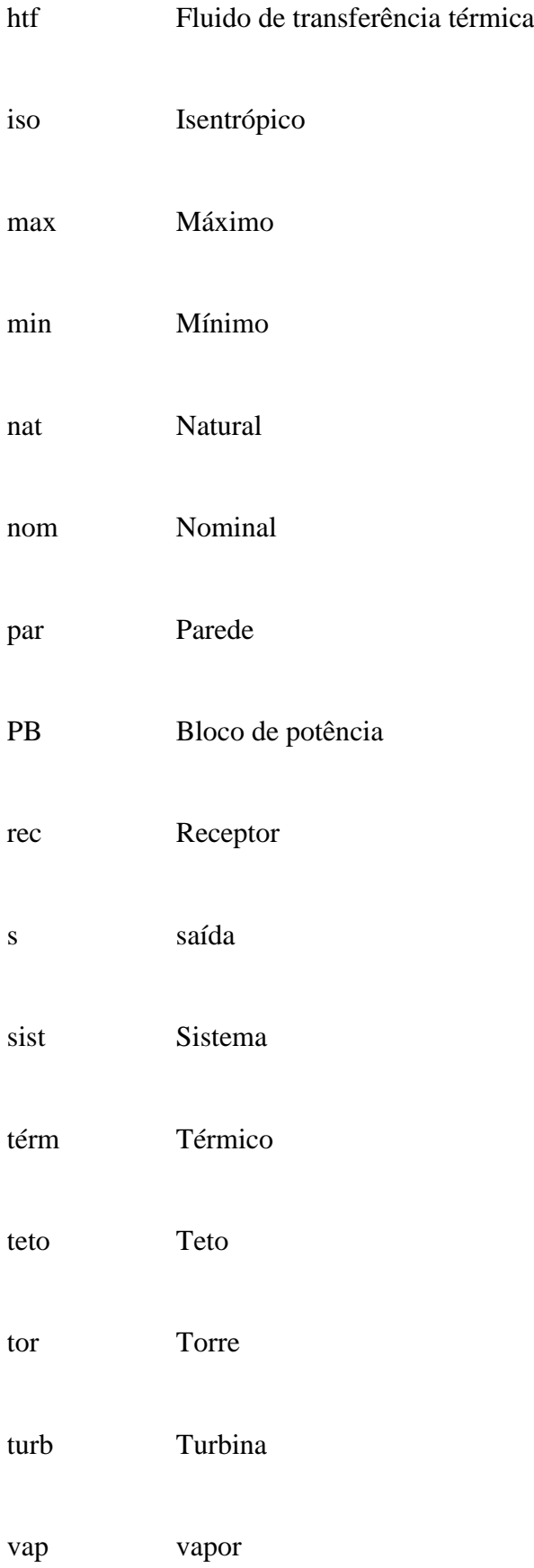

# **Parâmetros adimensionais**

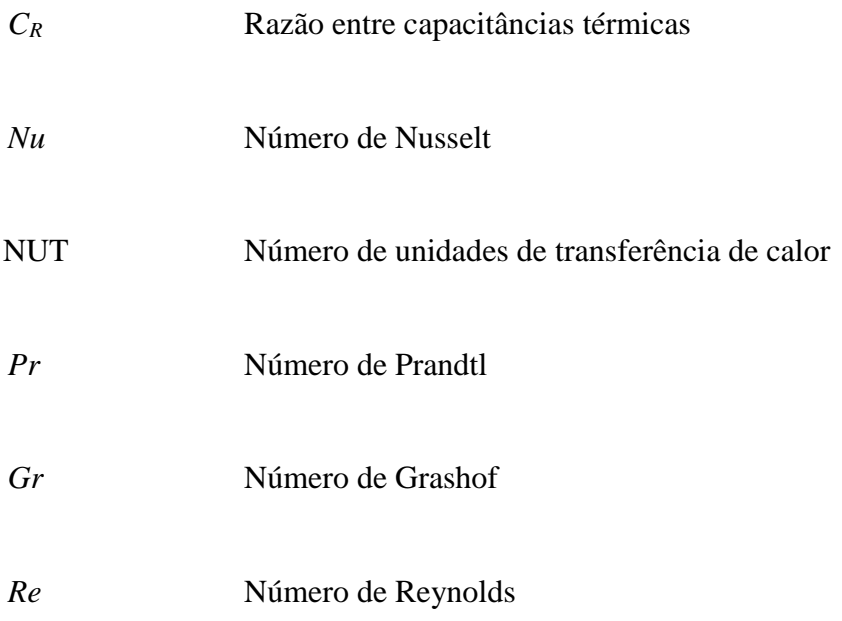

# SUMÁRIO

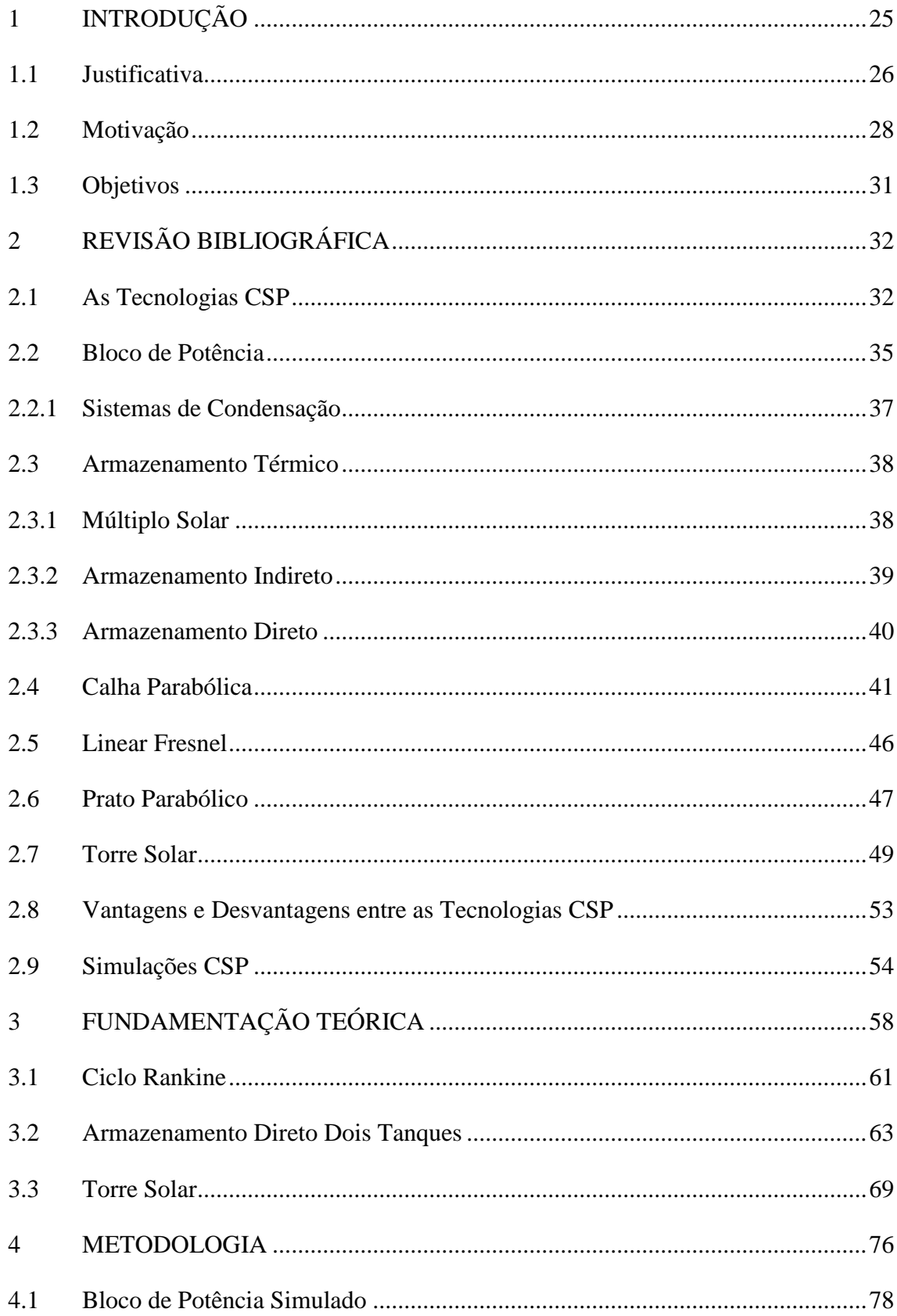

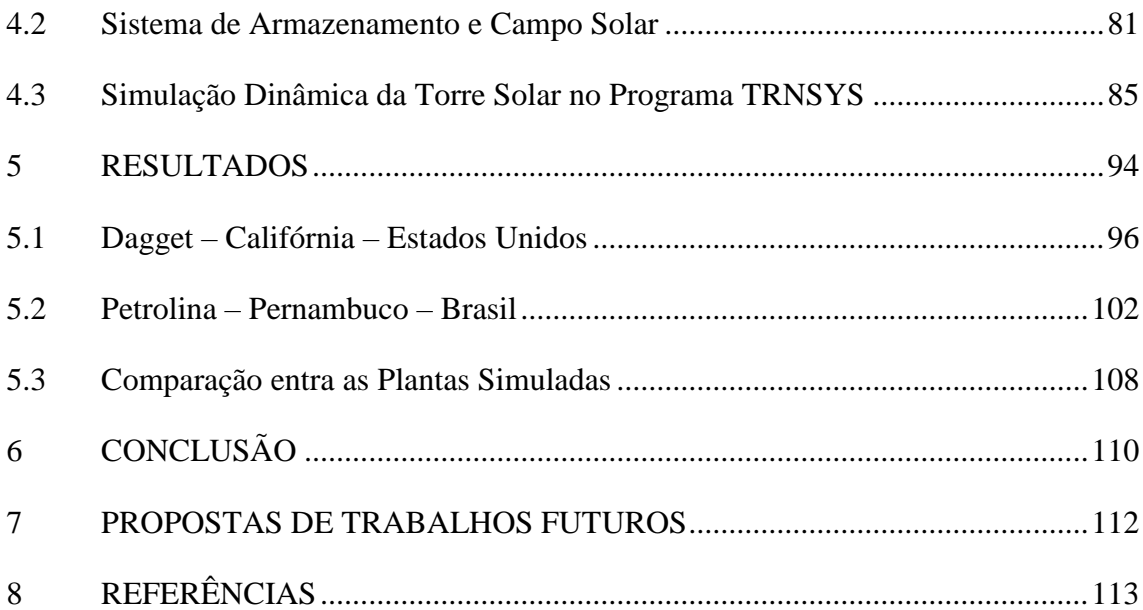

### <span id="page-26-0"></span>1 INTRODUÇÃO

A geração de energia elétrica através de fontes renováveis ajuda a reduzir a queima de combustíveis fósseis e assim contribui para uma menor emissão de gases de efeito estufa. A desaceleração do efeito estufa é um objetivo da convenção-quadro das nações unidas sobre a mudança do clima(UNFCC - *united nations framework convention on climate change*), criada em 21 de março de 1994, como um dos resultados da conferência denominada cúpula da terra de 1992 (United Nations Conference on Environment & Development - Agenda 21, 1992), realizada na cidade de Rio de Janeiro pela Organização das Nações Unidas (ONU) com o objetivo de estabelecer os paradigmas para o desenvolvimento sustentável.

A primeira grande conferência organizada pela ONU sobre a relação entre o desenvolvimento econômico e a degradação ambiental foi realizada em Estocolmo em 1972 (Report of the United Nations Conference on the Human Environment, 1972) para estabelecer uma visão e princípios comuns que inspirassem e guiassem os diversos povos, suas culturas e relações com o mundo capitalista na preservação e valorização do meio ambiente humano. Após a Cúpula da Terra de 1992, criou-se o protocolo de Kyoto em 1998 (Kyoto Protocol, 1998) cuja meta era a redução da emissão de gases de efeito estufa, através da criação do crédito de carbono, ratificado por vários países, de acordo com seu nível de desenvolvimento econômico, sendo a mais relevante exceção os Estados Unidos.

Iniciativas viáveis para a produção de eletricidade de forma limpa e sustentável foram fomentadas através de tratados firmados nas conferências das partes (COPs) da ONU. O tratado de Paris de 12 de dezembro de 2015 (COP 21 - Adoption of the Paris Agreement, 2015) procura manter o aumento da temperatura média global bem abaixo dos 2°C acima dos níveis préindustriais e prosseguir esforços para limitar o aumento da temperatura a 1,5°C até o final do século XXI, reconhecendo que isso reduziria significativamente os riscos e impactos da mudança climática.

A COP 22, realizada em Marrakesh, Marrocos entre 7 e 18 de novembro de 2016 (Report of the Conference of the Parties on its twenty second session, 2016) teve como uma de suas metas a de que os países participantes criassem um fundo de 100 bilhões de dólares por ano para projetos que visassem a redução de gases de efeito estufa a partir de 2020.

Na COP 23, realizada em Bonn, Alemanha entre 7 e 18 de Novembro de2017 (Report of the Conference of the Parties on its twenty third session, 2017), um programa de trabalho mais eficaz para o cumprimento do acordo de paris foi planejado para ser seguindo em diante.

As resoluções e os tratados para a redução do aquecimento global, se dão pelas consequências do efeito estufa, que ocasiona o derretimento do gelo das calotas polares, eleva o nível dos oceanos, altera o perfil térmico do planeta, gera desastres naturais e cria diversos problemas socioeconômicos. (BARROS et al., 2015).

Para diminuir o efeito estufa a utilização das tecnologias de energias renováveis é recomendada. Consideram-se instalações geradoras de energia renovável as usinas termelétricas de biomassa, termelétricas que utilizam calor geotérmico, parques eólicos, hidrelétricas, usinas que utilizam o movimento das ondas marítimas, termelétricas solares (heliotérmicas), parques fotovoltaicos e qualquer sistema de geração elétrica que utilize uma forma de combustível considerado não finito, ao contrário do carvão, gás natural, petróleo e urânio.

Dentre as tecnologias renováveis, a solar é uma na qual sua fonte, o sol, é considerado fundamental para a existência de todas as outras. De um ponto de vista amplo, considerando o sistema solar, a energia fornecida à terra pelo sol é um dos fatores iniciais responsáveis pelos ventos, chuvas e rios, crescimento das plantas e formação de combustíveis fósseis, eventos necessários para o funcionamento de tecnologias geradoras de energia elétrica, renováveis e não renováveis.

#### <span id="page-27-0"></span>1.1 Justificativa

A tecnologia heliotérmica possibilita o armazenamento térmico, tornando a produção de energia elétrica de um bloco de potência que transforme calor em eletricidade mais estável. Tal estabilidade corresponde a característica de uma usina geradora de energia elétrica chamada despachabilidade. Segundo Casati et al. (2015) a despachabilidade mede o quanto é produzido em relação à potência demandada pela rede a ser alimentada. No caso de uma demanda contínua, a usina de melhor despachabilidade fornece a energia necessária 24h por dia.

Dentre as tecnologias existentes para a geração de energia elétrica, as termelétricas convencionais (a gás natural, carvão e derivados de petróleo), de biomassa e nucleares possuem alta despachabilidade, pois a disponibilidade dos respectivos combustíveis pode ser controlada através da quantidade armazenada. As grandes hidrelétricas dependem do porte dos rios, do ciclo das chuvas e possuem grandes represas para armazenar energia em forma de energia potencial e garantir uma boa despachabilidade, porém em épocas de secas e crises hídricas, os baixos níveis das barragens evocam o funcionamento emergencial de outras usinas com o fim de cobrir a demanda remanescente, geralmente termelétricas convencionais.

As tecnologias solar e eólica dependem dos raios solares e do vento respectivamente, que são difíceis de prever e intermitentes. A variável combustível se torna mais difícil de se controlar ao se compará-las às termelétricas convencionais, de biomassa, nuclear e hidrelétricas.

Dentre as energias renováveis, a solar transforma a radiação do sol em eletricidade. As usinas solares elétricas para a produção comercial podem ser fotovoltaicas ou heliotérmicas. Na usina fotovoltaica a luz solar é transformada em energia elétrica de forma direta, através do efeito fotovoltaico. Por outro lado, nas heliotérmicas a geração ocorre em duas etapas, da radiação solar gera-se calor que é utilizado para alimentar um sistema térmico de produção de energia elétrica, como o utilizado em termelétricas convencionais. (KOBERLE et al. 2015).

De acordo com Casati et al. (2015), com a heliotermia se torna possível estocar calor sensível e latente a fim de garantir o combustível para a geração energética em períodos de escassez de recurso solar, durante a passagens de nuvens e nas ausências de radiação entre o pôr e o nascer do sol.

De acordo com o relatório da agência internacional de energias renováveis (IRENA – *international renewable energy agency*), em 2016 a capacidade global instalada de energia heliotérmica era de 4.876 MW, onde 83% das usinas se encontram na Espanha e Estados Unidos, 2.300 MW e 1.758 MW respectivamente. (WHITEMAN et al., 2017).

De acordo com a empresa de pesquisa energética (EPE), a matriz energética brasileira, controlada pelo operador nacional do sistema elétrico (ONS), ainda não possui usinas heliotérmicas, havendo apenas plantas fotovoltaicas, estas deverão atingir um percentual de 2% da matriz em 2020 de acordo com o plano da operação energética (PEN) 2016, horizonte 2020 elaborado pela EPE. ( PLANO DA OPERAÇÃO ENERGÉTICA 2016/2020, 2016).

Para que a tecnologia heliotérmica seja introduzida na matriz energética brasileira, segundo Souza e Cavalcante (2016), é preciso que ocorra um leilão específico, para que o preço de compra do MWh não compita com a tecnologia fotovoltaica, que possui um menor preço de venda e uma menor capacidade de armazenar energia por longos períodos de tempo como 16 horas por exemplo. Estimativas revelam preços mais de cinco vezes maiores do que o preço médio da eletricidade para a indústria de 10,7 centavos de reais por kWh em 2015. Em comparação, no mesmo estudo, estimou-se valores entre 19 e 46¢/kWh para a China. (SOUZA e CAVALCANTE, 2016).

Para que a heliotermia se desenvolva no Brasil, Schlipf et al. (2014a) estabeleceram caminhos a serem seguidos. Primeiramente a própria consciência sobre tecnologia precisa ser difundida pelo país, formando-se cooperações entre grandes empresas nacionais e internacionais. Seguido pelo melhoramento da normatização, onde possua norma própria, desvinculada da tecnologia fotovoltaica e que cumpra padrões internacionais. Outros fatores importantes são: investimento em P&D e suporte financeiro governamental para o mapeamento de qualidade de radiação solar no Brasil e a criação de plantas pilotos desta nova tecnologia.

No Brasil há um projeto piloto de 1MW com a utilização de calhas parabólicas na cidade de Petrolina/PE, o qual ainda não teve início em 2017. Também há um projeto piloto com a utilização de uma Torre Solar para a obtenção de 3MW térmicos para serem utilizados como calor de processos, localizada em Vale do Açu/RN. (TOLMASQUIM, 2016).

#### <span id="page-29-0"></span>1.2 Motivação

A tecnologia heliotérmica, conhecida como potência solar concentrada (CSP – *Concentrated Solar Power*) viabiliza a produção sustentável de energia elétrica. De acordo com o laboratório nacional de energias renováveis dos Estados Unidos (NREL – *USA* n*ational renewable energy laboratory*), essa tecnologia é bastante promissora e evolui em termos de competitividade com as demais tecnologias. (*Concentrating Solar Power Projects*, 2017)

Na Fig. 1 tem-se a média de longo termo da radiação normal direta solar (DNI – *direct normal irradiation*) em território brasileiro, medida em kWh/m² ano. A região nordeste apresenta um bom índice para a aplicação da heliotermia.

<span id="page-30-0"></span>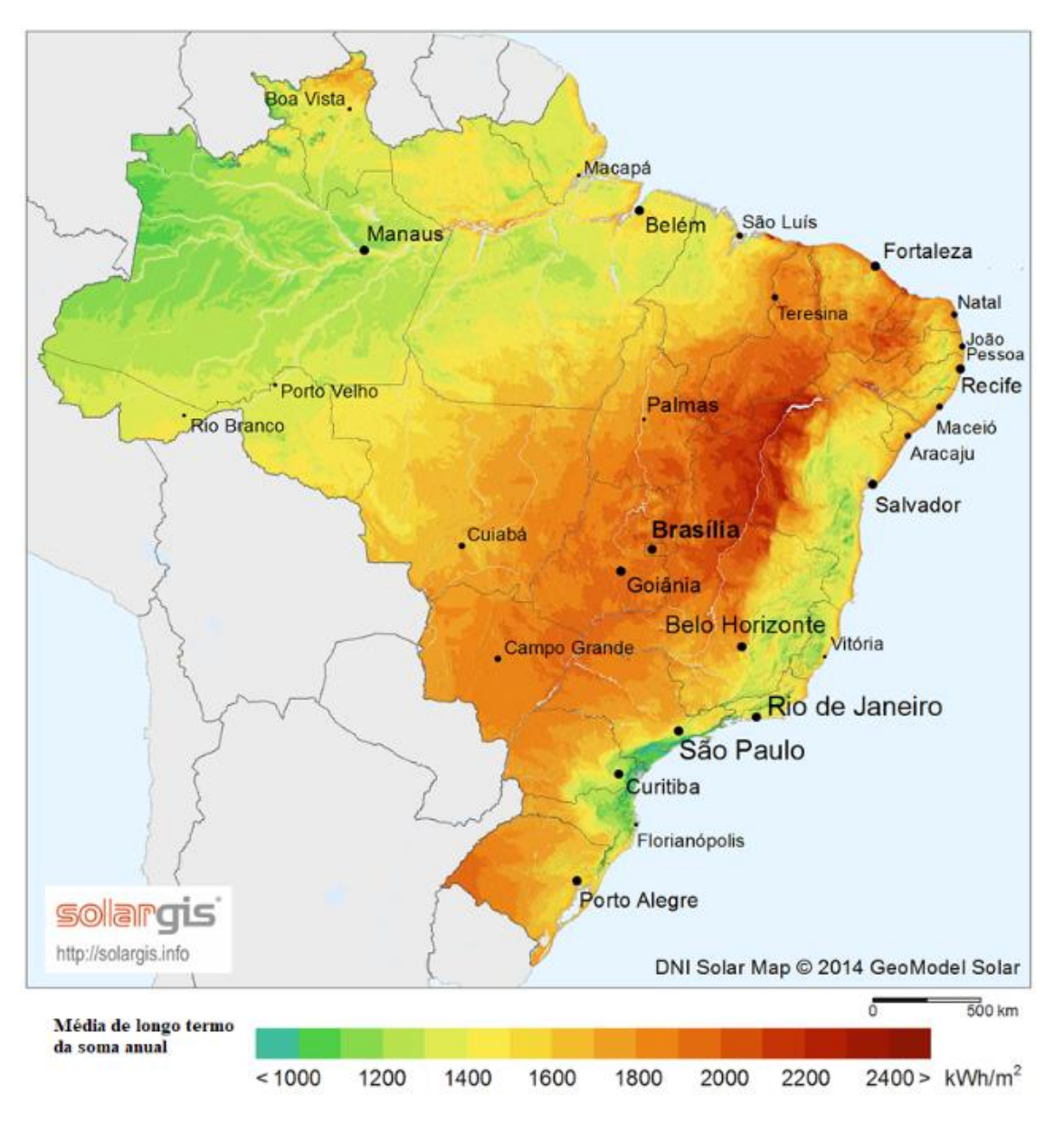

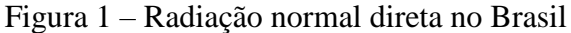

Fonte: SOLARGIS (2016)

Klein e Rubin (2013) destacam a importância ambiental além da econômica para a implantação da tecnologia CSP, comparando-a com as usinas elétricas convencionais que utilizam o combustível fóssil e com a utilização do combustível fóssil como sistemas de back up. Para uma planta do tipo calha parabólica de 100MW, localizada na cidade de Dagget, Califórnia, com 6 horas de armazenamento térmico, em um estudo calculou-se um uso de 72 kg de carbono equivalente por MWh, bem menor do que uma planta utilizando gás natural em ciclo combinado, 400 kg de carbono equivalente por MWh. WHITAKER et al., (2013) encontram o valor de 37 kg de carbono equivalente por MWh para uma Torre Solar de 106MW com armazenamento térmico de 6 horas, localizada na cidade de Tucson, Arizona.

Além dos benefícios com a redução de emissão de carbono, de um ponto de vista econômico, de acordo com Luo et al. (2016) a tecnologia CSP Torre Solar de nível estado da arte, com armazenamento de sal fundido acima de 10h, possui um custo nivelado de produção de energia elétrica (LCOE – *leveled cost of electricity*) de aproximadamente 13¢/kWh em 2015 nos Estados Unidos e com o seu desenvolvimento estima-se um custo de 6¢/kWh em 2020. Com o desenvolvimento tecnológico e de mercado CSP no Brasil, que possui localidades com índices de radiação favoráveis à essa tecnologia, acima de 2200kWh/m², a Torre Solar pode-se tornar competitiva no mercado Brasileiro que possuía um custo médio de compra para a indústria de 10,7¢/kWh em 2015.

Dentre as tecnologias heliotérmicas, a torre solar apresentou maior número de projetos em desenvolvimento em 2012. Tal tecnologia possibilita um sistema de armazenamento de energia mais eficiente, pois o sal fundido atinge maiores temperaturas, e uma integração campo solar e bloco de potência mais simples, com o HTF independente ao componente refletor. Na Fig. 2 é possível visualizar que em 2014 existiam mais usinas prontas e em construção da tecnologia calha parabólica, que as tecnologias linear Fresnel e torre solar já estavam sendo testadas para plantas comercias e mais de 50% dos projetos em desenvolvimento eram da tecnologia torre solar.

<span id="page-31-0"></span>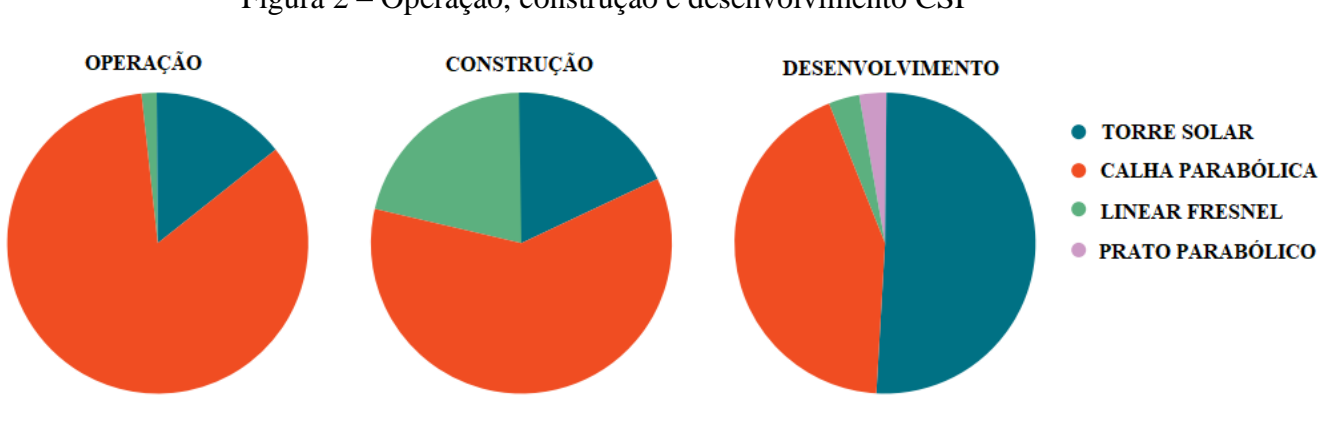

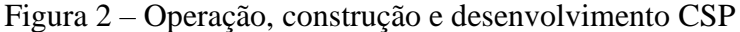

Fonte: Buck et al. (2014)

#### <span id="page-32-0"></span>1.3 Objetivos

Esse trabalho visa a utilização de programas de simulação para o estudo de viabilidade de uma planta CSP do tipo Torre Solar no Brasil. O bloco de potência é calculado e o campo de heliostatos, torre e sistema de armazenamento são dimensionados utilizando parâmetros econômicos. Assim são apresentados dois tipos de análises:

- Simulações dos comportamentos dinâmicos das usinas heliotérmicas em Dagget e Petrolina, do tipo Torre Solar através do programa simulador de sistemas transientes (TRNSYS – *transient system simulation tool*), versão 17.0 com auxílio dos programas: Solucionador de equações de engenharia (ESS – *engineering equation solver*), versão 10.115 e orientador de modelos de sistemas (SAM – s*ystem advisor model*), versão 2017.1.17.
- Estudo da produção de energia elétrica e análise das relações de dimensionamento entre os subsistemas campo solar (SF – *solar field*), Armazenamento Térmico (TES – *thermal energy storage*) e bloco de potência (PB – *power block*), para cada planta.

### <span id="page-33-0"></span>2 REVISÃO BIBLIOGRÁFICA

Primeiramente apresentam-se as tecnologias CSP e é feita uma comparação entre elas. Posteriormente os subsistemas bloco de potência e armazenamento térmico que podem ser comuns entre as tecnologias são apresentados e em seguida as tecnologias CSP são detalhadas.

#### <span id="page-33-1"></span>2.1 As Tecnologias CSP

Segundo Carvajal et al. (2016), a potência solar concentrada (CSP – *concentrated solar power*) desperta interesse em filósofos e cientistas, com relatos desde Arquimedes no século III a.C. No início do século XX surgiram os primeiros grupos comerciais que vendiam produtos que utilizavam a tecnologia heliotérmica, porém com a primeira guerra mundial e a descoberta do petróleo com baixo custo de produção em 1930, a tecnologia só voltou a crescer a partir da crise do petróleo de 1973. Entre as décadas de 70 e 90, importantes projetos como a plataforma solar de Almería na Espanha, *Solar One/Two* e o sistema gerador de energia solar (SEGS – *solar energy generating systems*) da Califórnia foram criados, respectivamente, na Europa e nos Estados Unidos. Contudo, devido a fatores econômicos, políticos e ambientais, somente no século XXI essa tecnologia começou a crescer comercialmente.

Documentos guias como o "*SolarPACES Guideline for Bankable STE Yield Assessment*" (HIRSCH, 2017), da organização sistemas energéticos de potência solar e energia química (SolarPACES – *solar power and chemical energy systems*), estabelecem diretrizes para a modelagem de usinas CSP. De acorde com as diretrizes, a instalação é dividida em subsistemas, obrigatórios como o campo solar (SF – *solar field*), bloco de potência (PB – *power block*) e sistema elétrico, e opcionais como o sistema de armazenamento de energia Térmica (TES – *thermal energy system*), aquecimento auxiliar (AH – *auxiliary heater*), e calor de processos (PH – *process heat*), Fig. 3.

Figura 3 – Sistema CSP

<span id="page-34-0"></span>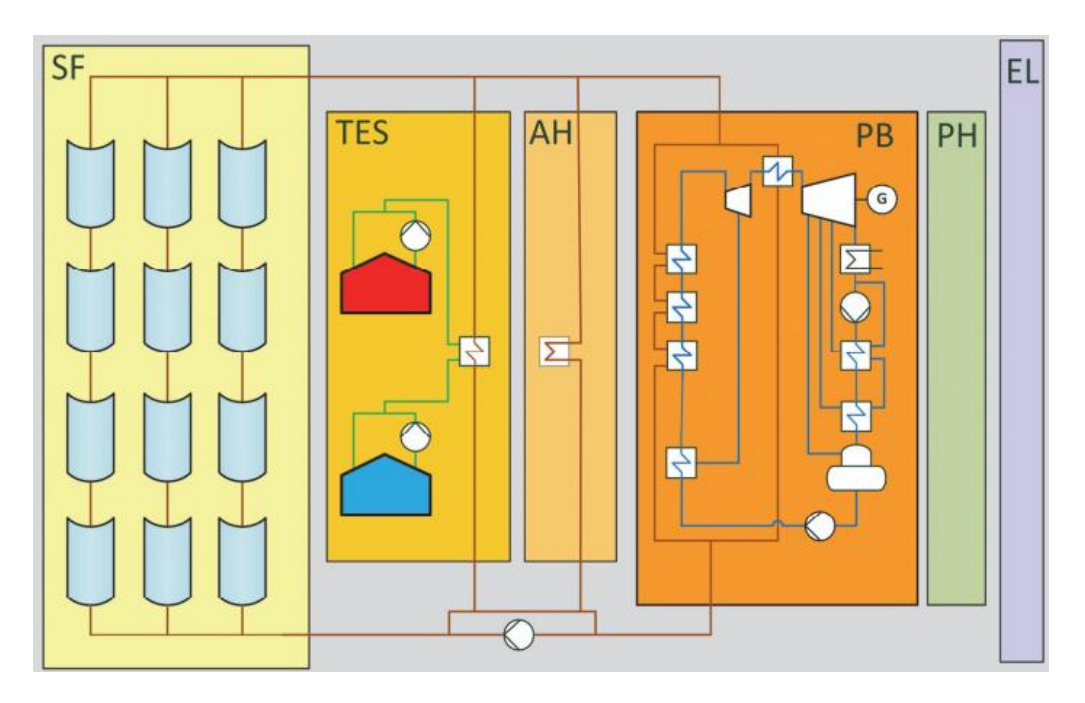

Fonte: Hirsch (2017)

O SF é composto pelos refletores concentradores e receptores, bombas, tubulações e fluido de transferência térmica (HTF – *heat transfer fluid*). Tal subsistema é o conjunto gerador de calor a partir da fonte solar, irradiação direta normal (DNI – *direct normal irradiation*).

O PB corresponde aos equipamentos e tubulações de um ciclo termodinâmico de potência, responsável pela transformação da energia térmica produzida no SF e armazenada no TES em energia elétrica.

O TES engloba o conjunto de recipientes, equipamentos e tubulações que armazenam e conservam o calor gerado no SF.

O aquecimento auxiliar inclui os equipamentos e tubulações responsáveis pelo fornecimento de calor fora do SF, como por exemplo um aquecedor a gás ou a biomassa.

O sistema elétrico contempla o gerador alternado do bloco de potência e todos os equipamentos elétricos necessários para o acionamento e funcionamento da planta.

O subsistema calor de processos pode ser considerado como um novo sistema que aproveita o calor rejeitado pelo PB.

Os campos solares das principais tecnologias CSP presentes na literatura estão representados na Fig. 4.

<span id="page-35-0"></span>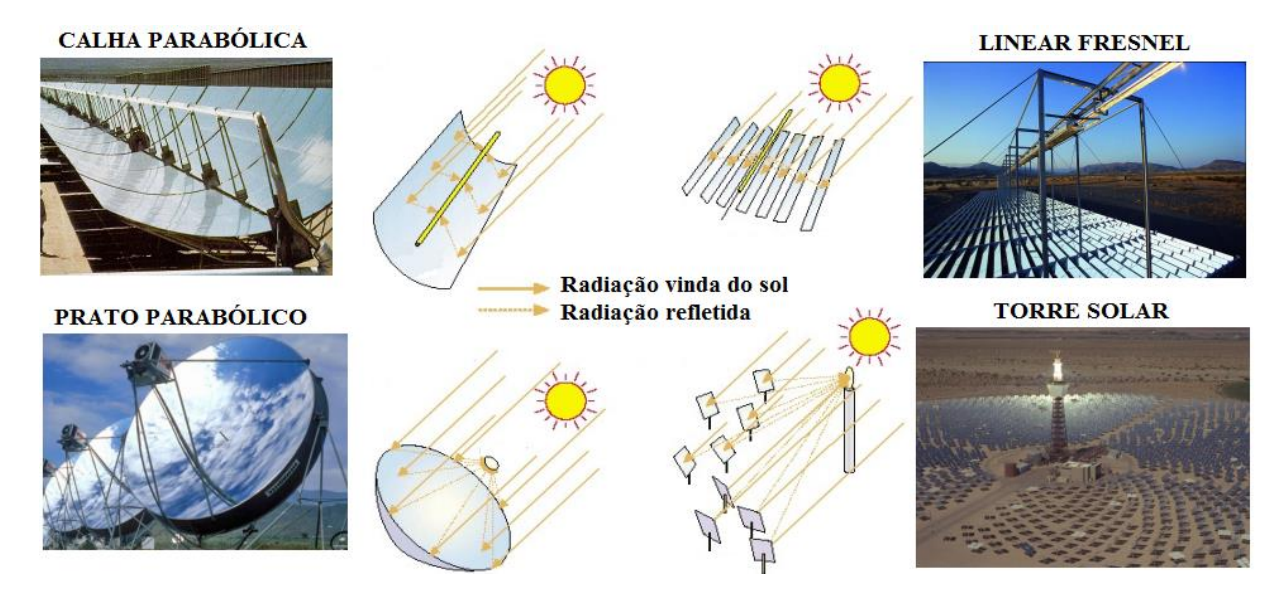

### Figura 4 – Tipos de usinas CSP

Fonte: Goebel (2016)

As tecnologias de geração elétrica heliotérmicas podem ser comparadas através da potência que podem produzir utilizando cada uma, a temperatura de operação do HTF, a eficiência termoelétrica máxima e média anual, o fator de capacidade (CF – *capacity factor*) que é a razão anual entre a energia produzida e a máxima teórica, em que o bloco de potência opera com potência máxima sem interrupção no ano (8760 horas) – e concentração solar geométrica (CR – *concentration ratio*), que é a razão entre a energia de um feixe de radiação solar sobre a quantidade refletida e concentrada na região desejada, Tab. 1.

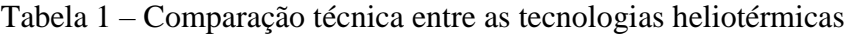

<span id="page-35-1"></span>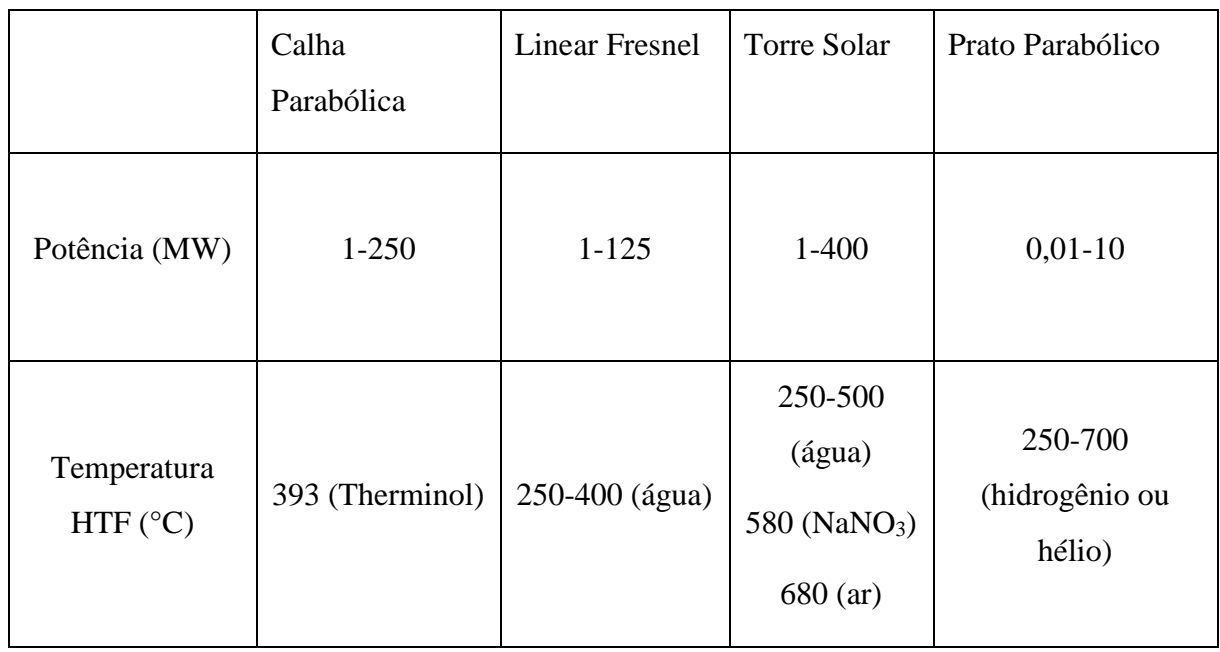
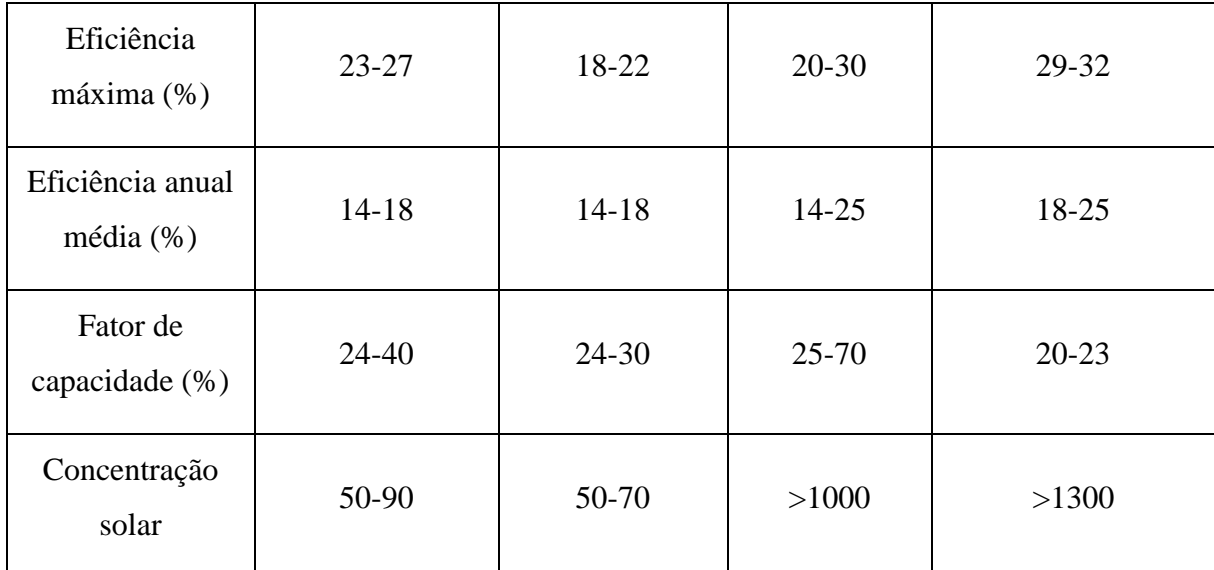

Fontes: Purohit e Purohit (2017), Goswami (2015), Lovegrove e Stein (2012)

## 2.2 Bloco de Potência

Os blocos de potência de uma usina solar térmica possuem os mesmos ciclos termodinâmicos utilizados em termoelétricas convencionais e nucleares, com exceção da tecnologia Prato Parabólico que utiliza um motor de ciclo Stirling. Os ciclos termodinâmicos podem ser do tipo Rankine, Brayton ou a combinação entre os dois.

O ciclo Brayton comprime um gás para ser aquecido, fornecendo trabalho externo a um compressor. Posteriormente o gás comprimido é aquecido em uma câmara de combustão que possui uma fonte de calor externa ao sistema e ao atingir uma alta temperatura (>1000°C), o gás quente pressurizado propulsiona uma turbina que fornece energia cinética a um gerador elétrico acoplado para transformar a energia de rotação de eixo da turbina em energia elétrica. Após passar pela turbina o gás é expulso do ciclo e um novo volume do gás frio é comprimido no compressor, logo o ciclo Brayton é considerado um ciclo aberto.

O ciclo Rankine utiliza água/vapor como fluido de trabalho em um ciclo fechado. Uma bomba pressuriza a água e calor externo ao sistema é fornecido a uma caldeira para produzir vapor superaquecido geralmente em torno de 550°C, esse vapor é utilizado para propulsionar uma turbina acoplada a um gerador elétrico. Vapor saturado de título mínimo de 85%, para não danificar as lâminas, sai da turbina e passa por um sistema de condensação para voltar ao estado líquido, que é novamente comprimido na bomba completando o ciclo fechado. (GOEBEL, 2016).

Tanto os compressores do ciclo Brayton quanto as turbinas dos ciclos Brayton e Rankine podem possuir vários estágios para a integração de sistemas que aumentem a eficiência do ciclo. Sistemas de resfriamento diminuem o trabalho consumido pelos compressores e sistemas de aquecimento aumentam o trabalho produzido pela turbina. Sistemas de regeneração aproveitam o calor dos gases de exaustão para pré-aquecer o gás pressurizado que entra na câmara de combustão e aproveitam o calor de extrações de vapor da turbina para pré-aquecer o líquido a entrar no sistema gerador de vapor.

Ao se integrar os ciclos Brayton e Rankine, tem-se o ciclo combinado (CC – combined cycle), Fig. 5. Nele os gases de exaustão do ciclo Brayton são aproveitados para aquecer o vapor para o funcionamento do ciclo Rankine. A usina solar que utiliza o CC é denominada como sistema de ciclo combinado com integração solar (ISCCS – integrated solar combined cycle system). De acordo com Goebel, (2016) estudos envolvendo ISCCS em que a câmara de combustão convencional a combustível fóssil é substituída por uma torre solar apresentam alto fator de capacidade, sendo uma área promissora na tecnologia CSP.

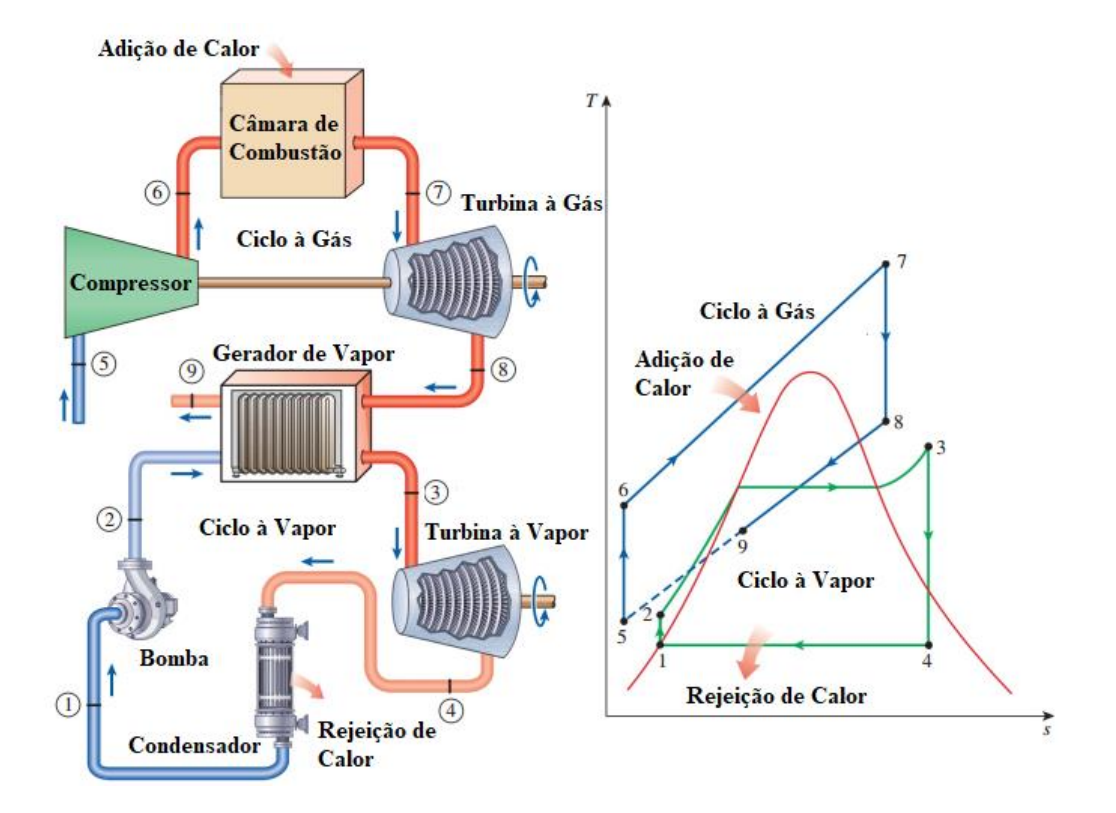

Figura 5 – Ciclo combinado e diagrama  $T - s$ 

Fonte: Adaptado de Çengel e Boles (2015)

### 2.2.1 Sistemas de Condensação

No ciclo Rankine o sistema de condensação do vapor pode possuir diferentes configurações. Em uma delas o vapor é condensado ao trocar calor com uma fonte de água de resfriamento em um sistema simples conhecido como *once trough*, onde a água de um rio pode ser utilizada. Quando não tem uma fonte para resfriamento disponível, sistemas como *wet cooling*, *dry cooling* e híbridos são usados.

O sistema de resfriamento evaporativo, *wet cooling*, possui torres de resfriamento nas quais a água saturada condensa ao trocar calor com a água de resfriamento da torre. Parte da água de resfriamento é perdida por evaporação fazendo com que esse sistema seja desvantajoso em desertos. Na Fig. 6 um sistema *wet cooling* para usinas nucleares é apresentado.

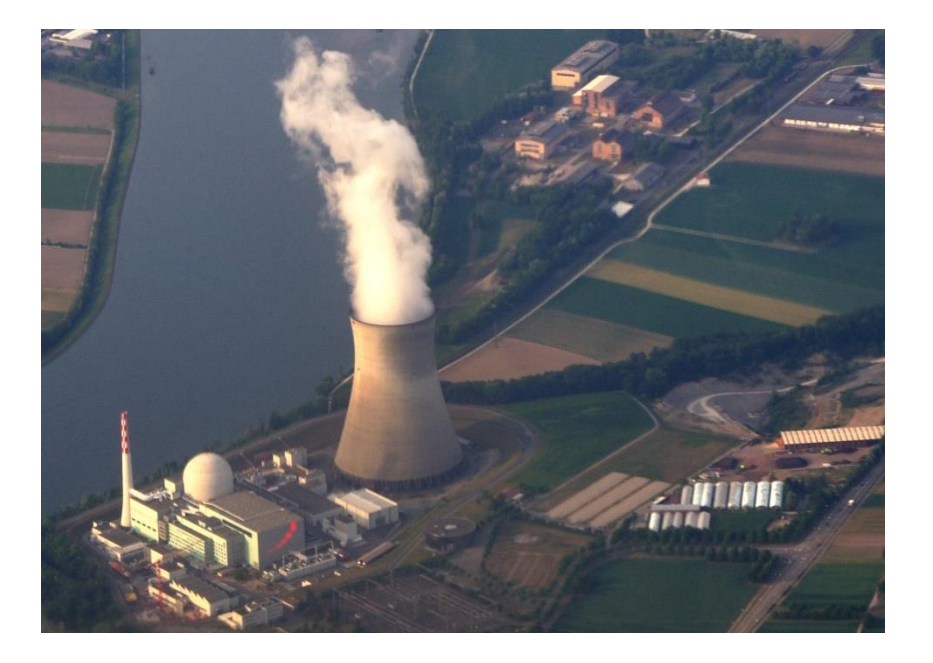

Figura 6 – *Wet cooling*

Fonte: Nuclear power (2017)

O sistema *dry cooling* condensa o vapor por ventilação forçada, Fig. 7. De acordo com Liqreina e Qoaider (2014), esse método consome energia para o funcionamento dos ventiladores e possui menor coeficiente convectivo, o que diminui a eficiência da planta ao ser comparado com o *wet cooling* e com o *once through*. Porém há uma redução no consumo de água da planta. Para diminuir a perda na eficiência, métodos híbridos são utilizados.

Figura 7 – *Dry cooling*

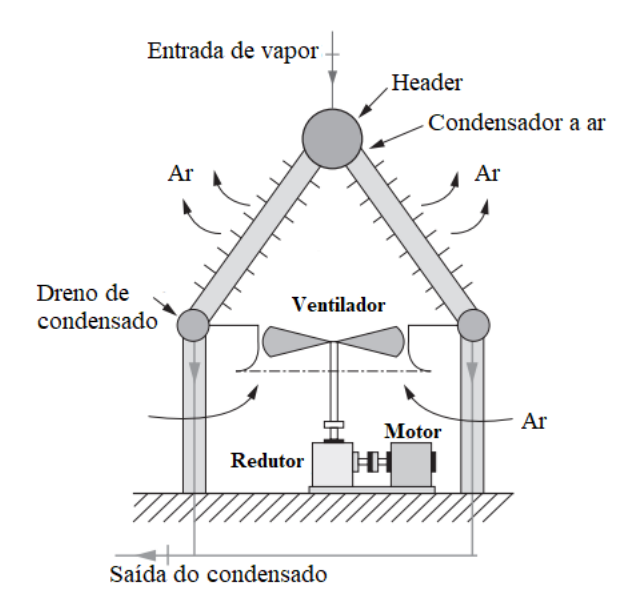

Fonte: Adaptado de Goswami (2015)

## 2.3 Armazenamento Térmico

O armazenamento térmico possibilita a produção de energia elétrica independente da disponibilidade solar. Para que ocorra tal armazenamento é necessário aumentar o campo solar para que seja captada mais energia solar do que o necessário para a produção da turbina.

### 2.3.1 Múltiplo Solar

A razão entre a área total de heliostatos e a área de heliostatos requerida para o funcionamento da turbina em sua potência nominal, ou entre a potência térmica total e a requerida, nas configurações de projeto (*design*) da planta, representa o múltiplo solar (SM – *solar multiple*). Para que seja empregado um sistema de armazenamento térmico, o SM da planta deve ser aumentado para que a parte do calor que não é requisitado pela turbina, seja armazenado. Um múltiplo solar de valor 2,5 significa que, em condições de projeto (*design*), o SF consegue fornecer 150% mais calor do que o necessário para o funcionamento nominal da turbina.

### 2.3.2 Armazenamento Indireto

Sistemas de armazenamento indireto não armazenam o HTF do campo solar, eles utilizam outro meio para armazenar o calor e possuem um trocador de calor para coletar e fornecer calor ao HTF durante operações de carga e descarga do TES.

Zaversky et al. (2013) realizaram uma simulação dinâmica do sistema de armazenamento do tipo dois tanques com sal fundido, em configurações direta e indireta. O sistema representa o sistema indireto instalado na planta de calha parabólica Andasol-1, que foi estudado experimentalmente por Relosso e Delgado (2009). Objetivou-se identificar os principais fatores internos e externos para as perdas térmicas nos tanques quente e frio nas situações do sistema carregado (tanque quente cheio e tanque frio vazio), descarregado (tanque quente vazio e tanque frio cheio) e durante as transições.

Os tanques cilíndricos estudados por Zaversky et al. (2013) possuíam 38,5m de diâmetro interno e 14m de altura interna, com níveis de sal fundido máximos e mínimos de 13m e 0,7m.

Para a atmosfera interna do sistema indireto especificou-se o nitrogênio, comumente utilizado no sistema de concentração linear como gás inerte que circula juntamente com o fluido de transferência térmica por todo o campo solar e é aproveitado no sistema de armazenamento. Já para o sistema direto o ar foi utilizado.

O aço inoxidável 304 com 18-20% de cromo e 8-12% de níquel foi utilizado como estrutura metálica principal. Paredes laterais do cilindro de 40mm de espessura em aço inox, isolamento com lã de rocha de 40cm para o tanque quente e 30cm para o tanque frio e uma fina folha de zinco/alumínio ou aço galvanizado protetora de espessura não considerada, mas cujas propriedades óticas, como emissividade de onda longa e absortividade, foram utilizadas em estudos de radiação. Teto com 6mm de aço inox, isolamento em silicato de cálcio de mesma espessura do isolamento das paredes e também com uma folha protetora de metal. Base com 4cm de aço inox, isolamento com espuma de vidro de mesma espessura do isolamento das paredes, seguido por uma fundação de concreto ventilada, especificada para uma temperatura máxima de 90°C.

Os resultados experimentais do sistema indireto da planta Andasol-1 apresentaram perdas médias de 1,1K por dia para o tanque quente e 5.4K por dia para o tanque frio. De acordo com Relosso e Delgado (2009) para um sistema de armazenamento térmico carregado, tanque quente no máximo e tanque frio no mínimo, a maior queda de temperatura para o tanque frio pode ser explicada pelo fato de mesmo de que a perda de calor total seja constante para ambos os tanques, há uma queda de temperatura maior para menores volumes de sal fundido.

Na simulação realizada por Zaversky et al. (2013), em um período de seis dias, o sal fundido do tanque quente cheio do sistema indireto, a 386°C, apresentou uma perda entre 0,56- 0,59K por dia, e o sal fundido do tanque frio vazio a 292°C, apresentou perda térmica entre 5,9- 6,4K por dia. Quanto menor a massa de sal fundido no recipiente, maior a perda térmica do fluido.

As perdas por radiação entre a superfície do sal fundido e as paredes internas secas (que não estão em contato com o sal fundido armazenado) e por convecção entre o sal fundido e as paredes internas molhada, de acordo com Zaversky et al. (2013), considerando o coeficiente convectivo constante, foram consideradas como principais e dependentes da influência da radiação incidente na superfície externa do tanque e a temperatura ambiente.

As perdas por convecção na superfície superior do sal fundido e o efeito da troca de atmosferas gasosas entre os tanques durante os processos de carga e descarga foram considerados irrelevantes.

Os coeficientes de perda térmica encontrados por Zaversky et al. (2013) para o tanque quente a 386°C foram de 30,8W/m²K para a base e 125,2W/m²K para as paredes. Para o tanque frio, a 290°C, os coeficientes de perda térmica encontrados foram de 26 W/m²K para a base e 102 W/m²K para as paredes.

Zhang et al. (2014) estudaram o armazenamento térmico utilizando o calor latente através de materiais com mudança de fase (PCM – *phase change material*). PCM encapsulados em esferas de aço inoxidável são simulados em configurações de espuma e esponja metálica, apresentando a última maior condução térmica.

### 2.3.3 Armazenamento Direto

Sistemas de armazenamento direto armazenam o HTF aquecido no receptor solar em recipientes isolados termicamente, para que possa ser fornecido em outro horário ao bloco de potência, quando o campo solar não conseguir produzir o suficiente, devido a passagens de nuvens, ou em operações noturnas. (SCHLIPF et al., 2014b).

Zaversky et al. (2013), realizaram uma simulação dinâmica de um sistema de armazenamento direto de sal fundido do tipo dois tanques, utiliza as características do sistema indireto da planta solar Andasol-1, para simular um armazenamento direto. A diferença está na possibilidade de se armazenar sal fundido à 565°C no tanque quente, ao invés de 386°C no sistema indireto. O coeficiente de perda térmica encontrado foi de 39,8W/m²K para a base e 176,9W/m²K para as paredes. O coeficiente do tanque frio é o mesmo do sistema indireto, pois se encontra à mesma temperatura.

# 2.4 Calha Parabólica

O campo solar da usina calha parabólica (PT – *parabolic trough*) é composto por coletores com superfícies parabólicas que concentram os raios solares em um elemento absorvedor, posicionado em seus focos lineares. Segundo Lovegrove e Stein (2012), o elemento absorvedor, Fig. 8, é composto por um tubo de aço inoxidável revestido com tinta seletora de alta absorção, que se localiza no interior de um tubo de vidro evacuado, utilizado com o objetivo de reduzir perdas térmicas convectivas. Dentro do tubo metálico passa o fluido de transferência térmica.

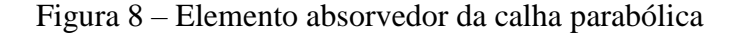

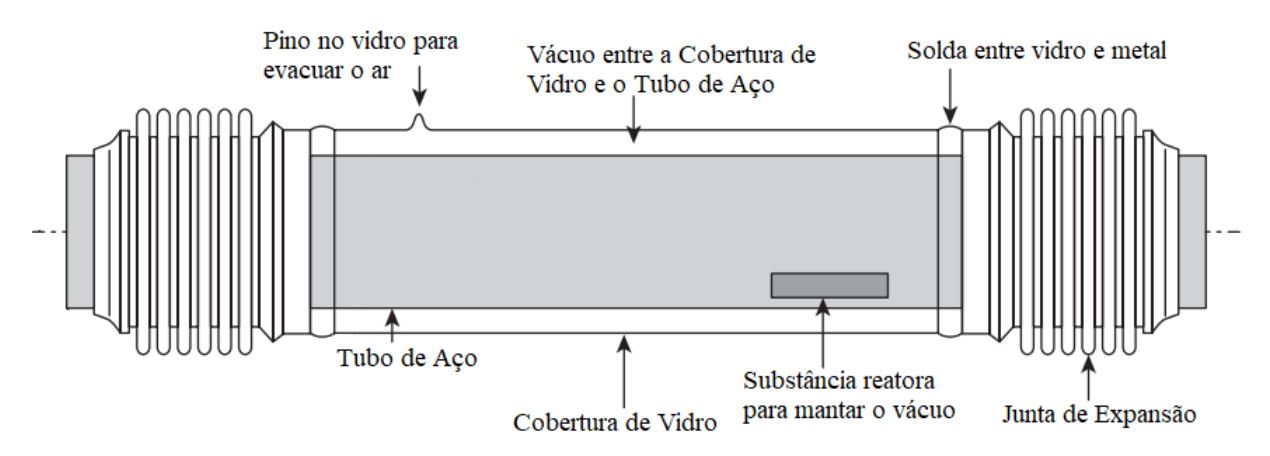

Fonte: Adaptado de Lovegrove e Stein (2012)

O elemento absorvedor por onde passa-se um único HTF representa a tecnologia mais utilizada. O fluido empregado é uma mistura eutética de óxido de difenilo e bifenilo. Os produtos mais conhecidos são o Therminol® VP-1, Dowtherm® A e Diphyl®, que se fundem a uma temperatura próxima a 12°C e atingem temperaturas de 400°C em sistemas pressurizados (HIRSCH, 2017). Na usina calha parabólica o fator determinante para utilização de óleos como HTF é a grande quantidade de tubulação presente no campo solar, o que dificulta o emprego de um sistema de aquecimento para a utilização do sal fundido, que tem que ser mantido a uma temperatura mínima de 290°C para evitar sua solidificação.

Segundo Reeken et al. (2014), sistemas de calha parabólica utilizando sal fundido como HTF facilitarão a integração de armazenamento e levarão a redução de custos adicionais relacionados aos sistemas a óleo como HTF. Coletores de calha mais precisos e econômicos são pré-requisito para redução de custos para instalação, operação e manutenção. Os avanços nos desenvolvimentos relatados por Reeken et al. (2014) são um grande passo rumo a esse objetivo. Ainda assim, novas melhorias e reduções de custos são possíveis e serão implementadas nas próximas gerações de plantas, movendo-se ao longo da curva de aprendizado e aproveitando as lições aprendidas com a operação das usinas existentes. A integração direta de sistemas de armazenamento de energia térmica rentáveis torna as plantas CSP cada vez mais importante para o futuro fornecimento de energia sustentável.

Os coletores parabólicos rastreiam a posição solar em um sistema uniaxial, logo o plano de abertura não é normal à DNI. A radiação captada é função do ângulo de incidência,  $\theta$ , formado entre a normal da área de abertura do coletor e a DNI, Fig. 9.

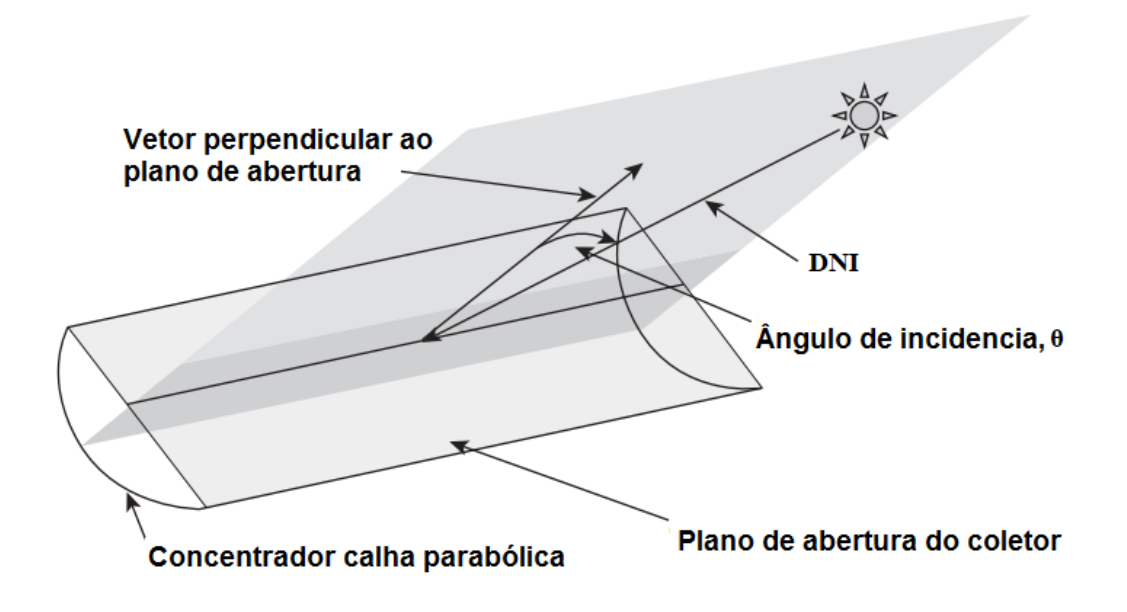

Figura 9 – Ângulo de incidência,  $\theta$ , do coletor tipo calha parabólica

Fonte: Adaptado de Lovegrove e Stein (2012)

O eixo de rotação dos coletores orientado na direção Norte-Sul possibilita um maior aproveitamento durante o verão nos hemisférios, quando há maior consumo elétrico. Apesar dessa direção apresentar uma relativa menor energia incidente durante o ano comparado aos coletores de eixo Leste-Oeste. (GOEBEL, 2016).

Na geometria do elemento refletor, Fig. 10, o ângulo de aceitação, 1-2°, corresponde ao ângulo máximo formado por dois raios que atingem o mesmo ponto da parábola e são refletidos para o diâmetro externo, d<sub>o</sub>, do tubo absorvedor. Um alto ângulo de aceitação permite uma maior folga no sistema de rastreio, porém um menor ângulo de aceitação eleva o fator de concentração do sistema. O parâmetro ângulo de abertura, 70-110°, é limitado pela relação entre a área de abertura e a superfície refletora. Um baixo ângulo de abertura significa um menor plano de abertura e valores altos para o ângulo de abertura requerem muita área refletora para pouco aumento de área de abertura.

Figura 10 – Geometria da calha parabólica

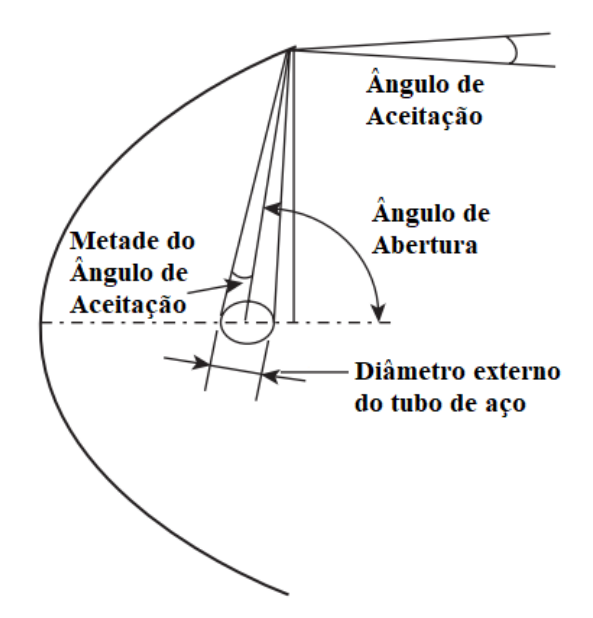

Fonte: Adaptado de Lovegrove e Stein (2012)

As perdas óticas da calha parabólica, possuem quatro parâmetros: fator de interceptação, refletividade, transmissibilidade da superfície de vidro e absortividade do revestimento seletivo. Na Fig. 11 está representado como o raio solar chega ao tubo absorvedor para um ângulo de incidência,  $\theta$ , igual a 0°.

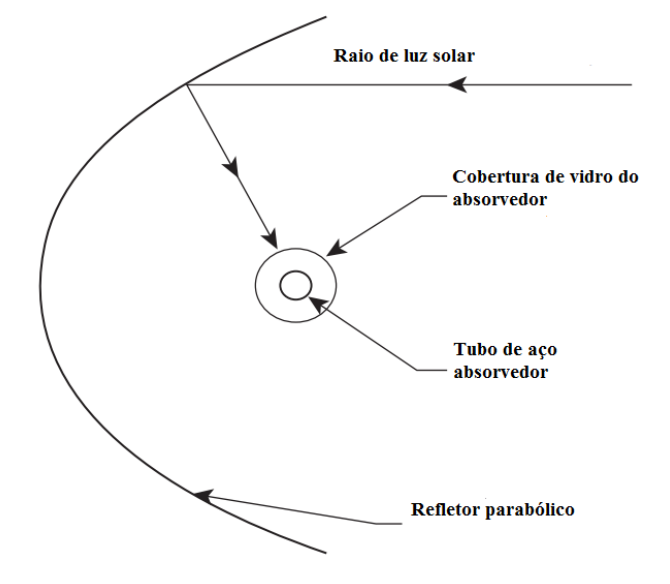

Figura 11 – Perdas óticas da calha parabólica

Fonte: Adaptado de Lovegrove e Stein (2012)

O fator de interceptação (0,91-0,93) é fração do raio solar que não atinge o absorvedor devido a imperfeições microscópicas dos refletores, erros na forma do coletor devido à falta de precisão na montagem, deformações mecânicas e sombreamento por estruturas de suporte.

A refletividade (0,93) é uma propriedade inerente do filme refletor utilizado na superfície parabólica do coletor, geralmente espelhos de filme de prata.

A transmissibilidade da superfície de vidro (0,93) é a razão entre a radiação que chega ao tubo de aço, depois de passar pelo tubo de vidro, e a radiação que chega ao tubo de vidro. O tubo de aço absorvedor se localiza no interior de um tubo de vidro evacuado, para se reduzir as perdas térmicas. Porém ocorre uma perda ótica por causa da transmissibilidade do vidro.

A absortividade do revestimento seletivo (0,95) é a quantificação da energia absorvida pelo tubo de aço em relação a energia total que chega em sua superfície externa.

A configuração que liga os coletores do campo solar é composta por tubulações do tipo distribuidores (*"headers"*) e ramificações, que alimentam fileiras de coletores conectadas em laços. Tal configuração é relatada por Hirsch (2017) e mostrada na Fig. 12.

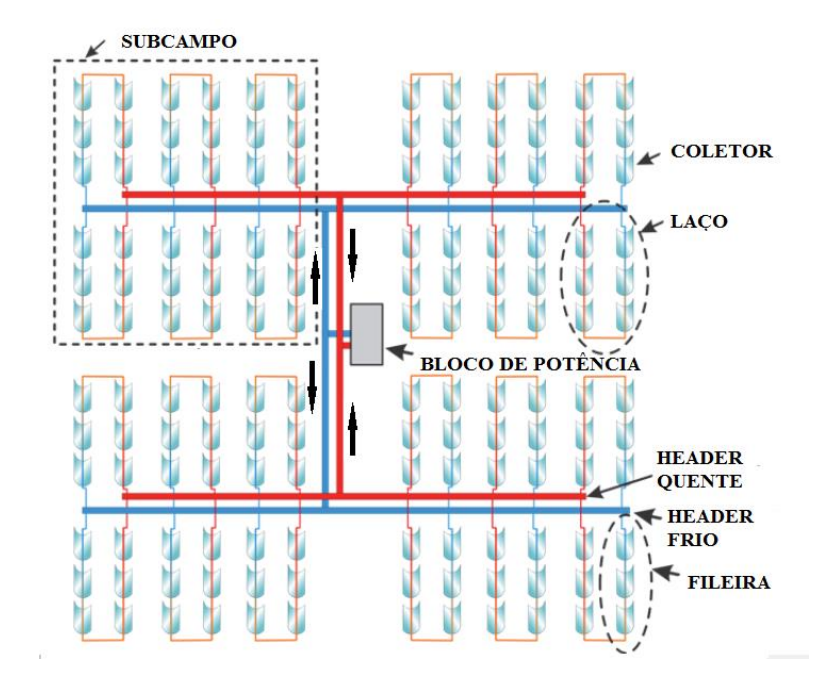

Figura 12 – Campo solar da calha parabólica

Fonte: Adaptado de Hirsch (2017)

À medida que o ângulo de zênite,  $\theta_z$ , aumenta, na parte da manhã e ao entardecer, o plano incidente de alguns coletores passa a possuir partes sombreadas por outros coletores, conforme mostrado na Fig. 13.

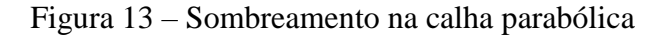

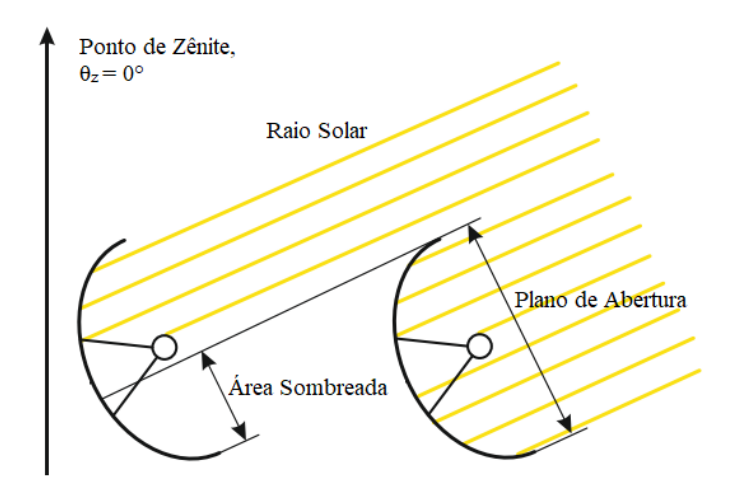

Fonte: Adaptado de Hirsch (2017)

Na Fig. 14 é representada uma usina do tipo calha parabólica com armazenamento indireto dois tanques com sal fundido.

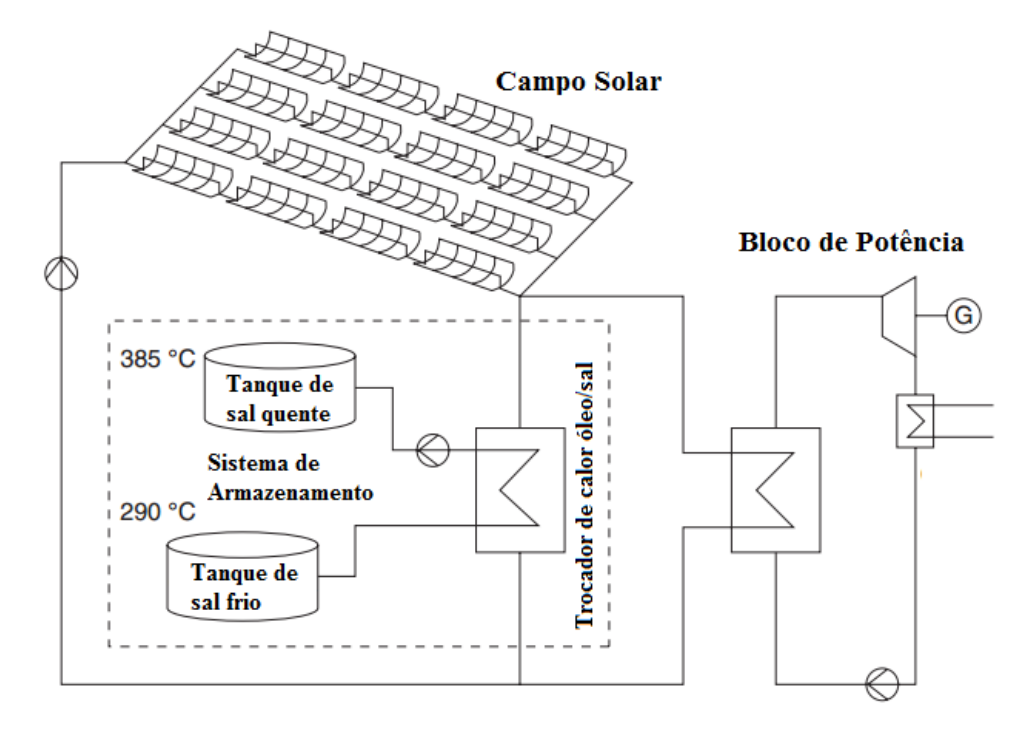

Figura 14 – Armazenamento indireto da usina calha parabólica

Fonte: Adaptado de Lovegrove e Stein (2012)

## 2.5 Linear Fresnel

O campo solar da usina linear Fresnel (LF) é semelhante ao da calha parabólica. Ele é formado por um conjunto de refletores quase planos em que cada espelho representa um segmento de uma parábola diferente, porém todos orientados para uma mesma região focal linear, Fig. 15. As vantagens da construção de vários segmentos planos se encontram no custo e na manutenção da usina. (HÄBERLE et al., 2014).

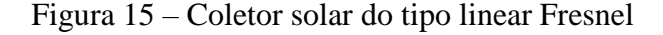

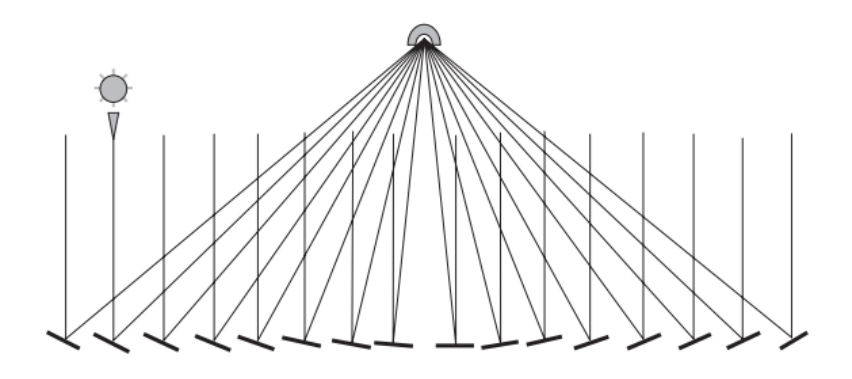

Fonte: Adaptado de Lovegrove e Stein (2012)

O elemento absorvedor pode possuir várias configurações, dependendo de cada projeto, conforme mostrado na Fig. 16. Segundo Häberle et al. (2014) , como a superfície refletora é segmentada, um refletor secundário pode ser utilizado para concentrar mais radiação.

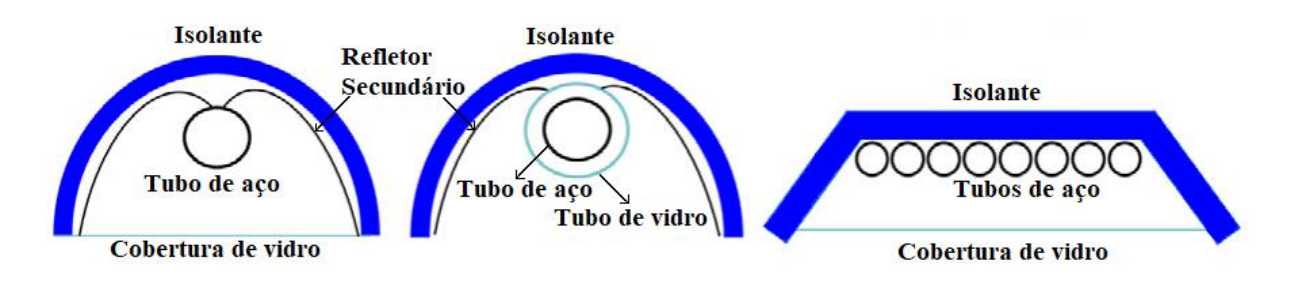

Figura 16 – Tipos do elemento absorvedores para o sistema linear Fresnel

Fonte: Adaptado de Häberle et al. (2014)

Segundo Morin et al. (2012), por possuir uma superfície refletora mais fragmentada do que o campo solar da calha parabólica, que possui refletores parabólicos, o linear Fresnel possui menor eficiência por metro quadrado de área refletora, devido ao menor rendimento ótico. Um alto nível de precisão mecânica na montagem, limpeza e a durabilidade dos componentes óticos devem ser assegurados para alcançar uma eficiência competitiva a baixo custo para a geração direta de vapor com a tecnologia linear Fresnel.

Plantas Fresnel foram construídas entre os anos 2000 e 2014 para geração de energia elétrica com geração direta de vapor como, por exemplo, Puerto Errado 1 da empresa alemã Novatec Solar, que está em operação comercial no sul da Espanha desde 2009, com uma potência elétrica de 1,4 MW. De acordo com Müller et al. (2014) a utilização da tecnologia heliotérmica Fresnel também é muito utilizada para geração de calor para processos industriais como, por exemplo, no mercado de refrigeração e absorção de processos industriais.

#### 2.6 Prato Parabólico

O prato parabólico (PD – *parabolic dish*), Fig. 17, concentra a radiação solar em um foco pontual através de uma superfície em forma de paraboloide e obtém sempre raios perpendiculares ao coletor por utilizar o rastreio biaxial.

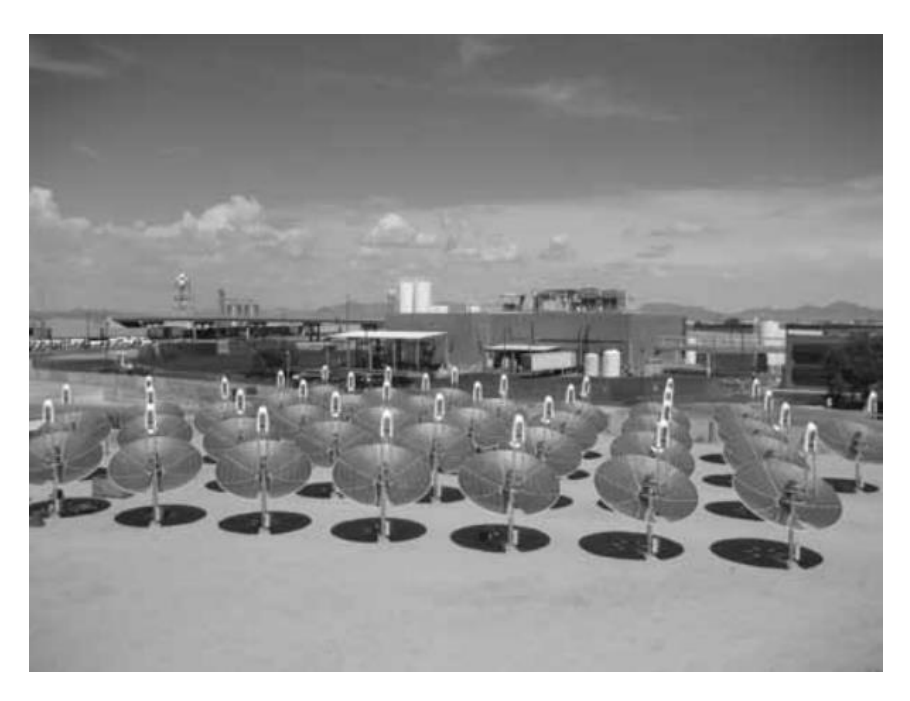

Figura 17 – Campo solar prato parabólico

Fonte: Lovegrove e Stein (2012)

O Prato Parabólico possui um motor Stirling no ponto focal e possui maior aplicação em pequena escala (10 – 25 kW). Entre as tecnologias, possui a maior eficiência, com menores perdas óticas. Porém, como cada prato parabólico exige um motor Stirling, Fig. 18 a tecnologia tem altos custos com operação e manutenção. Além disso, não há opções de armazenamento térmico no mercado. (TOLMASQUIM, 2016).

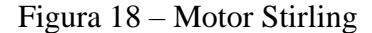

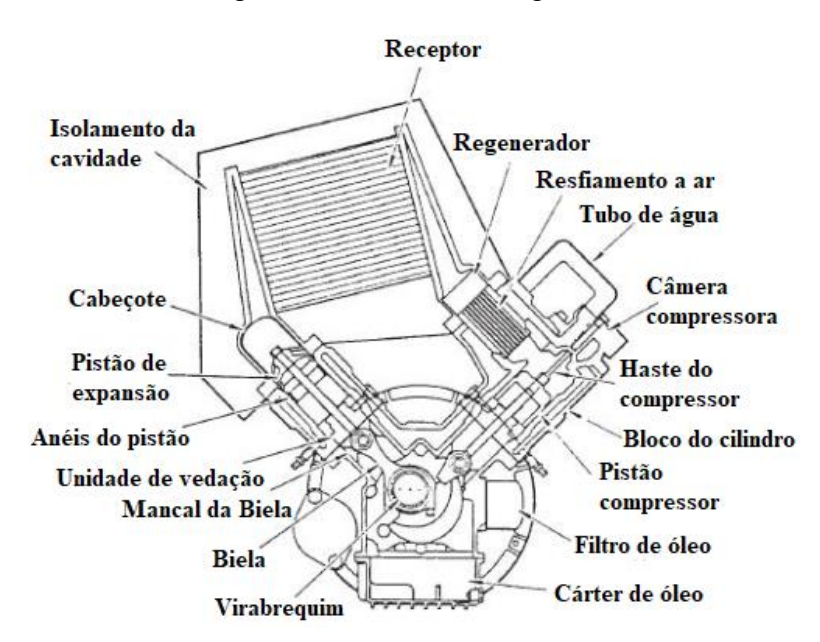

Fonte: Adaptado de Lovegrove e Stein (2012)

O sistema de rastreio do prato parabólico, Fig. 19, pode seguir os ângulos de azimute solar e de elevação ou possuir a configuração polar-equatorial, onde o coletor gira em um eixo paralelo ao eixo de rotação da terra, girando a 15°/h, e por um eixo perpendicular ao eixo de rotação da terra para seguir o ângulo de declinação. De acordo com Goebel (2016), o sistema polar-equatorial apresenta componentes mecânicos mais complexos, porém um algoritmo de controle mais simples, já o sistema azimute solar-elevação apresenta componentes mecânicos mais simples e um algoritmo de controle mais complexo.

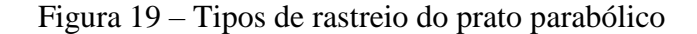

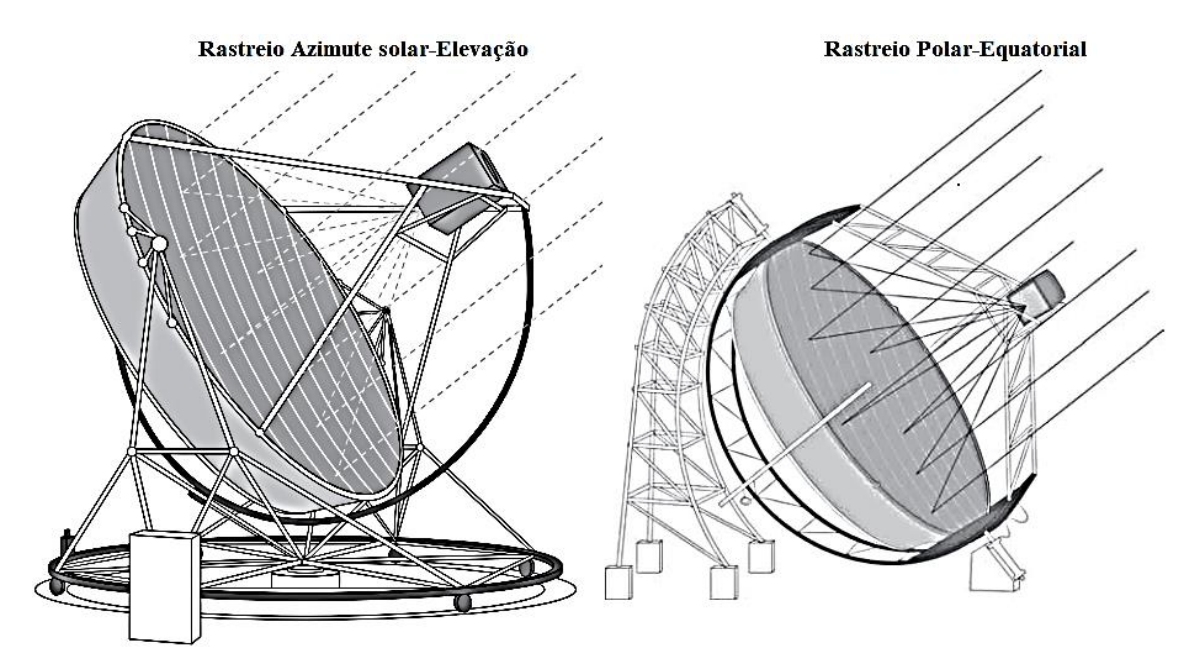

Fonte: Lovegrove e Stein (2012)

# 2.7 Torre Solar

O campo solar da torre solar (ST – *solar tower*) pode ser considerado como a representação de um prato parabólico em um sistema Fresnel, pois cada heliostato representa um segmento de uma paraboloide cujo foco se encontra no elemento receptor posicionado em cima da torre central.

O receptor pode ser do tipo aberto ou de cavidade, Fig. 20. No receptor aberto, uma configuração exposta ao ambiente recebe toda a radiação vinda do campo solar. Por outro lado, o receptor de cavidade reduz as perdas térmicas, porém não pode ser utilizado para campos solares que circundam o receptor.

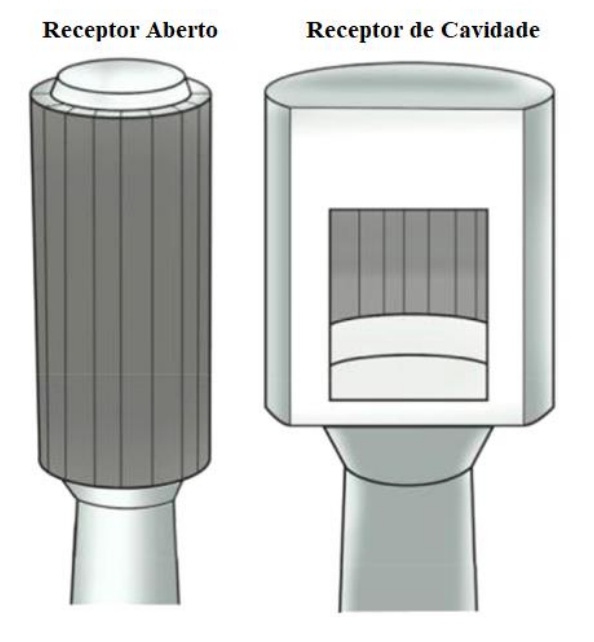

Figura 20 – Receptor aberto e de cavidade da torre solar

Fonte: Herraiz et al. (2017)

O receptor aberto é composto por tubos absorvedores por onde passa o HTF. Os tubos são agrupados em painéis que se encaixam formando a estrutura cilíndrica do receptor, sustentada por uma estrutura central por onde desce o HTF aquecido, Fig. 21.

Figura 21 – Receptor aberto torre solar

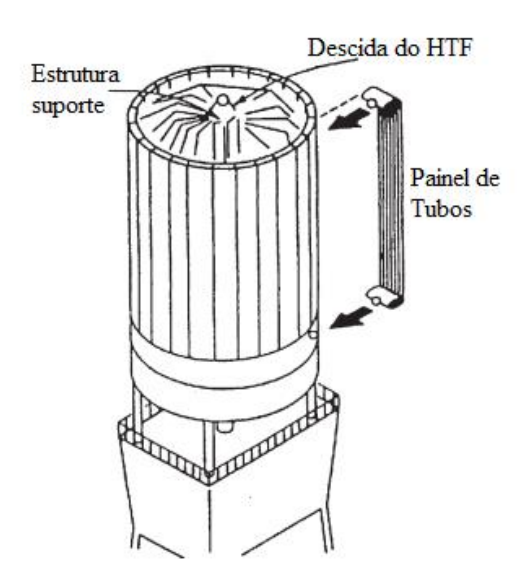

Fonte: Adaptado de Goswami (2015)

O sal fundido pode ser utilizado como HTF na torre solar, podendo alcançar temperaturas de até 600°C, mas mantendo uma temperatura mínima de 290°C para evitar a solidificação. (DUFFIE e BECKMAN, 2013).

De acordo com Mehos et al. (2017), ao se utilizar gases como HTF, temperaturas de 1000°C ou mais são alcançadas em sistemas pressurizados, que utilizam o receptor volumétrico para aquecer o ar a alta pressão, Fig. 22.

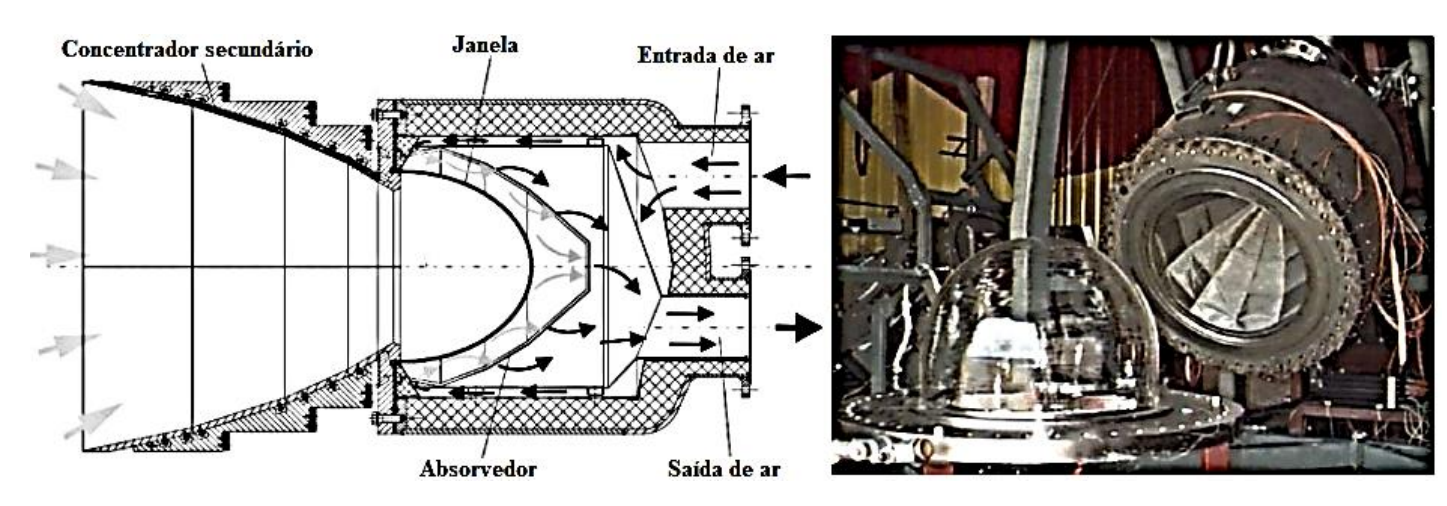

Figura 22 – Receptor volumétrico

Fonte: Adaptado de Goswami (2015) e Goebel (2016).

Os receptores volumétricos abertos caracterizam sistemas mais simples e robustos, onde é utilizado o ar, que flui por um sistema de malha metálica ou espuma cerâmica, Fig. 23.

Figura 23 – Receptor aberto

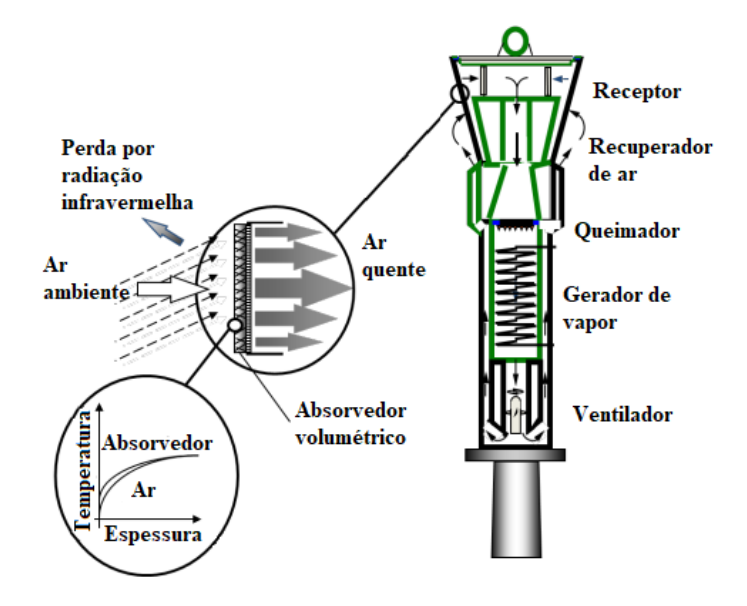

Fonte: Adaptado de Goebel (2016)

Partículas sólidas como HTF alcançam temperaturas acima de 700°C em sistema de recepção direta.

As torres solares podem atingir uma operação de temperatura mais alta quando comparadas com sistemas de foco de linear, tais como calhas parabólicas e plantas linear Fresnel (BUCK et al., 2014). Estas temperaturas mais elevadas produzem maiores eficiências de conversão termoelétricas no bloco de potência e podem resultar em custos menores para armazenamento. Os dois principais conceitos de tecnologia de torre solar utilizados pelos desenvolvedores são definidos pelo tipo de HTF no receptor: vapor, sal fundido ou ar. Em torres com geração de vapor direto, heliostatos refletem a luz solar em um receptor de vapor localizado no topo de uma torre. O receptor é similar à uma caldeira em uma usina convencional de carvão de ciclo de Rankine. A água de alimentação, bombeada no bloco de potência, é evaporada e superaquecida no receptor para produzir vapor, que então alimenta um conjunto turbo gerador para gerar eletricidade. As condições atuais de vapor para torres de vapor direto variam de vapor saturado a 250°C até vapor superaquecido a mais de 550°C.

Em uma torre solar de sal fundido, o sal a 290°C é bombeado de um tanque de armazenamento frio para um receptor, onde a luz solar concentrada do campo heliostático aquece o sal a cerca de 565°C. O sal quente é mantido em um tanque de armazenamento e, quando for necessária geração de energia elétrica, o sal quente é bombeado para o gerador de vapor para produzir vapor de alta pressão em condições nominais de 10-15 Mpa e até 550°C. O sal frio, a 290°C, após passar pelo gerador de vapor é devolvido ao tanque de armazenamento de sal frio para completar o ciclo. O vapor é convertido em energia elétrica em um conjunto turbo gerador de vapor convencional.

Colocando o armazenamento entre o receptor e o gerador de vapor, a coleta de energia solar é dissociada da geração de eletricidade. A combinação de densidade do sal, calor específico do sal e diferença de temperatura entre os dois tanques permite capacidades de armazenamento econômicas de até 15 horas de operação de turbina em plena carga. Tal planta poderia funcionar 24 horas por dia, 7 dias por semana no verão e em carga parcial no inverno para conseguir um fator de capacidade anual de até 70% somente solar. A planta Gemasolar de 20MWe na Espanha é projetada para tal desempenho, enquanto a torre de energia de sal fundido Crescent Dunes de 110MWe em Nevada é projetada para 10 horas de armazenamento e um fator de capacidade anual de 52%.

Na Fig. 24 é apresentado um esquema de uma torre solar com armazenamento direto de sal fundido.

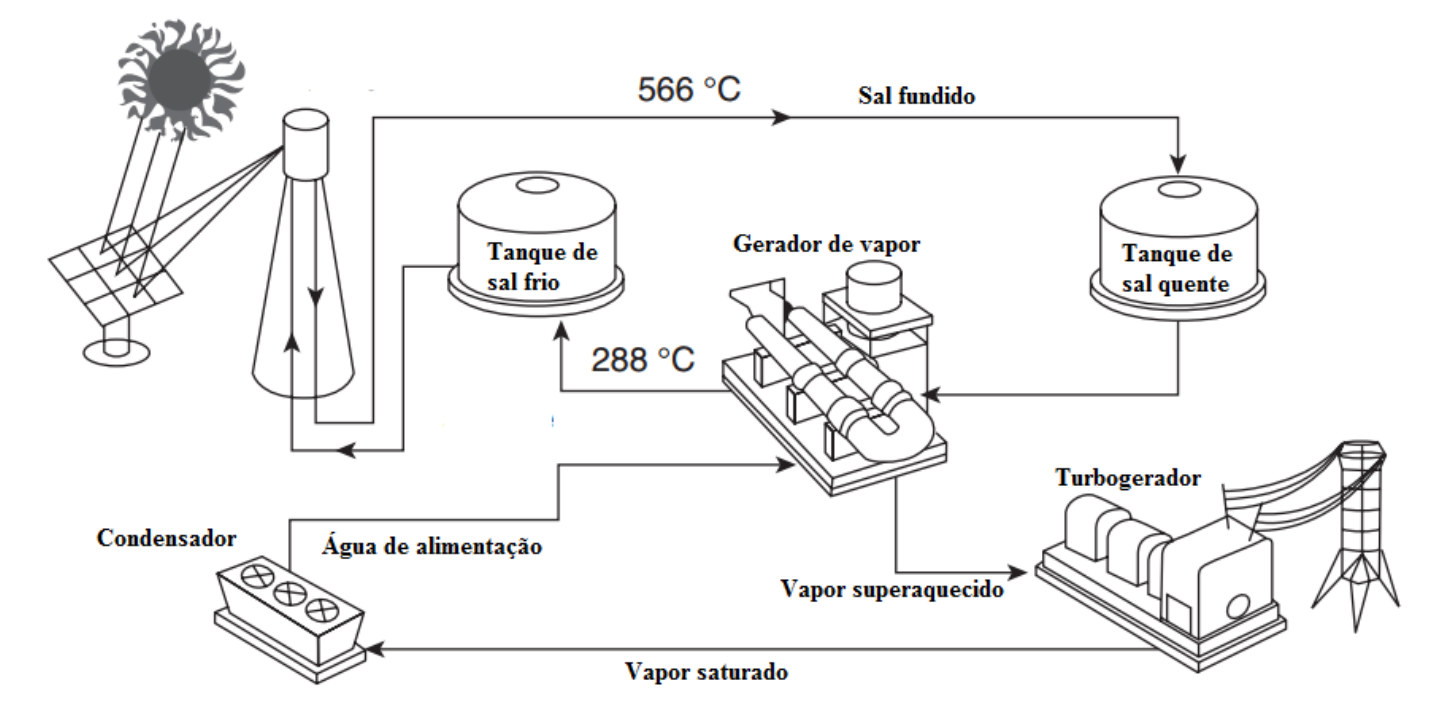

Figura 24 – Armazenamento direto da torre solar

Fonte: Adaptado de Lovegrove e Stein (2012)

# 2.8 Vantagens e Desvantagens entre as Tecnologias CSP

Desai e Bandyopadhyay (2016) realizaram uma análise entre as quatro principais tecnologias apresentadas comparando os diferentes tipos de plantas CSP com base em seu desempenho termo econômico. Através de procedimentos analíticos que podem ser aplicados na fase de projeto inicial para comparar as várias opções de parâmetros de projeto e diferentes configurações alternativas a Tabela 2 foi apresentada.

|                                | Calha Parabólica                       | <b>Torre Solar</b>                        | <b>Linear Fresnel</b>              | Prato<br>Parabólico |
|--------------------------------|----------------------------------------|-------------------------------------------|------------------------------------|---------------------|
| Custo de capital<br>relativo   | baixo                                  | alto                                      | baixo                              | muito alto          |
| Risco<br>tecnológico           | baixo                                  | médio                                     | médio                              | médio               |
| Ocupação de<br>terra relativa  | grande                                 | média                                     | média                              | pequena             |
| Consumo de<br>água $(m^3/MWh)$ | 3 (Wet cooling)<br>$0,3$ (Dry cooling) | 2-3 (Wet cooling)<br>$0,25$ (Dry cooling) | 3(Wet cooling)<br>0,2(Dry cooling) | $0,05-1$            |
| Sistemas de<br>Armazenamento   | Indireto/Direto<br>(sal fundido)       | Direto<br>(sal fundido)                   | Direto (Vapor)                     |                     |

Tabela 2 – Vantagens e desvantagens entre as tecnologias CSP

Fonte: Desai e Bandyopadhyay (2016)

# 2.9 Simulações CSP

Diversas simulações computacionais já foram realizadas para a avaliação da heliotermia e grande parte dos estudos desenvolvidos utilizaram ferramentas para simular a planta Solar Two. Primeiramente, o projeto Solar One foi construído em Dagget em 1981, utilizando 1818 heliostatos de 40m², e funcionando até 1986, quando a planta foi reformada para a implantação de dois tanques de armazenamento térmico de sal fundido e renomeada para Solar Two em 1995, possuindo 108 heliostatos a mais, de 95m². O projeto Solar Two produzia 10MW de potência e funcionou até 2009.

Wagner (2008) simulou a Solar Two através de uma metodologia desenvolvida por ele, em parceria com o NREL, através dos programas PTGen e DELSOL3. Ele contribuiu para o desenvolvimento de um modelo em linguagem FORTRAN para simular usinas heliotérmicas.

Bedru (2010) simulou através dos programas EES, SAM e TRNSYS a planta Solar Two na localidade de Dire Dawa na Etiópia e chegou a um LCOE de 26,79 ¢/kWh de dólares. O desenvolvimento de uma simulação de longo prazo serviu para normatizar as variações da DNI, que foram primordiais para a precisão da simulação realizada, uma vez que os desvios das condições de projeto do ciclo de energia simulado afetaram negativamente o desempenho da planta, que foi simulada para um período de 20 anos.

Yang et al. (2013) simularam uma planta, também do tipo Torre Solar, utilizando o programa TRNSYS, com algumas modificações em seu código escrito em linguagem de programação FORTRAN, na localidade de Pequim, capital da China. Em seu estudo, também para uma Torre Solar de 10MW de potência, a configuração do receptor com o HTF trocando calor em configuração de tubulação paralela em vez de cruzada e entrando na direção norte do sentido sul-norte apresentou uma melhor eficiência em comparação com outras configurações do receptor.

Fichter et al. (2017) avaliaram a tecnologia heliotérmica para hibridização com biomassa na região nordeste do Brasil com um programa de simulação desenvolvido e chamado REMix-CEM-B, que avaliou a possibilidade técnica-econômica da inserção da tecnologia no Brasil. Para uma competitividade, conclui-se que seria necessário o uso de sistemas de back-up energéticos com biomassa de pelo menos 49% da potência nominal das plantas heliotérmicas.

Soares e Oliveira (2016) utilizaram o programa EBSILON para a simulação de uma planta solar do tipo calha parabólica hibridizada com a tecnologia de biomassa. A planta estudada utilizou o ciclo orgânico Rankine para uma potência de 60kW do projeto REELCOOP da União Europeia. A planta simulada apresentou uma eficiência entre 15 e 38%.

Costa (2016) simulou a Torre Solar Crescente Dunes, de 110MW, no programa SAM e obteve a eficiência para diversos níveis de sistema de back-up com combustível fóssil, de 0 a 100%. Para a configuração sem hibridização o LCOE encontrado para a Crescente Dunes, que possui um sistema de armazenamento térmico (TES) de 10h, foi de 13,59¢/kWh em dólares e caso o TES passasse para 15h o LCOE diminuiria para 12,81¢/kWh.

Corgozinho et al. (2014) simularam uma planta heliotérmica do tipo calha parabólica no TRNSYS e obtiveram uma eficiência média global de 20,4% e um fator de capacidade de 29,5% para 1 MW de potência, localizada em Salvador.

Janjai et al. (2011) simularam três tipos de usinas heliotérmicas durante um período de oito anos para a cidade de Ubon Ratchathani na Thailândia. Foram utilizados dados solarimétricos derivados de imagens de satélites. As tecnologias simuladas foram a calha parabólica, a torre solar e o prato parabólico, todas utilizadas em uma planta com potência nominal de 10MW. O programa utilizado foi o TRNSYS e sua biblioteca STEC 2.0. Dentre as tecnologias simuladas, a calha parabólica foi a que apresentou o menor LCOE, correspondente a 30¢/kWh em dólares. O fator de capacidade encontrado foi de 20,5% para esse sistema e a eficiência solar-elétrica foi de 18%.

Hussain et al (2016) simularam as tecnologias torre solar, calha parabólica e linear Fresnel para comparação utilizando a hibridização com biomassa em regiões da Europa, sendo Madrid a região com a melhor radiação, entre 1600 e 1800kWh/m² ao ano. De acordo com a simulação do TRNSYS a calha parabólica foi a tecnologia mais viável para uma usina de 3,2MW de potência. O fluido do campo solar trabalhou a 395ºC.

Srilakshmi et al. (2016) simularam o campo de heliostatos para usinas heliotérmicas do tipo torre solar com sistema de armazenamento e hibridização. O receptor utilizado foi o aberto e as usinas simuladas foram a Gemasolar da Espanha, que possui capacidade nominal de 20MW, sistema de armazenamento térmico de 15h e eficiência anual média de 16%, e a Cescent Dunes dos Estados Unidos, que possui capacidade nominal de 110MW, sistema de armazenamento térmico de 10h e eficiência anual média de 18,3%. A cidade de Jodhpur na Índia também foi utilizada para a simulação das plantas após a validação dos modelos. A simulação desenvolvida se baseou na criação de condições de contorno adimensionais relacionadas ao tamanho da torre. Os resultados foram validados através da comparação com os dados coletados das usinas Gemasolar e Crescent Dunes.

Na metodologia, foi desenvolvida uma ferramenta de interface gráfica de usuário baseada em um programa escrito na linguagem Java chamado CSTEM. Esta ferramenta ajudou a realizar a simulação horária de plantas CSP com a tecnologia torre solar, e possibilitou a simulação para várias capacidades levando em consideração a utilização de sistemas de armazenamento térmico e hibridização. Para uma planta de 20 MWel de potência e com 6 h de armazenamento, a altura ideal de uma torre solar encontrada foi de 105 metros.

Abdelhady et al. (2014) simularam uma planta térmica solar para uma região isolada do Egito. A região denominada New Valley do Egito possui um dos maiores índices de radiação,

chegando a 3000kWh/m² ao ano. A tecnologia simulada foi a calha parabólica com armazenamento térmico em blocos de concreto e o programa utilizado foi o TRNSYS.

A simulação programada confidencialmente pelos autores gerou 180GWh de energia térmica no ano, durante 3385 horas de operação, convertendo 33,38% da radiação normal direta disponível. Foi evidenciado que o TES teve um papel fundamental no fornecimento de energia térmica para o receptor trabalhar em sua temperatura de operação de 427ºC.

Yamani et al. (2017) avaliam a tecnologia heliotérmica do tipo torre solar para a geração de potência elétrica no clima da Argélia, nas cidades de Tamanrasset, Hassi R'mel e Algiers. Simularam-se uma torre central de receptor aberto tubular com um bloco de potência com o ciclo Rankine, e uma torre central de receptor volumétrico com um bloco de potência com o ciclo Brayton. A biblioteca STEC 3.0 foi utilizada no programa TRNSYS para a simulação da performance térmica da produção de 3MWel. Nos resultados foi encontrado que o ciclo Brayton apresentou melhor desempenho para índices de radiação elevados, mas como esse ciclo trabalha a altas temperaturas, na ordem de 1000ºC, ele consumiu mais combustível fóssil durante um ano típico por utilizar uma câmara de combustão para regular a temperatura de entrada na turbina após o HTF gasoso passar pelo receptor solar.

A diferença no custo de produção de eletricidade entre as duas tecnologias, Rankine e Brayton, foi de apenas 3,4% a mais para o Brayton, para a cidade de Hassi R'mel. Mas foi muito maior para as outras duas cidades, cerca de 11% em Argel e 16,4% em Tamanrasset. Isso ocorreu pela DNI mais alta e com maior duração em Hassi R'mel.

## 3 FUNDAMENTAÇÃO TEÓRICA

Estações solarimétricas utilizam equipamentos que possuem um plano horizontal e medem a radiação solar, que pode ser dividida em radiação horizontal global (GHI – *global horizontal irradiation*), radiação horizontal difusa e radiação horizontal direta (DHI – d*irect horizontal irradiation*) considerando um plano horizontal na superfície. Sendo o GHI a radiação total recebida pela superfície horizontal, o DHI a radiação que chega à superfície horizontal da direção da posição solar e a radiação difusa a parte que chega das demais direções, podendo ser medida pela diferença entre o GHI e o DHI.

O DNI pode ser derivado do DHI com a utilização do ângulo de elevação,  $\alpha_s$ , conforme mostrado na equação 1.

$$
DNI = DHI \cdot \cos(\alpha_s) \tag{1}
$$

Onde  $\alpha_s$  é o ângulo da altitude solar, calculado pela diferença entre 90° e o ângulo de zênite, presente na equação 2.

A medição direta do DNI é possível com um pireliômetro, que rastreia a posição solar e obtém o DNI. Para medições indiretas do DNI, uma forma utiliza dois piranômetros, um sombreado e outro não, para obter o DHI e relacionar com o ângulo de elevação. A outra forma utiliza o piranômetro com sombreamento periódico (RSI - *rotating shadowband irradiometer*), que possui somente um piranômetro, que é sombreado periodicamente para obter a radiação difusa. Na Fig. 25 são mostrados os equipamentos citados.

Figura 25 – Pireliômetro, piranômetro e RSI

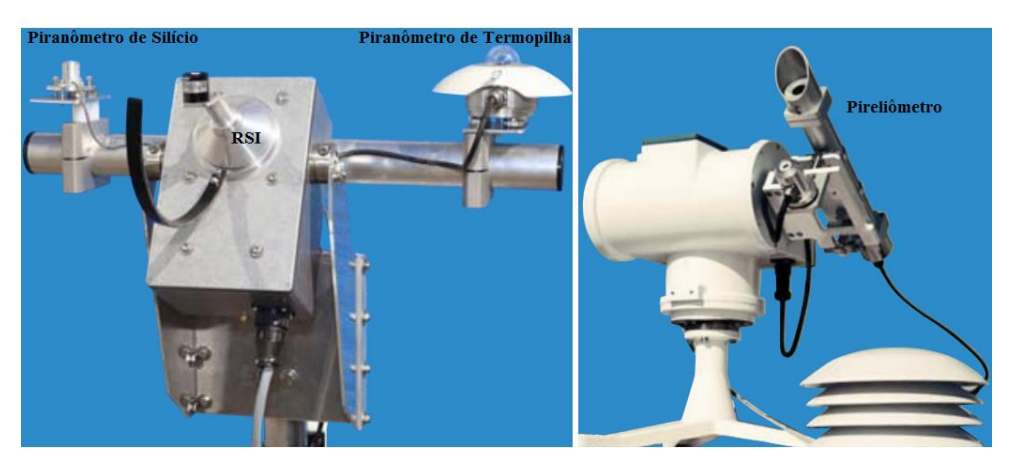

Fonte: HelioScale (2017)

O RSI é mais simples e possui menor custo e menor manutenção, uma vez por semana, do que o pireliômetro, porém necessita de um algoritmo mais complexo para o cálculo da DNI, que é obtida por derivação utilizando os dados GHI e DHI. Já o pireliômetro necessita de uma maior manutenção, diária, para a limpeza do vidro que se localiza em sua ponta, porém, de acordo a agência nacional de energia elétrica (ANEEL) o pireliômetro é requisito para a construção de uma usina heliotérmica no Brasil. (INSTRUÇÕES PARA SOLICITAÇÃO DE CADASTRAMENTO E HABILITAÇÃO TÉCNICA COM VISTAS À PARTICIPAÇÃO NOS LEILÕES DE ENERGIA ELÉTRICA, EPE, 2014).

Somente a irradiação direta normal (DNI – *direct normal irradiation*), medida como densidade de fluxo (W/m²) em um plano normal ao sol, pode ser concentrada em usinas CSP. Uma localização com alto DNI recebe anualmente 2400kWh/m². Fora da atmosfera a radiação solar possui densidade de fluxo de 1367W/m², mas, devido aos efeitos de dispersão e absorção, chega ao nível do mar em um dia claro à 1000W/m². (GOEBEL, 2016).

Considerando a área de uma planta heliotérmica, cada metro quadrado de área de abertura de elementos concentradores de radiação solar, recebendo radiação à 1000W/m² pode evitar a emissão de até 300kg de CO<sub>2</sub> por ano. (TESKE e LEUNG, 2016).

Os ângulos que descrevem a posição solar, para a obtenção do DNI, são o azimute solar,  $\gamma_s$  e zênite,  $\theta_z$  representados na Fig. 26. O ângulo zênite é formado entre a direção do sol e a normal da superfície terrestre e o azimute solar é formado entre a projeção da direção do sol na superfície e o Sul, no sentido anti-horário. O ângulo que complementa o de zênite para 90°, calculado entre a superfície e a direção do sol, se chama ângulo de altitude solar,  $\alpha_s$ .

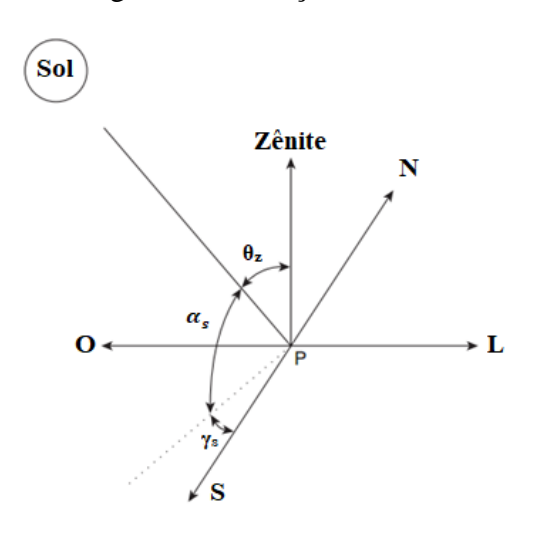

Figura 26 – Posição solar

Fonte: Adaptado de Lovegrove e Stein (2012)

De acordo com Duffie e Beckman (2013), para saber o ângulo de incidência em uma área de abertura de uma superfície refletora,  $\theta$ , ângulos adicionais que descrevem a posição do sol são utilizados, Fig. 27.

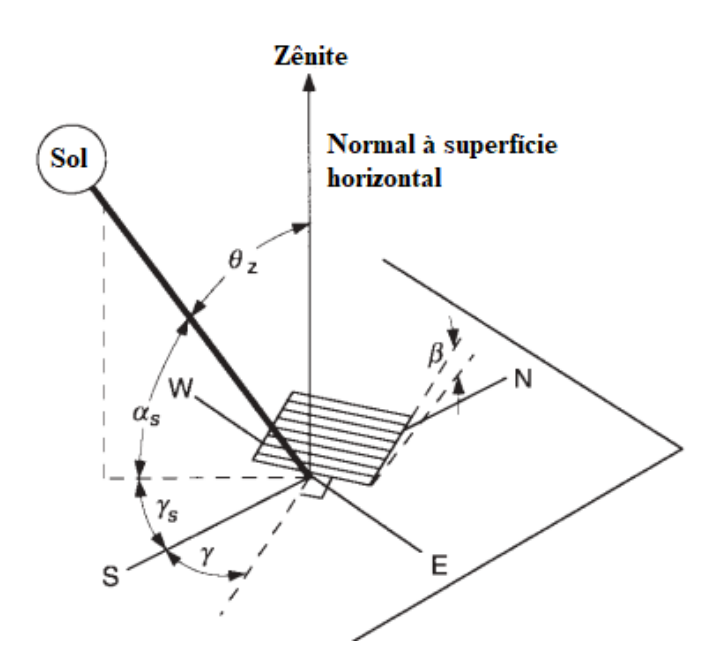

Figura 27 – Posição solar relativa à um plano inclinado

Fonte: Adaptado de Duffie e Beckman (2013)

As relações entre os ângulos estão descritas nas equações 2 e 3.

$$
\cos \theta = \sin \delta \sin \phi \cos \beta - \sin \delta \cos \phi \sin \beta \cos \gamma + \cos \delta \cos \phi \cos \beta \cos \omega
$$
 (2)  
+ 
$$
\cos \delta \sin \phi \sin \beta \cos \gamma \cos \omega + \cos \delta \sin \beta \sin \gamma \sin \omega
$$

$$
\cos \theta = \cos \theta_z \cos \beta + \sin \theta_z \sin \beta \cos(\gamma_s - \gamma)
$$
 (3)

Onde  $\phi$  é a latitude, sendo o sentido norte positivo,  $\beta$  o ângulo de inclinação do refletor em relação ao solo,  $\delta$  o ângulo de declinação do sol em seu ponto de zênite, em relação a sua posição no equador no equinócio, sendo o sentido norte positivo, equação 4,  $\gamma$  o azimute de superfície, medido entre a projeção da normal à superfície, reta em relação ao eixo horizontal do heliostato, e o sul, no sentido horário e  $\omega$  o deslocamento angular do sol a leste ou a oeste do meridiano local, sendo a oeste, horário após o ponto de zênite no dia, positivo.

$$
\delta = 23,45 \text{ sen} \left( 360 \frac{284 + n_{dia}}{365} \right) \tag{4}
$$

Onde  $n_{dia}$  é o número sequencial dos dias do ano e os ângulos são dados em graus.

Através de algoritmos que relacionam os ângulos descritos é possível desenvolver mecanismos para o rastreamento da posição solar ao longo do dia em determinada posição na Terra.

A DNI pode ser derivada de dados de satélites, Fig. 28. Porém a medição em campo com estações solarimétricas ajuda a reduzir o erro na estimativa desse parâmetro importante para a construção de uma usina CSP.

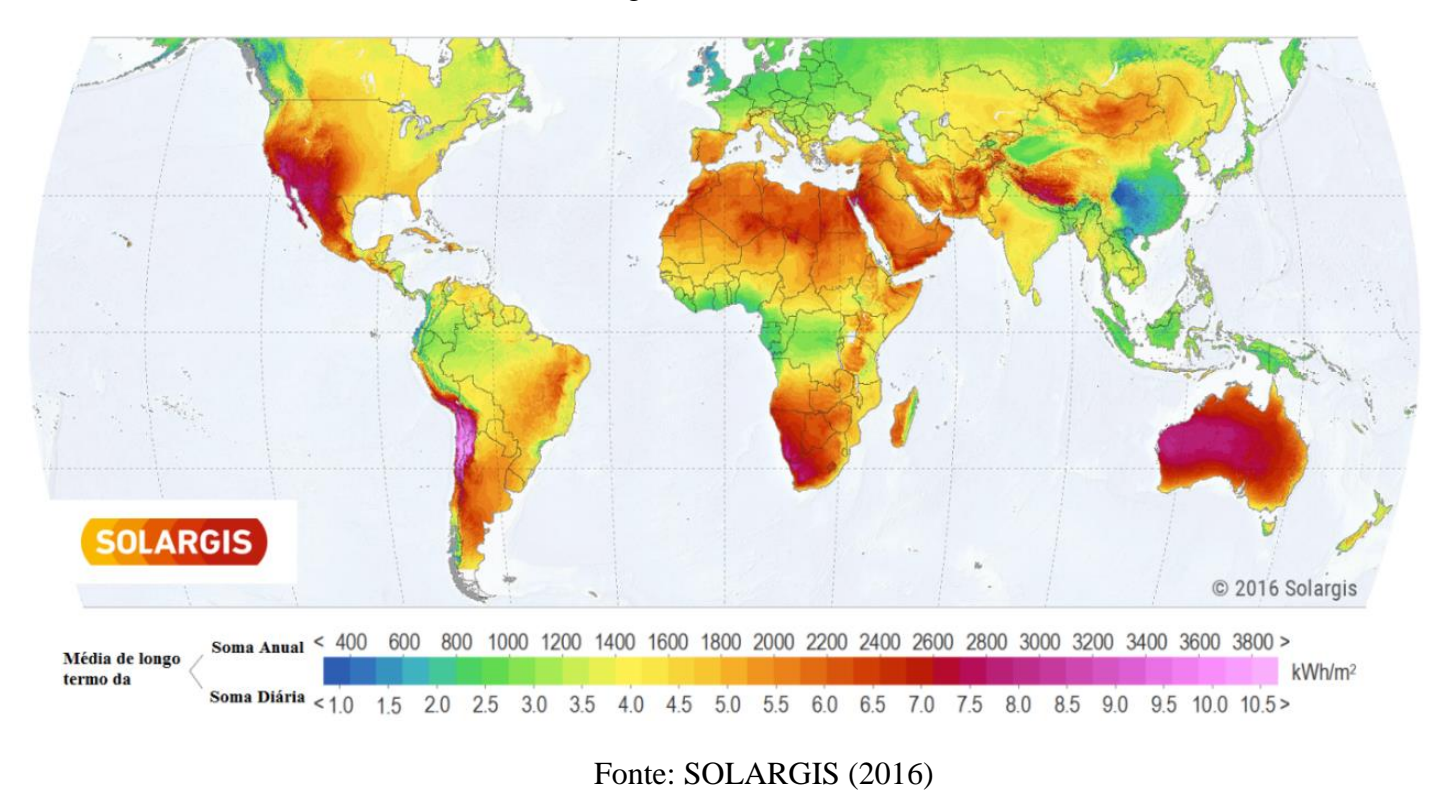

Figura 28 – DNI mundial

## 3.1 Ciclo Rankine

Os equipamentos do ciclo Rankine são descritos segundo a equações 5 a 13 (ÇENGEL e BOLES, 2015). O trabalho, produzido em cada estágio da turbina e consumido em cada bomba, é descrito de acordo com as equações 5 e 6.

$$
W_{turb} = \eta_{turb} \cdot \mathbf{m} \cdot \left( i_{turb,e} - i_{turb,s} \right)_{iso} \tag{5}
$$

$$
W_{bomba} = v_{bomba} \cdot \text{m} \cdot \frac{(P_{bomba,s} - P_{bomba,e})}{\eta_{bomba}} \tag{6}
$$

Onde m é a massa de vapor de água,  $W_{turb}$  representa o trabalho produzido pela turbina,  $\eta_{turb}$  a eficiência da turbina,  $i_{turb,e}$  a entalpia do vapor de água na entrada da turbina,  $i_{turb,s}$  a entalpia isentrópica do vapor de água na saída das turbina,  $W_{bomba}$  o trabalho específico consumido pela bomba,  $v_{bomba}$  o volume específico da água bombeada,  $P_{bomba,s}$  a pressão da água na saída da bomba,  $P_{\text{bomba},e}$  a pressão da água na entrada da bomba e  $\eta_{\text{bomba}}$  a eficiência da bomba

No sistema gerador de vapor, visualizado na Fig. 3, a energia térmica presente no HTF (sal fundido) é transferida para o vapor, que entra no sistema em alta pressão como líquido saturado e sai como vapor superaquecido. As vazões mássicas do vapor e do HTF podem ser calculadas por meio da seguinte equação 7:

$$
\dot{Q}_{sist} = \dot{m}_{água} \cdot (i_{vapor,s} - i_{liquido,e}) = \dot{m}_{htf} \cdot cp_{htf} \cdot (T_{htf,e} - T_{htf,s}) \tag{7}
$$

Onde  $\dot{Q}_{sist}$  é a taxa de transferência térmica que ocorre no sistema,  $\dot{m}_{vapor}$  a vazão mássica do vapor,  $i_{vapor,s}$  a entalpia do vapor na saída do gerador de vapor,  $i_{vapor,e}$  a entalpia do vapor na entrada do gerador de vapor,  $\dot{m}_{htf}$  a vazão mássica do HTF,  $cp_{htf}$  o calor especifico do HTF,  $T_{htf,e}$  a temperatura do HTF na entrada do campo solar e  $T_{htf,s}$  a temperatura do HTF na saída do sistema.

O sistema gerador de vapor é composto por um economizador, um evaporador e um superaquecedor. Tais componentes podem ser considerados como trocadores de calor em fluxo contracorrente. Para se calcular a taxa de transferência de calor do trocador,  $\dot{Q}_{comp}$ , e obter sua efetividade térmica quando se considera somente o calor sensível,  $\varepsilon_{comp}$ , utilizam-se as equações 8 a 13 para o método da efetividade-NUT.

$$
\dot{C}_{min} = min[(\dot{m}_{htf} \cdot c_{p,htf}), (\dot{m}_{vapor} \cdot c_{p,vapor})]
$$
\n(8)

$$
\dot{Q}_{comp} = \varepsilon_{comp} \cdot \dot{C}_{min} \big( T_{htf,e} - T_{vapor,e} \big) \tag{9}
$$

Onde  $\dot{C}_{min}$  é a menor capacitância térmica entre o vapor e o HTF no componente,  $\dot{m}_{htf}$ a vazão mássica do HTF,  $c_{p, htf}$  o calor específico do HTF,  $\dot{m}_{vapor}$  a vazão mássica do vapor,  $c_{p,vapor}$  o calor específico do vapor,  $\varepsilon_{comp}$  a efetividade térmica do componente,  $T_{htf,e}$  a temperatura de entrada do HTF no componente e  $T_{vapor,e}$  a temperatura de entrada do vapor no componente.

No método da efetividade-NUT, o número de unidades de transferência de calor (NUT), adimensional, é a razão entre a condutância térmica,  $UA$ , do componente e o  $\dot{C}_{min}$ , equação 10.

$$
NUT = \frac{UA}{\dot{C}_{min}} \tag{10}
$$

Na equação 11 a relação entre NUT,  $\varepsilon_{comp}$  e  $C_R$  é estabelecida para uma trocador duplo tubo de fluxo em contracorrente, sem mudança de fase e com  $C_R$  menor do que 1. O parâmetro  $C_R$  é a razão entre a menor e maior capacitância, obtido por meio da equação 12.

$$
NUT = \frac{\ln\left(\frac{1 - \varepsilon_{comp} \cdot C_R}{1 - \varepsilon_{comp}}\right)}{1 - C_R} \tag{11}
$$

$$
C_R = \frac{\dot{C}_{min}}{\dot{C}_{max}}\tag{12}
$$

Quando se considera o calor latente em um dos fluidos que passam pelo trocador de calor, utiliza-se a equação 13 para se calcular a efetividade do componente  $\varepsilon_{comp}$ .

$$
NUT = -ln(1 - \varepsilon_{comp})
$$
\n(13)

A equação 13 é utilizada para componentes em que ocorrem a mudança de fase, como um evaporador e um condensador.

## 3.2 Armazenamento Direto Dois Tanques

O volume de HTF,  $V_{htf}$ , armazenado nos tanques de armazenamento de uma usina heliotérmica é calculado pela quantidade de energia térmica necessária para alimentar o bloco de potência em sua potência nominal durante as horas de armazenagem, equação 14. (Zaversky et al. 2013)

$$
V_{htf} = \frac{\dot{W}_{turb,nom} \cdot t_{arm}}{\rho_{htf} \cdot c_{p,htf} \cdot (T_{Q,htf} - T_{F,htf}) \cdot \varepsilon_{rankine}}
$$
(14)

Onde  $\dot{W}_{turb,nom}$  é a potência nominal da turbina,  $t_{arm}$  o tempo de armazenamento,  $\rho_{htf}$ a densidade do HTF,  $c_{p, htf}$  o calor específico do HTF,  $T_{Q, htf}$  a temperatura do HTF no estado "quente",  $T_{F, htf}$  a temperatura do HTF no estado "frio" e  $\varepsilon_{rankine}$  a eficiência do ciclo Rankine.

As perdas térmicas do tanque de sal fundido, Fig. 29 ,podem ser estimadas de acordo com as equações 15 a 36, de condução, convecção e radiação presentes em Bergman et al. (2011).

Figura 29 – Tanque de sal fundido

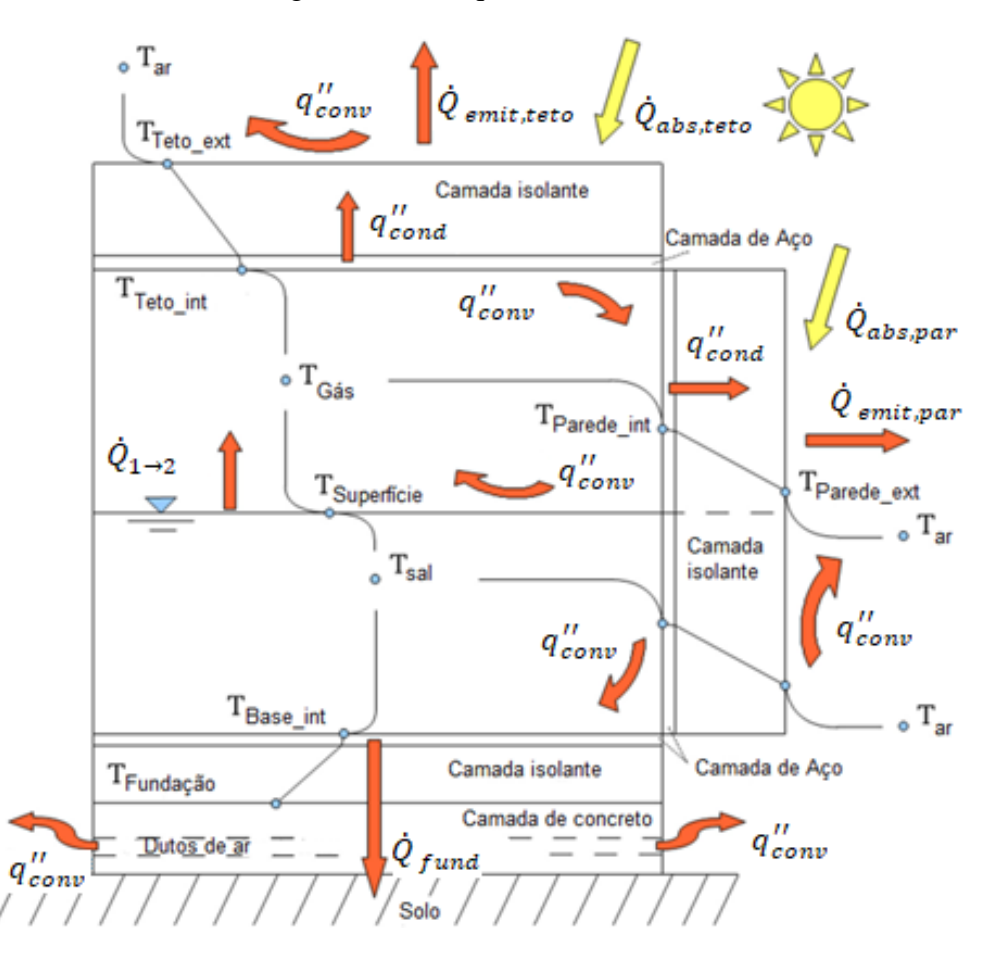

Fonte: Adaptado de Zaversky et al. (2013)

Nas equações 15 a 36 o balanço de energia mostrado na figura 29 é representado, detalhando as transferências térmicas que ocorrem por condução, convecção e radiação.

A condução é calculada por meio da equação de difusão de calor para o sistema de coordenas cilíndricas, equação 15.

$$
q''_{cond} = -k_{cond} \cdot \nabla T \tag{15}
$$

Onde  $q''_{cond}$  é o fluxo de calor por condução,  $k_{cond}$ é o coeficiente de condutividade térmica, propriedade tabelada para os materiais do tanque, e  $\nabla T$  é o gradiente tridimensional de temperatura, neste caso, para coordenadas cilíndricas.

A convecção é calculada por meio da equação 16.

$$
q''_{conv} = h_{conv} \cdot (T_{sup} - T_{\infty})
$$
\n(16)

Onde  $q''_{conv}$  é o fluxo de calor por convecção,  $h_{conv}$  é o coeficiente convectivo,  $T_{sup}$  é a temperatura da superfície analisada e  $T_{\infty}$  é a temperatura do ambiente. Para o cálculo da temperatura do fluido em contato com a superfície analisada utilizada a temperatura média entre a  $T_{sup}$  e  $T_{\infty}$ , pois o nível do fluido no interior do tanque varia.

Para se calcular o coeficiente convectivo das convecções que ocorrem no interior e exterior do tanque, os números adimensionais de Nusselt (*Nu*), Grashof (*Gr*), Prandtl (*Pr*) e Reynolds (*Re*), definidos por meio das equações 17 a 19, são utilizados.

$$
Nu_{nat} = \frac{h_{conv} \cdot L_{car}}{k_{cond}} = f(Pr, Gr)
$$
\n(17)

$$
Pr = \frac{\mu \cdot c_p}{k_{cond}} \tag{18}
$$

$$
Gr = \frac{g \cdot \beta_{Gr} \cdot (T_{sup} - T_{\infty}) \cdot L_{car}^3}{\vartheta_{cin}^2}
$$
(19)

Onde  $\mu$  é a viscosidade dinâmica,  $c_p$  o calor específico,  $k_{cond}$  a condutividade térmica,  $g$  a aceleração da gravidade,  $\beta_{Gr}$  o coeficiente de dilatação térmica, V a velocidade do fluido,  $L_{car}$  o comprimento característico e  $\vartheta_{cin}$  a viscosidade cinemática.

Para as convecções naturais médias entre o sal fundido e a parede interna do tanque e entre a parede externa do tanque e o ar, o coeficiente convectivo,  $h_{conv}$ , pode ser estimado por meio de correlações para um prato vertical, equações 20 e 21.

Para  $10 < Gr \cdot Pr < 10^8$ 

$$
Nu_{nat} = 0.68 \cdot Pr^{1/2} \cdot \frac{Gr^{1/4}}{(0.952 + Pr)^{1/4}}
$$
\n(20)

Para  $Gr > 10^9$ 

$$
Nu_{nat} = 0.13 \cdot (Gr \cdot Pr)^{1/3} \tag{21}
$$

Para a convecção natural média entre o sal fundido e a superfície interna da base do tanque, o coeficiente convectivo,  $h_{conv}$ , pode ser estimado por meio de uma correlação para um prato horizontal relativamente frio com face virada para cima, equação 22.

Para  $10^5 < Gr \cdot Pr < 10^{10}$ 

$$
Nu_{nat} = 0.27 \cdot (Gr \cdot Pr)^{1/4} \tag{22}
$$

Para a convecção natural média entre o sal fundido e a atmosfera gasosa interna do tanque, o coeficiente convectivo,  $h_{conv}$ , pode ser estimado assumindo a ligação entre os dois volumes de controle através de um prato delgado com massa e resistência térmica desprezíveis. A correlação do  $h_{conv}$  para o sal fundido é a de um prato relativamente frio com a face virada para baixo, e para a atmosfera gasosa é a de um prato relativamente quente com a face virada para cima. Ambas correlações são descritas nas equações 23 e 24. Assim como a convecção entre a superfície externa entre o teto do tanque e o ar.

Para  $10^5 < Gr \cdot Pr < 10^7$ 

$$
Nu_{nat} = 0.54 \cdot (Gr \cdot Pr)^{1/4} \tag{23}
$$

Para  $10^7 < Gr \cdot Pr < 10^{10}$ 

$$
Nu_{nat} = 0.15 \cdot (Gr \cdot Pr)^{1/3} \tag{24}
$$

Para a convecção forçada média que ocorre entre a superfície externa das paredes do tanque e o ar, o coeficiente convectivo,  $h_{conv}$ , pode ser estimado através de uma correlação para um fluxo cruzado em um cilindro, equações 25 a 27.

$$
Nu_{forç} = \frac{h_{conv} \cdot L_{car}}{k_{cond}} = f(Pr, Re)
$$
\n(25)

$$
Re = \frac{V \cdot L_{car}}{\vartheta_{cin}} \tag{26}
$$

$$
Nu_{forç} = 0.3 + \frac{0.62 \cdot Re^{1/2} \cdot Pr^{1/3}}{(1 + (0.4/Pr)^{2/3})^{1/4}} \cdot \left(1 + (Re/282000)^{5/8}\right)^{4/5}
$$
(27)

Para a convecção forçada média que ocorre entre a superfície externa do teto do tanque e o ar, o coeficiente convectivo,  $h_{conv}$ , pode ser estimado através de uma correlação para um prato horizontal exposto a convecção forçada paralela, equações 28 e 29.

Para  $Re < 5 \cdot 10^5$ 

$$
Nu_{forç} = 0.664 \cdot Re^{1/2} \cdot Pr^{1/3}
$$
 (28)

Para  $0.6 \le Pr \le 60$  e  $5 \cdot 10^5 \le Re \le 10^7$ 

$$
Nu_{forç} = 0.037 \cdot Re^{0.8} \cdot Pr^{1/3}
$$
 (29)

A radiação que ocorre entre o sal fundido e a superfície interna do teto do tanque, equação 30, pode ser estimada através do fator de forma para dois discos paralelos de mesmo raio, equação 31. A radiação que ocorre entre o sal fundido e as paredes internas e entre a superfície interna do teto e as paredes internas também podem ser estimadas, quando consideradas relevantes, com o auxílio de fatores de formas.

$$
\dot{Q}_{1\to 2} = A_1 \cdot F_{1\to 2} \cdot \sigma_{rad} (T_1^4 - T_2^4) \tag{30}
$$

$$
F_{1\to 2} = \frac{1}{2 \cdot r^2} \cdot \left( d^2 + 2r^2 - \sqrt{(d^2 + 2r^2 - 4r^4)} \right) \tag{31}
$$

Onde  $\dot{Q}_{1\rightarrow 2}$  é o calor transferido entre as superfícies,  $A_1$  a área da superfície 1,  $F_{1\rightarrow 2}$  o fator de forma entre as superfícies,  $\sigma_{rad}$  a constante de Stefan-Boltzmann, 5,67  $\cdot$  10<sup>-8</sup>  $W/m^{2}$   $\cdot$  $K^4$ ,  $T_1$  e  $T_2$  as temperaturas das superfícies, r o raio e d a distância.

A radiação solar absorvida pelo teto do tanque,  $\dot{Q}_{solar,abs}$  é descrita por meio da equação 32.

$$
\dot{Q}_{abs, teto} = (DNI \cdot \cos \theta_z + I_{HDif}) \cdot \alpha_{teto} \cdot A_{teto}
$$
\n(32)

Onde DNI é a irradiação direta normal,  $\theta_z$  o ângulo de zênite,  $I_{HDif}$  é a irradiação horizontal difusa,  $\alpha_{teto}$  a absortividade do teto e  $A_{teto}$  a área do teto.

A radiação solar recebida nas paredes do tanque,  $\dot{Q}_{solar,par}$ , é descrita por meio da equação 33.

$$
\dot{Q}_{abs,par} = \left( DNI \cdot \sin \theta_z \cdot A_{proj,par} + I_{HDiff} \cdot \frac{1}{2} \cdot \left( 1 + \cos \frac{\pi}{2} \right) \cdot A_{par} + GHI
$$
\n
$$
\cdot \rho_{solo} \cdot \frac{1}{2} \cdot \left( 1 - \cos \frac{\pi}{2} \right) \cdot A_{par} \right) \cdot \alpha_{par}
$$
\n(33)

Onde DNI é a irradiação direta normal,  $\theta_z$  o ângulo de zênite,  $A_{proj, par}$  a área da projeção da parede, normal ao DNI,  $I_{HDif}$  a irradiação solar difusa,  $A_{par}$  a área da parede, GHI a irradiação horizontal global,  $\rho_{\text{solo}}$  a refletividade do solo e  $\alpha_{\text{par}}$  a absortividade da parede.

A radiação emitida pelo teto,  $\dot{Q}_{teto}$ , é calculada por meio da equação 34.

$$
\dot{Q}_{emit, teto} = A_{teto} \cdot \sigma_{rad} \cdot \varepsilon_{teto} (T_{teto}^4 - T_{ceu}^4)
$$
\n(34)

Onde  $A_{teto}$  é a área do teto,  $\sigma_{rad}$  a constante de Stefan-Boltzmann, 5,67 ·  $10^{-8}$   $W/m^2$  ·  $K^4$ ,  $\varepsilon_{teto}$  a emissividade do teto,  $T_{teto}$  a temperatura do teto,  $T_{c\acute{e}u}$  a temperatura do céu.

A radiação emitida pela superfície externa da parede,  $\dot{Q}_{par}$ , é calculada por meio da equação 35.

$$
\dot{Q}_{emit,par} = A_{par} \cdot \sigma_{rad} \cdot \varepsilon_{par} \left( T_{par}^4 - T_{ar}^4 \right) \tag{35}
$$

Onde  $A_{par}$  é a área da superfície externa da parede,  $\sigma_{rad}$  a constante de Stefan-Boltzmann, 5,67 · 10<sup>-8</sup> *W*/ $m^2 \cdot K^4$ ,  $\varepsilon_{par}$  a emissividade da superfície externa da parede,  $T_{\emph{parede}}$ a temperatura da parede e  $T_{ar}$ a temperatura do ar.

O coeficiente convectivo da fundação pode ser calculado através da definição da temperatura máxima permitida e da temperatura do ar, utilizando a equação 36.

$$
\dot{Q}_{fund} = \dot{m}_{ar} \cdot c_{p,ar} \cdot (T_{ar,s} - T_{ar,e}) = h_{conv,fund} \cdot A_{conv,fund} \cdot (T_{ar,s} - T_{ar,e}) \tag{36}
$$

Onde  $\dot{Q}_{fund}$  é a taxa de transferência da calor da fundação,  $\dot{m}_{ar}$  a vazão mássica do ar,  $T_{ar,s}$  a temperatura do ar na saída da fundação,  $T_{ar,e}$  a temperatura do ar na entrada da fundação,  $h_{conv,conv}$  o coeficiente convectivo da fundação,  $A_{conv, fund}$  a superfície em contato com o ar.

# 3.3 Torre Solar

O heliostato do campo solar reflete a DNI para o receptor. Para que a reflexão seja possível os ângulos entre a normal do heliostato e a posição do sol e entre a normal do heliostato e a direção do receptor precisam ter o mesmo valor, Fig. 30.

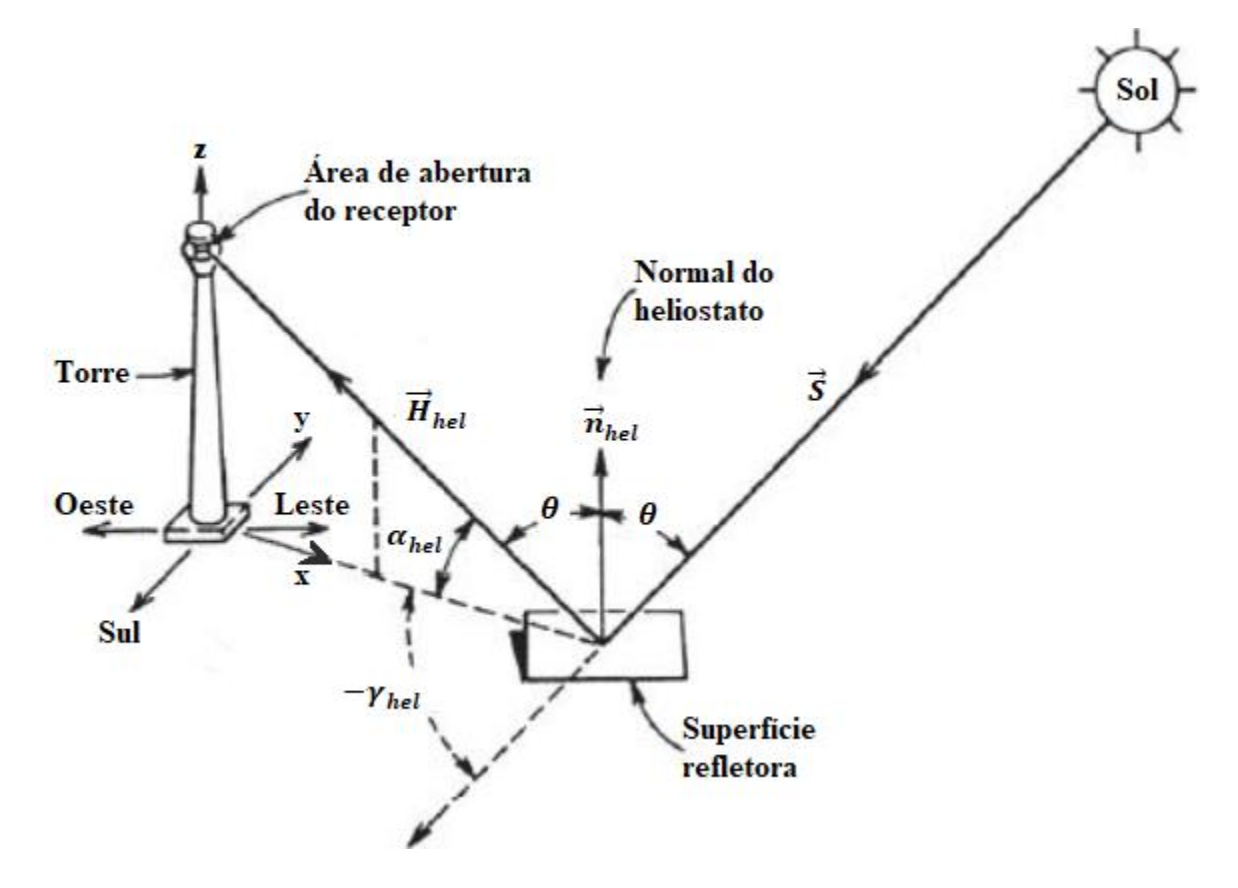

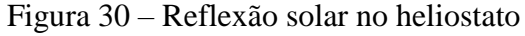

Fonte: Adaptado de Goswami (2015)

Onde  $\vec{S}$  é o vetor do sol na direção do centro da superfície refletora do heliostato,  $\vec{H}_{hel}$  o vetor do centro da superfície refletora do heliostato na direção do centro do receptor,  $\vec{n}_{hel}$  o

vetor unitário normal a superfície refletora do heliostato,  $\theta$  o ângulo de incidência no heliostato, ângulo entre os vetores  $\vec{S}$  ou  $\vec{H}_{hel}$  e  $\vec{n}_{hel}$ ,  $\alpha_{hel}$  o ângulo de altitude do heliostato, entre o centro da superfície refletora do heliostato e o centro do receptor e  $\gamma_{hel}$  é o ângulo azimute de heliostato, que é formado entre a projeção de  $\vec{H}_{hel}$  no plano horizontal da superfície e o Sul, o sinal negativo significa que o ângulo é positivo no sentido horário.

Como  $\vec{S}$ ,  $\vec{H}_{hel}$  e  $\vec{n}_{hel}$  são coplanares, utilizando o sistema de coordenadas cartesianas, como x, y e z correspondendo a Leste, Norte e a direção vertical ao solo respectivamente, os vetores  $\vec{S}$ ,  $\vec{H}_{hel}$  e  $\vec{n}_{hel}$  podem ser definidos de acordo com as equações 37 a 39. (GOSWAMI, 2015).

$$
\vec{S} = [(\cos \gamma_s \sin \alpha_s)_x, (-\cos \gamma_s \cos \alpha_s)_y, (\sin \gamma_s)_z]
$$
(37)

$$
\vec{H}_{hel} = \left[ (\cos \theta_{alt} \sin \gamma_{hel})_x , (-\cos \theta_{alt} \cos \gamma_{hel})_y , (\sin \theta_{alt})_z \right]
$$
(38)

$$
(\vec{S} \times \vec{n}) \times \vec{H}_{hel} = 0 \tag{39}
$$

O heliostato pode seguir a posição solar de duas maneiras, o rastreio azimute-elevação e o rastreio alinhado com o alvo. No rastreio azimute-elevação o espelho do heliostato é fixo em um eixo vertical que segue o ângulo de azimute solar e em um eixo horizontal que segue o ângulo de elevação, Fig. 31.

Figura 31 – Rastreamento elevação-azimute do heliostato

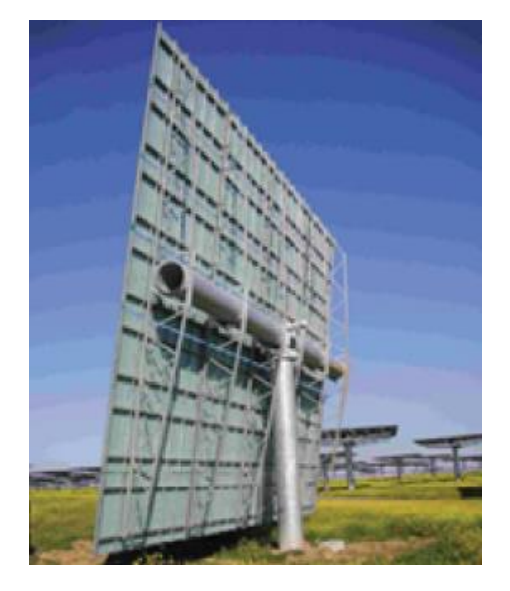

Fonte: Buck et al. (2014)
No rastreio alinhado com o alvo, o espelho do heliostato possui um eixo apontado para o receptor e um eixo horizontal que está sempre perpendicular ao vetor do sol, Fig. 32. Tal configuração permite um arranjo mais denso de heliostatos, por evitar colisão em caso de falha no sistema de rastreio. (LOVEGROVE e STEIN, 2012).

Figura 32 – Rastreamento alinhado ao alvo do heliostato

Fonte: Buck et al. (2014)

Uma configuração densa de heliostatos possui alta eficiência para quando o sol se encontra no ponto de zênite, mas ao longo do dia a eficiência diminui devido a perdas óticas. Para otimizar a configuração do campo solar, programas de simulação são utilizados.

Dependendo da posição solar, regiões do campo solar possuirão heliostatos virados de costas para o sol, logo ao se refletir a radiação incidente ocorrerão. As perdas incluem o efeito cosseno, refletividade, sombreamento, bloqueio, atenuação atmosférica, interceptação pelo receptor, absorção e perdas térmicas do receptor, carga de vento, e demais perdas físicas. Algumas perdas estão representadas na Fig. 33. A posição da torre é mais centrada dentro do conjunto de heliostatos para localidades próximas ao equador e excêntrica para regiões mais afastadas, podendo obter configurações onde só se tem heliostatos de um lado da torre, do lado norte no hemisfério norte e vice-versa.

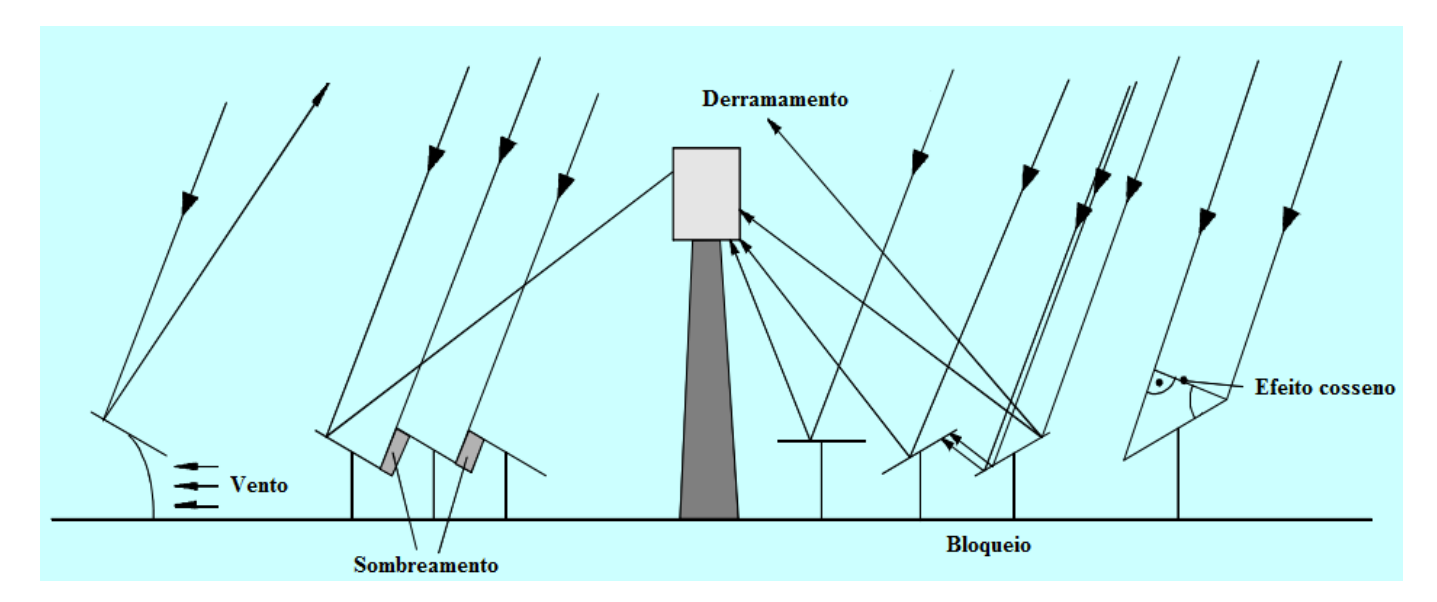

Figura 33 – Perdas óticas da torre solar

#### Fonte: Goebel (2016)

O efeito cosseno é a perda mais significante do campo solar devido ao ângulo de incidência, entre a direção do DNI e a normal à superfície do heliostato. A perda depende tanto da posição do sol quanto da posição do heliostato. No efeito cosseno, a radiação refletida pelos heliostatos é proporcional ao cosseno do ângulo de incidência. Sabendo-se a posição do sol o efeito cosseno,  $\eta_{cos}$ , para um heliostato, pode ser calculado por meio da equação 40. (GOEBEL, 2016).

$$
\eta_{cos} = \frac{\vec{S} \cdot \vec{n}_{hel}}{|\vec{S}| \times |\vec{n}_{hel}|} \tag{40}
$$

Onde  $\vec{S}$  é o vetor do sol na direção do centro da superfície refletora do heliostato e  $\vec{n}_{hel}$  o vetor unitário normal a superfície refletora do heliostato

Segundo Goebel (2016), a atenuação atmosférica depende da distância entre o heliostato e o receptor e da condição da atmosfera no caminho do raio refletido, umidade e partículas suspensas. Considerando uma atmosfera controlada, sem muita umidade e partículas suspensas, a atenuação atmosférica pode ser calculada a partir da distância, equações 41 e 42.

Para  $d \leq 1000m$ 

$$
\eta_{aten} = 0.99321 - 0.000176 \cdot d + 1.97 \cdot 10^{-8} \cdot d^2 \tag{41}
$$

Para  $d > 1000m$ 

$$
\eta_{\text{aten}} = \exp(-0.0001106 \cdot d) \tag{42}
$$

Onde é a distância entre o heliostato e o receptor

O fator de interceptação representa a parte do DNI refletido que não intercepta o receptor, ocorrendo o fenômeno chamado de derramamento, representado na figura 33. Ele é o resultado de vários fatores cumulativos como a precisão de rastreio e a não uniformidade da superfície refletora. O fator da interceptação, desconsiderando a não uniformidade da superfície, pode ser calculado pelo método analítico dado pela equação 43. (GOEBEL, 2016).

$$
\eta_{int} = \frac{1}{2\pi \cdot \sigma_{int}^2} \iint exp\left(-\frac{x_{rec}^2 + y_{rec}^2}{2\sigma_{int}^2}\right) dx_{rec} dy_{rec}
$$
(43)

Onde  $\sigma_{int}$  é a dispersão da distribuição de fluxo na projeção da superfície do receptor em um retângulo tangente a sua normal e  $x_{rec}$  e  $y_{rec}$ , respectivamente, a largura e comprimento da projeção.

Vários estudos foram desenvolvidos para projetar o campo solar da torre solar. Walzel et al. (1977) desenvolveram um método para o cálculo do fluxo térmico recebido por um receptor da torre solar com a utilização de expansão de polinômios de Hermite. O fluxo térmico, em W/m<sup>2</sup>, depende da resistência térmica do material do receptor. O programa DELSOL 3 é utilizado para o cálculo da eficiência ótica do campo solar em uma configuração otimizada para o posicionamento de heliostatos, altura da torre e tamanho do receptor. (KISTLER, 1986).

Luo et al. (2016) desenvolveram um modelo para a otimização da posição de cada heliostato, Fig. 34, considerando as principais perdas, por efeito cosseno, sombreamento e bloqueio. A configuração do campo pode ser calculada de acordo com as equações 44 e 45.

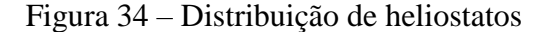

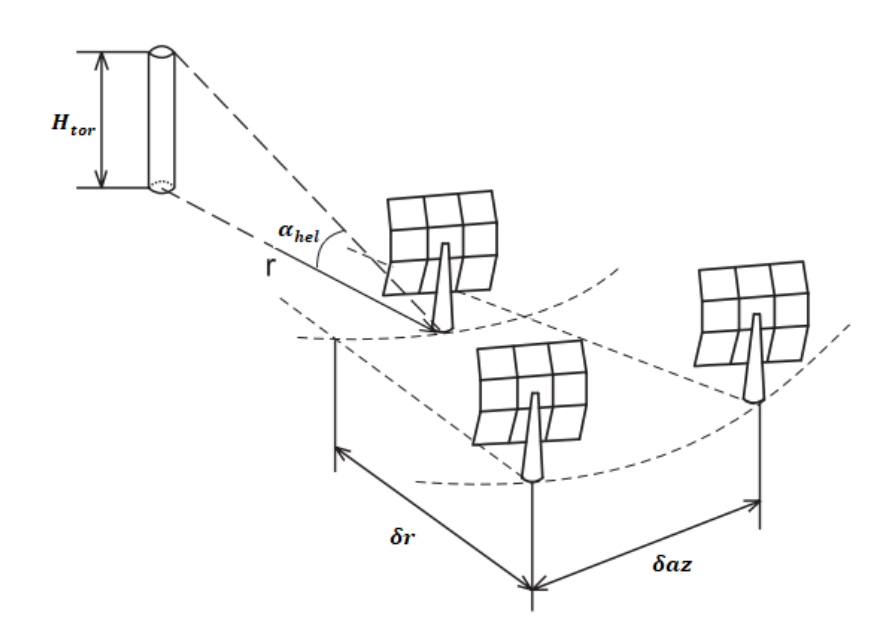

Fonte :Adaptado de Luo et al. (2016)

$$
\delta r = \frac{1}{2} (1,14424 \cot \alpha_{hel} - 1,0935 + 3.0684 \alpha_{hel} - 1,1256 \alpha_{hel}^2) H_{hel}
$$
\n
$$
\delta az = \left( 1,7491 + 0,639 \alpha_{hel} + \frac{0,02873}{\alpha_{hel} - 0,04920} \right) \cdot L_{hel}
$$
\n
$$
\cdot \frac{2r}{2r - H_{hel} \cdot \delta r} \left( 1 - \frac{H_{hel} \cdot \delta r}{2r \cdot H_{tor}} \right)
$$
\n(45)

Onde  $\alpha_{hel}$  o ângulo de altitude do heliostato, entre o centro da superfície refletora de um heliostato e o centro do receptor, r a distância entre o heliostato e a torre,  $\delta r$  é o incremento na direção do raio da circunferência que possui a torre como centro,  $\delta az$  o incremento na direção azimutal,  $H_{hel}$  a altura do heliostato,  $L_{hel}$  a largura do heliostato e  $H_{tor}$  a altura da torre, do solo ao centro do receptor.

Para o receptor aberto, a perda por radiação,  $\dot{Q}_{recep}$ , pode ser calculada através de sua radiação emitida, equação 46. (LUO et al., 2016).

$$
\dot{Q}_{rec} = A_{rec} \cdot \sigma_{rad} \cdot \varepsilon_{rec} (T_{rec}^4 - T_{c\acute{e}u}^4)
$$
\n(46)

Onde  $A_{rec}$  é a área do receptor,  $\sigma_{rad}$  a constante de Stefan-Boltzmann, que possui o valor de 5,67 · 10<sup>-8</sup>  $W/m^2 \cdot K^4$ ,  $\varepsilon_{rec}$  a emissividade do receptor,  $T_{rec}$  a temperatura do receptor e  $T_{c\acute{e}u}$  a temperatura do céu.

Para as perdas por convecção e o cálculo do coeficiente convectivo, utilizam-se as correlações para convecção natural e forçada para uma superfície lisa, equações 47 a 49. (LUO et al., 2016).

$$
Nu_{nat} = 0.098 \cdot Gr^{1/3} \cdot \left(\frac{T_{rec}}{T_{\infty}}\right)^{-0.14}
$$
 (47)

$$
Nu_{forç} = 0.00239 \cdot Re^{0.98} + 0.000945 \cdot Re^{0.89}
$$
 (48)

$$
h_{conv} = (h_{nat}^{3,2} + h_{for}^{3,2})^{\frac{1}{3,2}}
$$
\n(49)

Onde  $Nu_{nat}$  e  $Nu_{forg}$  são os números adimensionais de Nusselt para convecção natural e forçada respectivamente, Gr o número adimensional de Grashof, Re o número adimensional de Reynolds,  $h_{conv}$  o coeficiente convectivo,  $h_{nat}$  e  $h_{forç}$  os coeficientes convectivos natural e forçado respectivamente,  $T_{rec}$  é a temperatura do receptor e  $T_{\infty}$  a temperatura do ambiente.

#### 4 METODOLOGIA

A usina Solar Two, foi utilizada como base para o PB da simulação, de 104MWel. O ciclo termodinâmico do subsistema bloco de potência foi escrito no EES para uma usina de 104MWel. O programa SAM simulou os subsistemas campo solar e armazenamento térmico. Os modelos foram criados no TRNSYS e após as simulações das usinas em Dagget e em Petrolina os resultados obtidos em cada cidade foram comparados entre si. Na Fig. 35 tem-se o fluxograma das etapas realizadas:

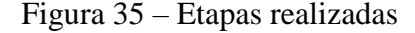

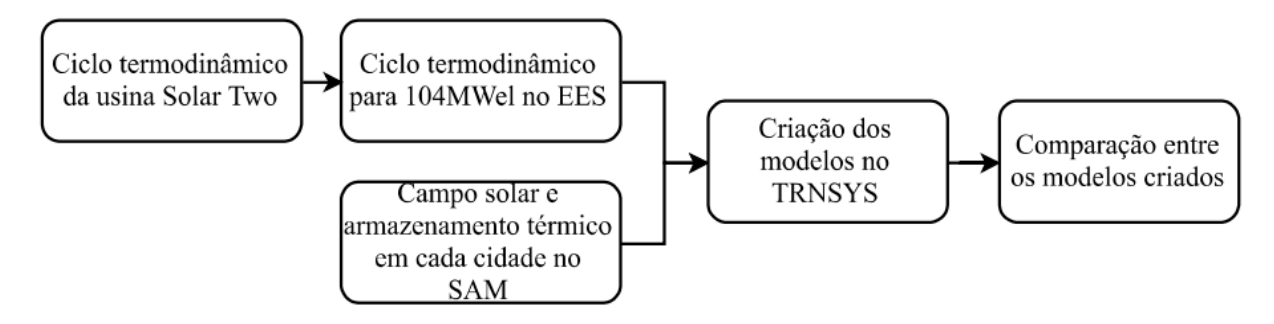

Fonte: Próprio Autor

Para a modelagem da planta e seu estudo dinâmico, os sistemas bloco de potência, armazenamento térmico e campo solar foram modelados em uma sequência lógica. Primeiramente utilizou-se o programa EES para modelar o ciclo termodinâmico e obter parâmetros dos componentes utilizados pelo programa TRNSYS.

Após a definição do bloco de potência, o programa SAM foi utilizado como ferramenta em um estudo de viabilidade. Nele, foram obtidos os parâmetros dos sistemas de armazenamento térmico e o campo solar.

Com os parâmetros encontrados, o programa TRNSYS foi utilizado para a simulação dinâmica. Os programas utilizados para a obtenção dos parâmetros requisitados pelos componentes do programa TRNSYS em cada subsistema foram apresentados na Fig. 36.

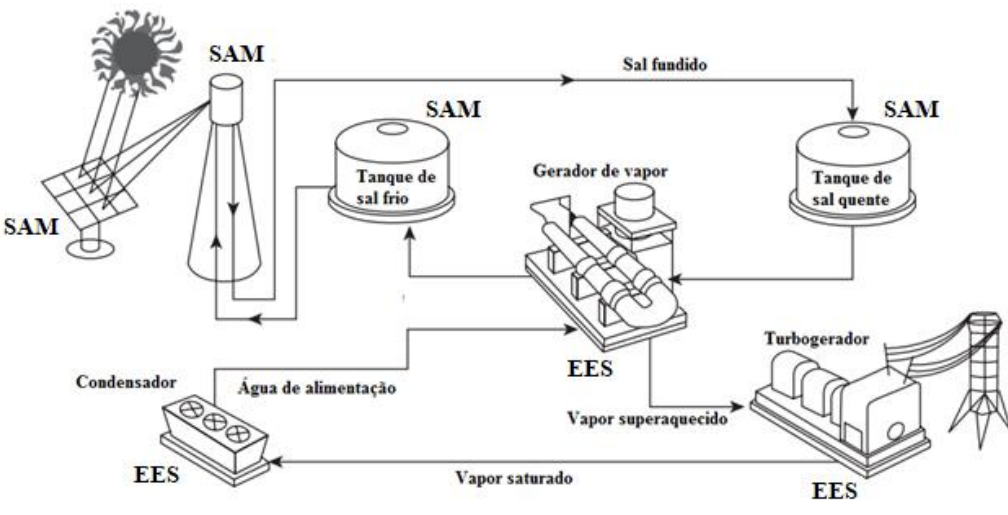

Figura 36 – Relação entre programas e componentes

Fonte: Adaptado de Lovegrove e Stein (2012)

- O programa EES foi utilizado para calcular, através de um conjunto de equações, os parâmetros: calores específicos e densidades do sal fundido e da água em determinadas temperaturas; as capacitâncias térmicas do condensador, evaporador, economizador, regenerador e superaquecedor; a vazão mássica do sistema e suas ramificações para as extrações nos estágios da turbina; as pressões de saída do vapor nos estágios das turbinas e as variações de pressões nas bombas e a vazão mássica e temperatura da água de resfriamento.
- O programa SAM foi utilizado para determinar a quantidade de heliostatos e os dados dimensionais da torre e dos tanques de sal fundido para os dados solarimétricos das localidades de Dagget e Petrolina, através de um estudo paramétrico para achar a configuração que apresentasse o menor LCOE.
- O programa TRNSYS foi utilizado para se obter o comportamento dinâmico das usinas através de dados solarimétricos e das interligações dos subsistemas bloco de potência (PB), campo solar (SF) e armazenamento térmico (TES).

O comportamento dinâmico da torre solar simulada foi estudado e foram observadas as relações entre os sistemas bloco de potência, armazenamento térmico e campo solar. O fluxograma da Fig. 37 representa a inter-relação entre os parâmetros das usinas heliotérmicas que foram simuladas.

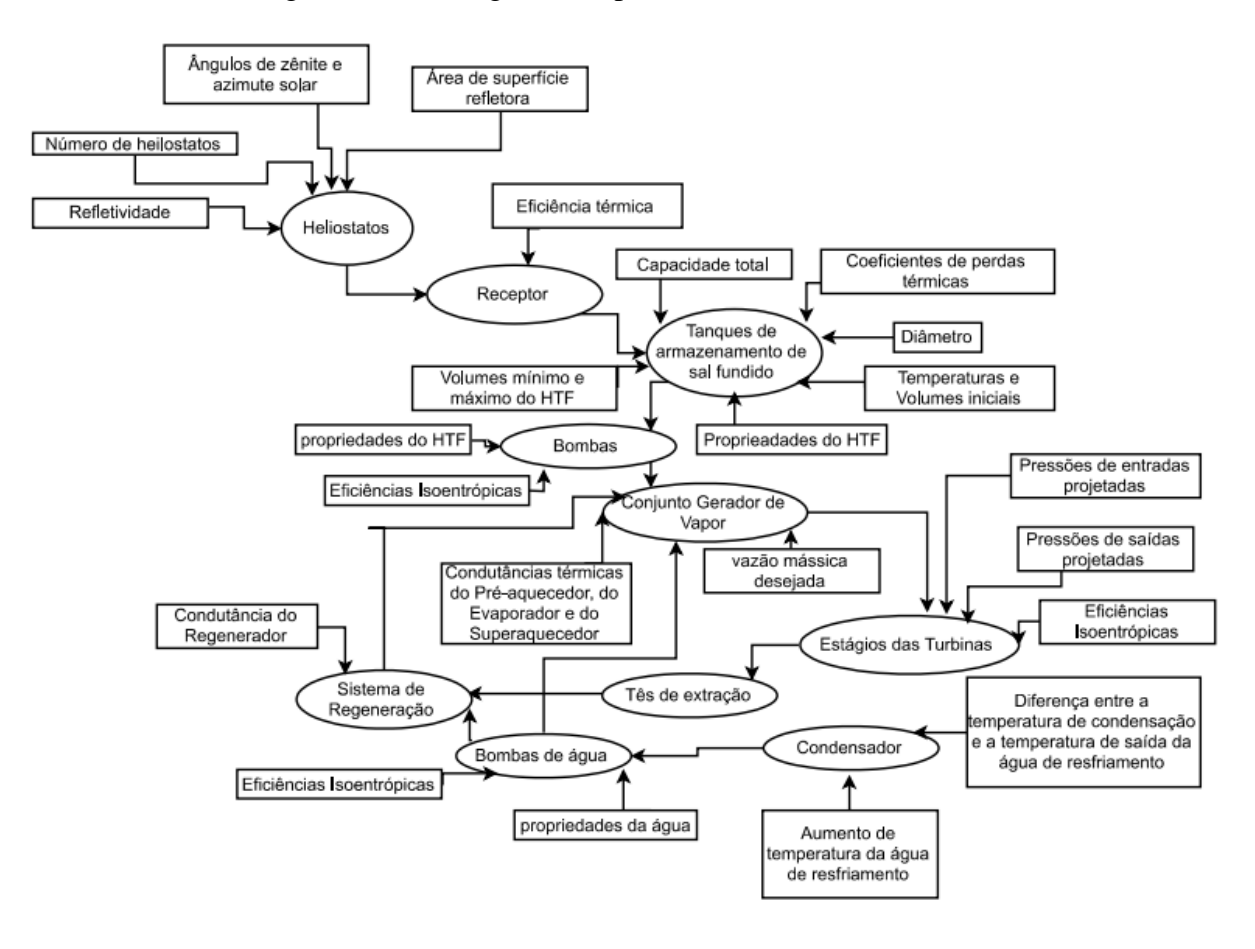

Figura 37 – Fluxograma da planta simulada no TRNSYS

Fonte: Próprio autor

## 4.1 Bloco de Potência Simulado

O ciclo modelado possuiu uma turbina de três estágios, um regenerador de água de alimentação fechado conectado a um desaerador, com uma válvula borboleta intermediária, dois tês para a circulação da fração de vapor extraída em cada estágio da turbina, um condensador, duas bombas e um sistema gerador de vapor composto por um economizador, um evaporador e um superaquecedor, conforme mostrado na Fig. 38.

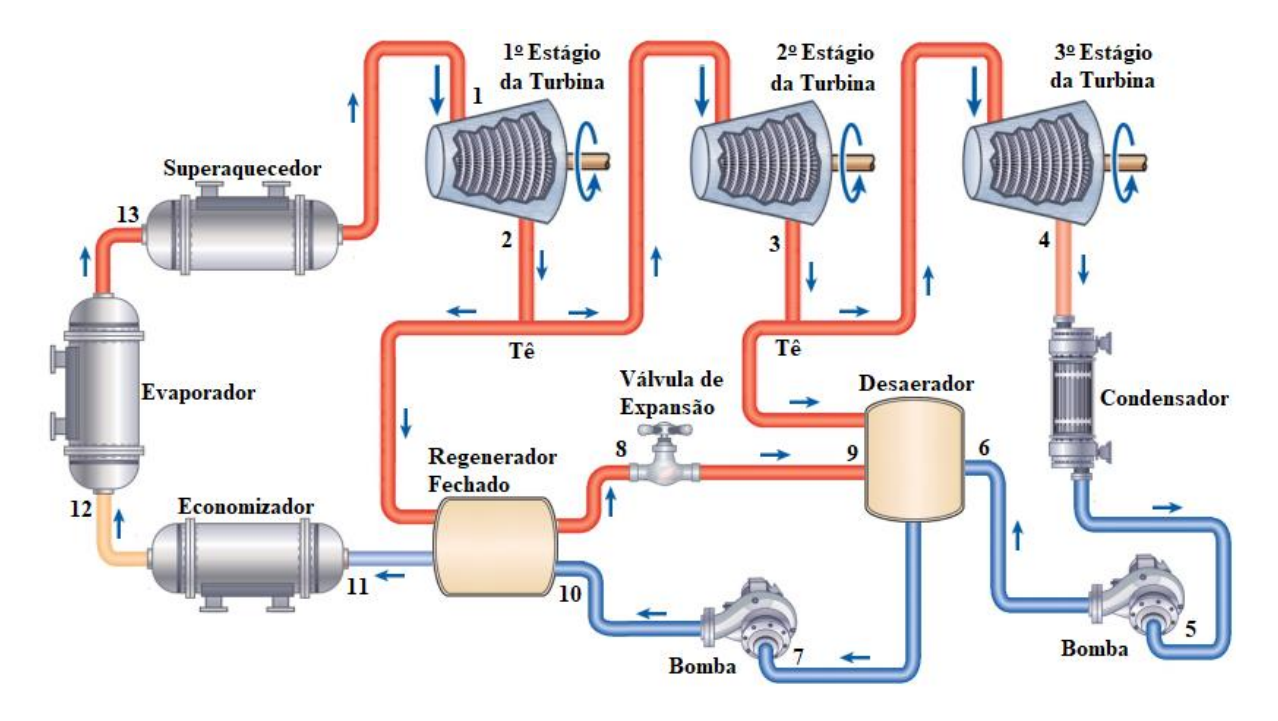

Figura 38 – Bloco de potência simulado

Fonte: Próprio Autor

Para o Modelagem do ciclo adotaram-se as seguintes condições de contorno (Parâmetros).

- Capacidade isentrópica da turbina de 115MW
- Temperatura do HTF quente (entrada do superaquecedor): 565°C
- Temperatura do HTF frio (saída do economizador): 290°C
- Estado do vapor de água na entrada do primeiro estágio da turbina: 510°C e 10MPa
- Eficiência da turbina: 0,9
- Eficiência de cada bomba: 0,8
- Pressão de saída do último estágio da turbina: 8,5KPa

O valor da pressão de saída do último estágio da turbina tem que ser um valor em que o título do vapor saturado não seja menor do que 0,85, para que a parte líquida não oxide e estrague as lâminas da turbina. Os valores das temperaturas do HTF, do vapor de água e as eficiências dos equipamentos que os utilizam são baseados nas propriedades desses fluidos e na tecnologia dos equipamentos.

O ciclo possuiu 13 pontos que representaram os estados do vapor na entrada e na saída dos componentes. Foram apuradas a primeira e a segunda lei da Termodinâmica e foram formulados conjuntos de equações para se obter as propriedades termodinâmicas de cada ponto do ciclo.

O fluido "Steam", foi utilizado para a obtenção das propriedades termodinâmicas do vapor segundo a biblioteca do EES. Para simular o HTF utilizou-se o fluido "Salt(60NaNO3 40KNO3)" que representa o sal fundido composto por 60% de nitrato de sódio e 40% de nitrato de potássio.

A queda de pressão, fora dos estágios das turbinas, e perdas térmicas indesejadas, foram desconsideras no sistema. O estado termodinâmico na saída do vapor do superaquecedor foi igual ao estado do vapor na entrada do primeiro estágio da turbina, assim como o estado de saída de cada componente se manteve constante até a entrada ao componente subsequente.

A pressão de extração em cada estágio da turbina foi estimada de acordo com Wagner (2008), dividindo a diferença entre as temperaturas de saturação igualmente entre a pressão de entrada, 10MPa, e de saída, 8,5KPa, conforme mostrado na Fig. 39.

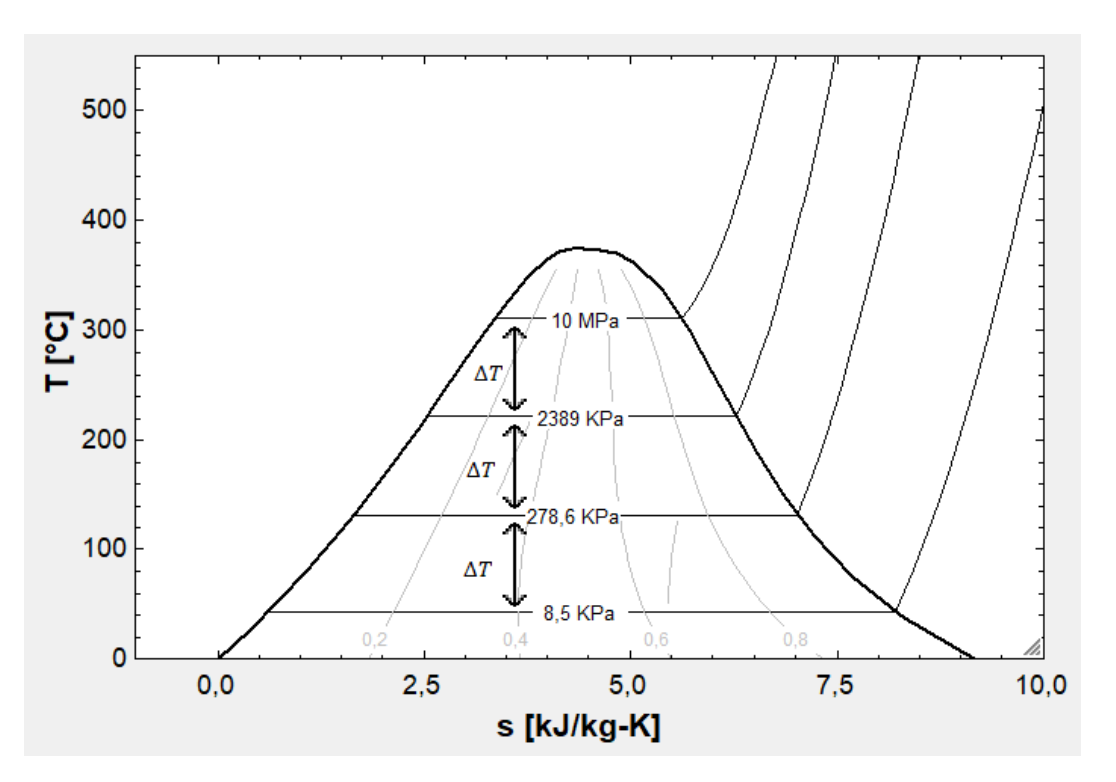

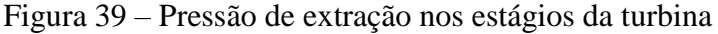

Fonte: EES

Os equipamentos do sistema gerador de vapor, o condensador e o regenerador fechado da água de alimentação foram modelados como trocadores de calor conforme apresentado no item 3.1.

## 4.2 Sistema de Armazenamento e Campo Solar

Para a simulação do sistema de armazenamento e campo solar utilizou-se o programa SAM, que relaciona os parâmetros dimensionais, como a quantidade de heliostatos, dimensões dos tanques e receptor, dentre outros, com parâmetros financeiros.

Os parâmetros técnicos fixos da planta, para obtenção do campo solar e sistema de armazenamento, estão evidenciados na tabela 3, onde o fluxo térmico de projeto do receptor significa o fluxo máximo suportado pelo receptor que depende do material utilizado, neste estudo considerou-se 1000W/m² de acordo coma biblioteca padrão do SAM, que utiliza o aço inoxidável AISI316.

| HTF quente                            | $574^{\circ}$ C          |
|---------------------------------------|--------------------------|
| HTF frio                              | $290^{\circ}$ C          |
| Fluxo Térmico de Design do Receptor   | $1000$ kW/m <sup>2</sup> |
| Potência Bruta da Turbina             | 115MW                    |
| Conversão Potência Bruta para Líquida | 0,9                      |

Tabela 3 – Parâmetros técnicos fixos para obtenção do SF e TES

Fonte: SAM

Para a simulação do campo solar e do sistema de armazenamento foi considerado o modo acordo de compra de energia de um único dono (PPA – p*ower purchase agreement, single owner*) do SAM. Neste tipo de acordo o preço de compra da energia, em centavos por quilowatt hora (¢/kWh) de dólar americano, corresponde a um valor unitário fixo. Para este estudo, que será simulado no TRNSYS, considerou-se um preço fixo para qualquer hora do dia.

Os parâmetros econômicos que foram usados neste trabalho estão apresentados na tabela 4. Tais parâmetros do programa SAM são fornecidos pelo NREL.

| Campo Solar                        | $161 \text{ S/m}^2$     |
|------------------------------------|-------------------------|
| Torre                              | Equação 50              |
| Receptor                           | Equação 51              |
| Armazenamento térmico              | 24\$/kWht               |
| Balanço da Planta                  | 340\$/kWe               |
| Bloco de Potência                  | 1100\$/kWe              |
| Contingências                      | 7% do Custo Direto      |
| Custos da empreiteira e projetista | 13% do Custo Direto     |
| Custo de terra                     | 10000\$/acre            |
| Custos de O&M                      | 66\$/kWano              |
| IRR esperado                       | 11% no $20^{\circ}$ ano |
| <b>DSCR</b>                        | 1,3                     |
| Aumento do preço de compra         | 1% ao ano               |
| Inflação                           | $2,5%$ ao ano           |

Tabela 4 – Parâmetros econômicos para obtenção do campo solar

Fonte: SAM

Onde o índice interno de retorno (IRR – i*ntern rate of return*) é calculado como a taxa de desconto na qual o valor presente líquido (NPV – *net present value*) é igual a zero. Quanto maior o IRR mais rentável é o investimento.

O valor presente líquido (NPV – *Net present value*) é a diferença entre os valores totais de ganhos e gastos de um projeto. Esse valor pode ser calculado através do custo inicial do projeto e do valor total da receita futura. Quanto maior o NPV mais rentável é o investimento.

A razão de cobertura de serviços de débito (DSCR – *debt-service coverage ratio*) é a razão entra os ganhos e gastos de um projeto, analisadas em um fluxo de caixa. Quanto maior o DSCR mais rentável é o investimento.

O custo da Torre, CT, calculado no SAM é obtido por meio da equação 50

$$
CT = 3000000 \times \exp(0.0113 \times H_{tor} - \frac{L_{rec}}{2} + \frac{L_{hel}}{2})
$$
 (1)

Onde  $H_{tor}$  é a altura da torre,  $L_{rec}$  a altura do receptor e  $L_{hel}$  a altura do heliostato.

O custo do Receptor, CR, calculado no SAM é obtido por meio da equação 51

$$
CR = 103000000 \times \left(\frac{A_{rec}}{1571}\right)^{0,7}
$$
 (2)

Sendo  $A_{rec}$  a área do receptor.

O SAM possui uma rotina interna para dimensionar a configuração do campo solar, que otimiza sua configuração para a cidade escolhida em função dos parâmetros estabelecidos. Os parâmetros múltiplo solar e horas de armazenamento foram obtidos através de um estudo paramétrico para se achar a planta mais rentável.

O DNI de projeto foi estabelecido como 950W/m² para Dagget e 850W/m² para Petrolina, para que o receptor receba mais do que 1000kW/m², que é o fluxo máximo suportado pelo material do absorvedor, apenas em 5% do ano. As escolhas dos parâmetros de design de Dagget e Petrolina foram feitas de acordo com as informações apresentadas nas Fig. 40 e Fig. 41 respectivamente. Analisando a porcentagem acumulada dos dados solarimétricos é possível saber durante quanto tempo do ano o fluxo estará acima da DNI. Em Dagget, 30% a 40% dos dados são menores do que 500W/m² em Petrolina a quantidade de dados solarimétricos com a DNI abaixo de 500W/m² é aproximadamente 60%.

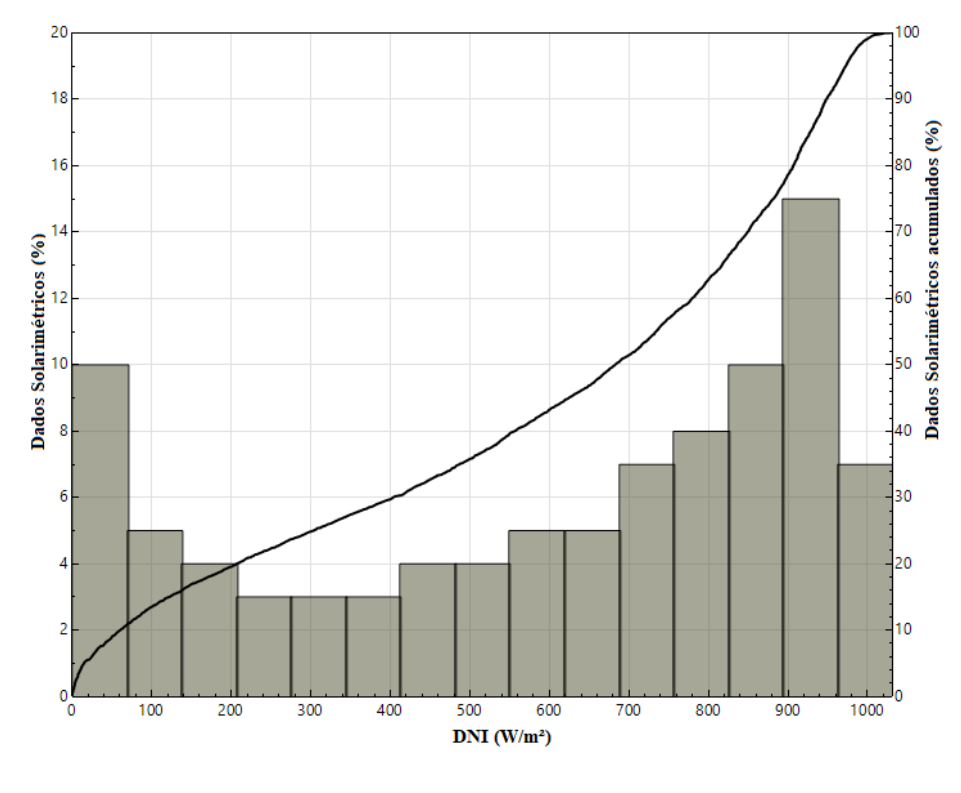

Figura 40 – DNI design Dagget

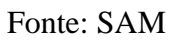

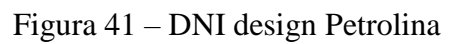

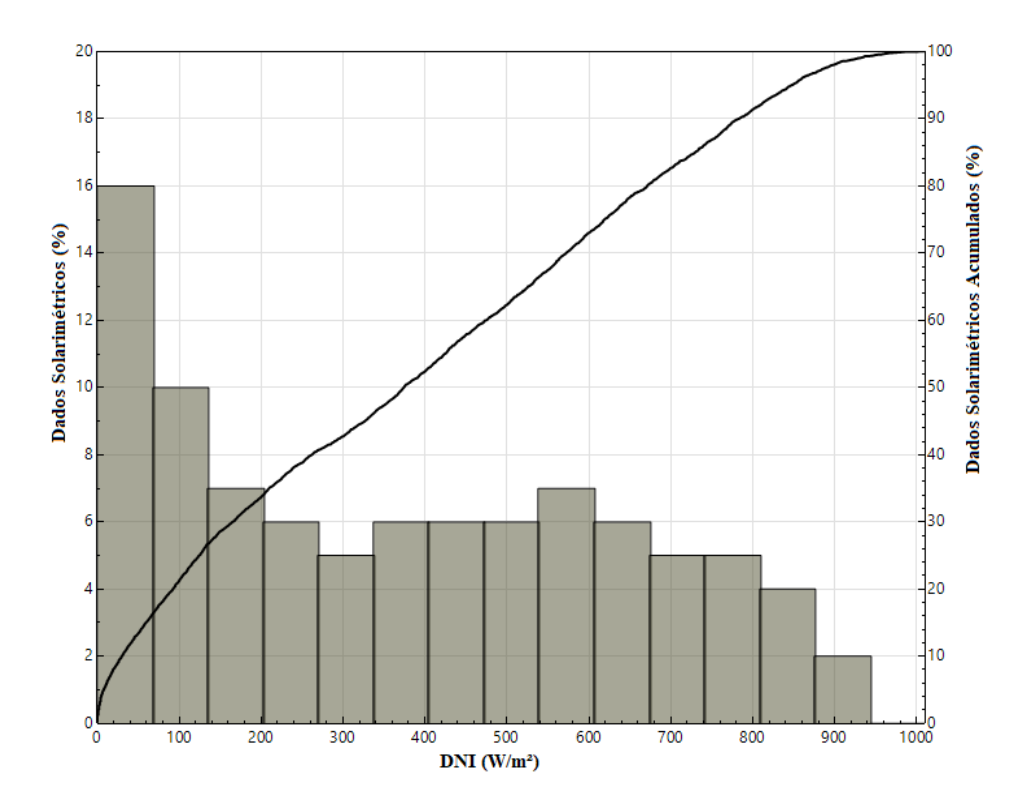

Fonte: SAM

O eixo das ordenadas esquerdo nas figuras 40 e 41 é o dos dados solarimétricos, que contém informações como DNI, temperatura ambiente, velocidade do vento, etc. para cada hora de um ano típico. O DNI está representado no eixo das abcissas, as barras verticais estão relacionadas ao eixo das ordenadas esquerdo e é possível visualizar que 14% dos dados possuem valores entre 900 e 960W/m² para Dagget. Para Petrolina apenas 2% dos dados possuem um DNI entre 900 e 942W/m², que é o DNI máximo registrado para esta cidade, sendo para Dagget o DNI de 1025W/m2. A quantidade de dados com DNI entre 0 e 75W/m² é de 10% para Dagget e de 16% para Petrolina.

O eixo das ordenadas direto representa a porcentagem acumulada dos dados solarimétricos e está relacionado com a curva das figuras 40 e 41.

Para encontrar os valores do múltiplo solar e das horas de armazenagem foram avaliadas combinações no SAM, com a opção de sempre otimizar o campo solar em cada combinação selecionada. Simulou-se as combinações de valores 1,5 a 4 com variação de 0,1, para o múltiplo solar e valores de 6h a 16h com variação de 2h para as horas de armazenagem.

O parâmetro custo nivelado de eletricidade (LCOE – *leveled cost of electricity*), que possui a unidade \$/kWh, foi utilizado para encontrar a configuração mais favorável da planta. O LCOE é a razão entre o gasto total da planta e a quantidade de eletricidade produzida em sua vida útil. Para que a planta gere lucro, o acordo de compra de energia (PPA – *power purchase agreement*), que estabelece o preço de venda contratado, em \$/kWh deve ser maior do que o LCOE e retornar o investimento pretendido ao longo da vida útil da planta, que foi de 25 anos, estabelecido por padrão no programa SAM.

### 4.3 Simulação Dinâmica da Torre Solar no Programa TRNSYS

O funcionamento do TRNSYS se dá através de equações diferenciais ordinárias algébricas de primeira ordem que descrevem os componentes físicos simulados em sub-rotinas de software (chamados de tipos) com uma interface padronizada. Esta interface consiste nas chamadas quantidades de "entrada" e "saída". As saídas podem ser quantidades físicas ou derivadas de primeira ordem (com tempo) de quantidades físicas. As relações funcionais entre entradas e saídas são definidas em cada sub-rotina. Para criar um modelo de sistema, o usuário simplesmente conecta as saídas de componentes com as entradas de outros componentes. O usuário não precisa se preocupar sobre como resolver o conjunto complexo de equações resultantes do layout do sistema, porque o kernel TRNSYS executa essa função por substituição sucessiva ou método powel.

A biblioteca componentes solares termoelétricos (STEC – solar thermal electric components), versão 3.0, criada e desenvolvida através de uma iniciativa da organização SolarPACES (solar power and chemical energy systems), foi utilizada para a simulação dinâmica da planta dimensionada. A biblioteca foi atualizada pela última vez em novembro de 2007. Após essa data, pelo fato do grande desenvolvimento de projetos solares termoelétricos comerciais, principalmente nos Estados Unidos e na Europa, o avanço da biblioteca passou do setor público de pesquisa, para a pesquisa privada de instituições de negócios. (SCHWARZBÖZL, 2007).

Na Fig. 42 é apresentada a interface gráfica da planta da torre solar no TRNSYS, que contém osseus componentes utilizados para a simulação dinâmica da torre solar. A planta segue o raciocínio apresentado para a interação com os programas EES e SAM. Todos os componentes do TRNSYS disponíveis em sua biblioteca são escritos em linguagem de programação FORTRAN e possuem parâmetros, variáveis de entrada e de saída. O ciclo de componentes é fechado quando as variáveis dos componentes estão interligadas.

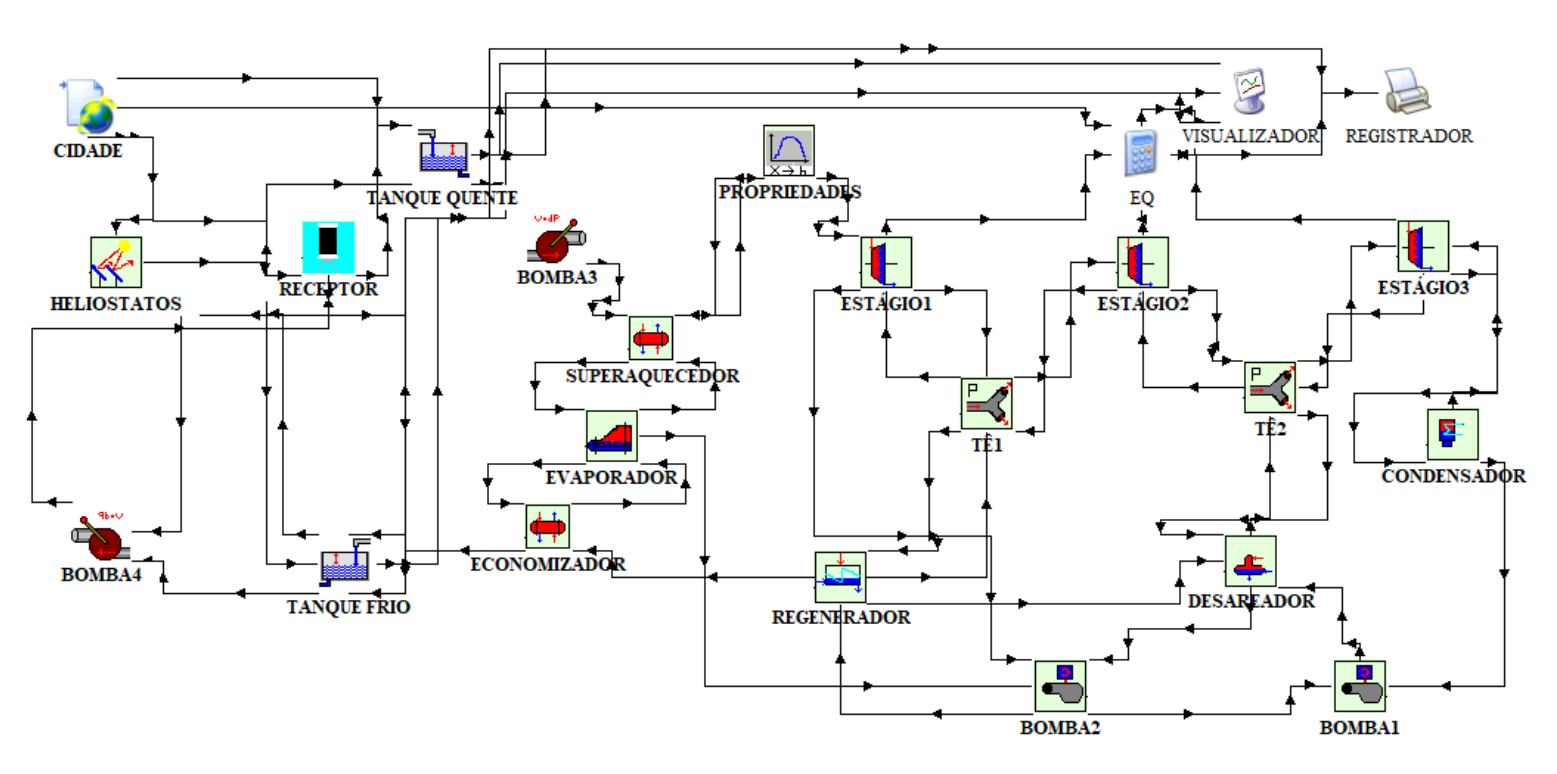

## Figura 42 – Torre solar modelada no TRNSYS

Fonte: TRNSYS

Na figura 43 a planta da figura 42 é simplificada em um fluxograma para ajudar o entendimento.

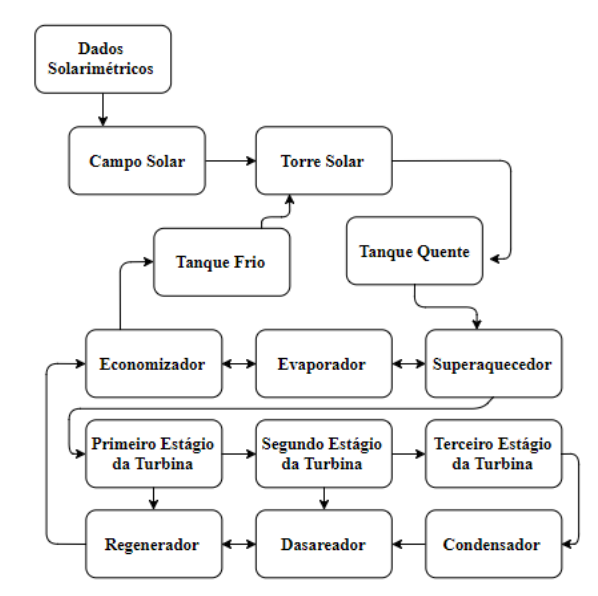

Figura 43 – Representação simplifica da Usina Solar

Fonte: Próprio autor

Para a obtenção dos dados solarimétricos, é inserido no componente Cidade da Fig. 42 um arquivo com dados solarimétricos no formato ano meteorológico típico 2 (TMY2 – *typical meteorological year 2*) disponível em uma biblioteca do TRNSYS. Os dados contêm valores de DNI, ângulos de rastreamento solar, temperatura e velocidade do vento com o intervalo de tempo de 1 hora para um ano (8760 horas), baseados em correlações de medidas de uma série de anos para a formulação de um ano típico da localidade escolhida.

O componente Heliostatos da Fig. 42 requer a utilização de um arquivo disponível na biblioteca STEC 3.0 para a leitura da eficiência média do campo de heliostatos em função dos ângulos de zênite e azimute solar informados pelo componente Cidade, tal arquivo contém a eficiência ótica média do campo de heliostatos para cada combinação informada entre os ângulos de zênite e de azimute solar, interpolando valores intermediários. Utilizou-se os valores 0,01°, 25°, 45°, 65°, 75°, 85° e 90° para o ângulo de Zênite e 0°, 15°, 60°, 90°, 120°, 240°, 270°, 300° e 345° para o ângulo de Azimute solar.

Na Fig. 42 o HTF de sal fundido 60% NaNO<sub>3</sub> 40% KNO<sub>3</sub> é utilizado como fluido de trabalho nos componentes Receptor, Tanque Quente, Tanque Frio, Bomba3, Bomba4.

Os componentes Economizador, Evaporador e Superaquecedor, da Fig. 42, trabalham com o HTF e a água/vapor para realizar a troca térmica entre os fluidos da planta.

Os componentes Estágio1, estágio2, estágio3, tê1, tê2, condensador, desaerador, regenerador, bomba2 e bomba3, da Fig. 42, trabalham somente com água/vapor.

No quadro 1 está representada a configuração do componente, da Fig. 42, Heliostatos do programa TRNSYS. A configuração geral dos componentes segue a mesma lógica apresentada, isto é, os parâmetros são os valores adquiridos nos programas EES e SAM. As entradas necessitam de serem ligadas pelas saídas de outro componente. As saídas são os resultados obtidos a partir dos parâmetros informados e das entradas obtidas. As saídas de um componente ligam às entradas de outro(s) componente(s).

| Parâmetros                                                                                       | Entradas                     | Saídas                                                |
|--------------------------------------------------------------------------------------------------|------------------------------|-------------------------------------------------------|
| Quantidade de ângulos de Zênite<br>presente no arquivo de eficiência<br>do campo de heliostatos  | $DNI$ (W/m <sup>2</sup> )    | Potência térmica para o<br>receptor $(kW)$            |
| Quantidade de ângulos de Azimute<br>presente no arquivo de eficiência<br>do campo de heliostatos | Velocidade de vento<br>(m/s) | Perdas devido ao vento<br>(kW)                        |
| Número de heliostatos                                                                            | Angulo de Zênite             | Potência para o sistema de<br>rastreamento solar (kW) |
| Area da superfície refletora do<br>heliostato                                                    | Angulo de Azimute            |                                                       |
| Refletividade do heliostato                                                                      |                              |                                                       |

Quadro 1 – Configuração do componente heliostatos no TRNSYS

Fonte: TRNSYS com adaptações

Os parâmetros dos componentes Receptor, Tanque Quente, Tanque Frio, Economizador, Evaporador, Superaquecedor, Estágio1, Estágio2, Estágio3, Condensador e Regenerador foram descritos na Fig. 44. Os componentes das bombas têm os parâmetros calor específico e densidade do HTF para as bombas 3 e 4. E ganho de pressão, densidade da água e eficiência para as bombas 1 e 2.

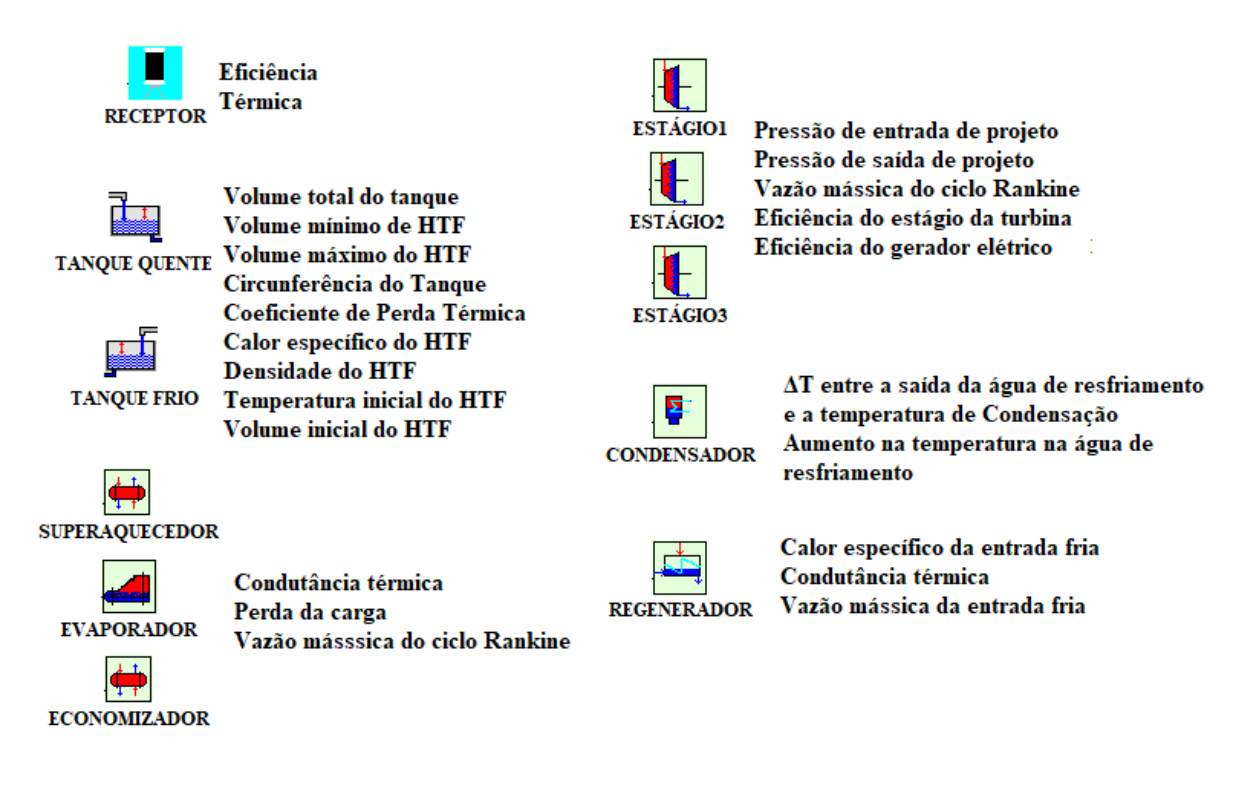

Figura 44 – Parâmetros de componentes selecionados do TRNSYS

## Fonte: Próprio autor

Os componentes Tê1, Tê2 e Desaerador não necessitam de parâmetros, a ligação de suas entrada e saídas já fazem com que os equipamentos Tê1 e Tê2 calculem as quantidades requeridas nas duas primeiras extrações. No Desaerador as vazões mássicas extraídas nos estágios da turbina se encontram e gases indesejáveis ao ciclo, como o oxigênio são eliminados. O componente Regenerador funciona como um trocador de calor de circuito fechado, em que os fluidos não se misturam.

As ligações entre as entradas e saídas de todos os componentes, que foram representadas através de linhas de ligação com setas na Fig. 42, indicam qual equipamento está fornecendo a saída e qual está a recebendo como entrada. O detalhamento das variáveis de entrada e saída de cada componente foi descrito nos quadros 2, 3 e 4.

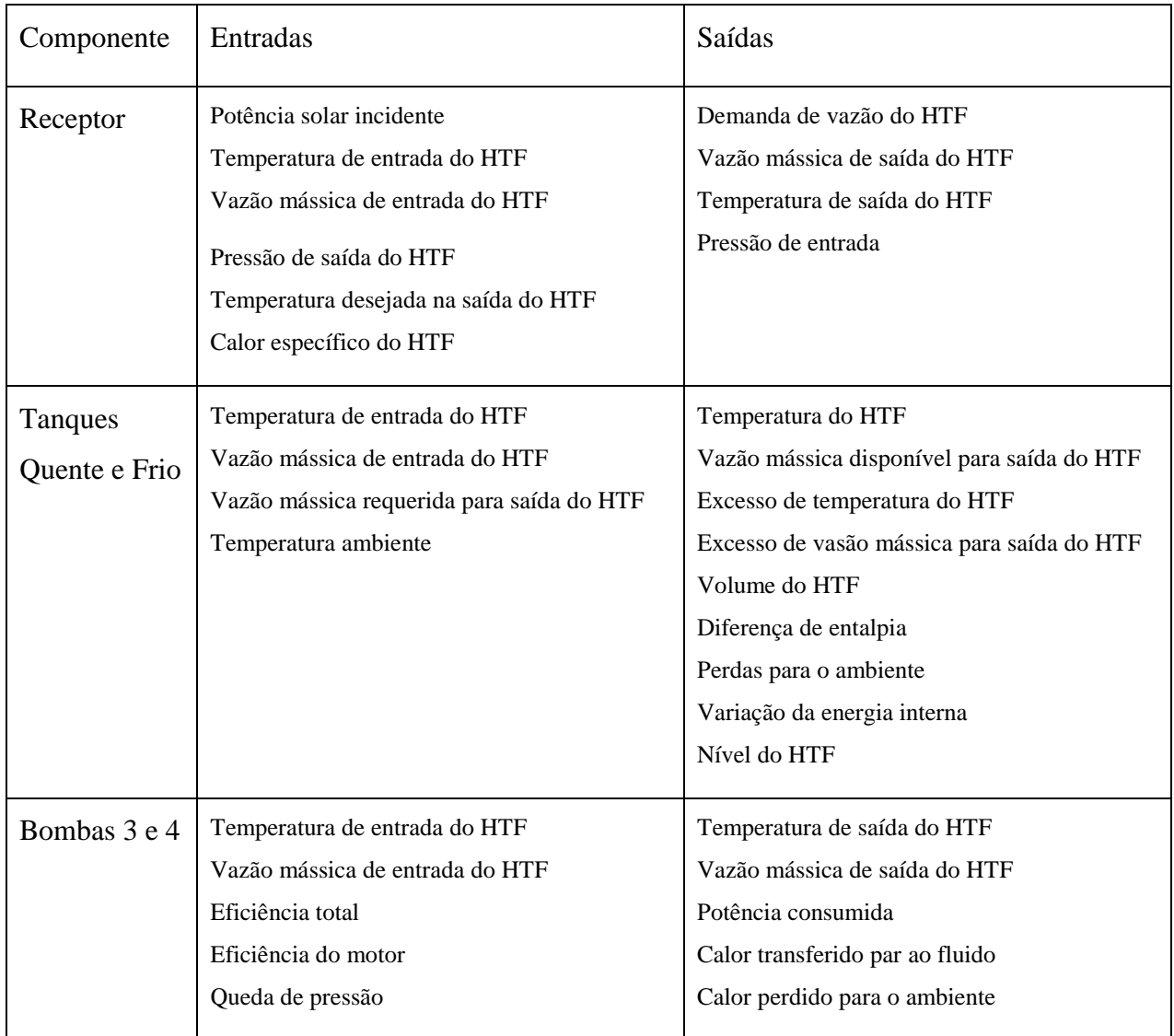

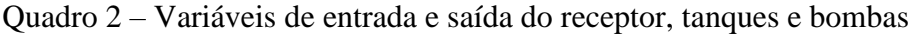

Fonte: Próprio autor

O receptor recebe o fluxo térmico do campo e heliostatos e calcula a quantidade necessária de HTF para o aquecimento, que é bombeado pelo sistema de descarga do tanque de sal frio. O tanque de sal quente fornece o HTF demandado pelo sistema gerador de vapor, quadro 3, através de seu sistema de descarga e armazena o excesso de HTF recebido.

| Componente     | Entradas                                                                                                    | Saídas                                                                                                    |
|----------------|----------------------------------------------------------------------------------------------------|----------------------------------------------------------------------------------------------------|
| Superaquecedor | Temperatura de entrada do HTF<br>Vazão mássica do HTF<br>Temperatura de entrada do vapor de água<br>Vazão mássica do vapor de água<br>Título de entrada do vapor de água<br>Calor específico do HTF    | Temperatura de saída do HTF<br>Vazão mássica do HTF<br>Menor temperatura de saída<br>Vazão mássica do vapor de água<br>Taxa de transferência de calor<br>Efetividade térmica<br>Título do vapor de água<br>Pressão de entrada do vapor de água                                                                    |
| Evaporador     | Temperatura de entrada do HTF<br>Vazão mássica do HTF<br>Temperatura de entrada do vapor de água<br>Pressão de saída do vapor de água<br>Título de entrada do vapor de água<br>Calor específico do HTF | Temperatura de saída do HTF<br>Vazão mássica do HTF<br>Temperatura de saída do vapor de água<br>Pressão de entrada do vapor de água<br>Título de saída do vapor de água<br>Vazão mássica de vapor de água<br>demandada<br>Vazão mássica de saída do vapor de água<br>Transferência térmica<br>Efetividade térmica |
| Economizador   | Temperatura de entrada do HTF<br>Vazão mássica do HTF<br>Temperatura de entrada da água<br>Vazão mássica da água<br>Calor específico do HTF                                                            | Temperatura de saída do HTF<br>Vazão mássica do HTF<br>Temperatura de saída do vapor de água<br>Vazão mássica do vapor de água<br>Taxa de transferência de calor<br>Efetividade térmica<br>Título do vapor de água<br>Pressão de entrada do vapor de água                                                         |

Quadro 3 – Variáveis de entrada e saída do sistema gerador de vapor

Fonte: Próprio autor

O economizador recebe água no estado de líquido comprimido e a aquece através da troca de calor com o HTF até o estado de vapor saturado totalmente líquido. O vapor saturado é aquecido no evaporador, através da troca de calor com o HTF, até que esteja totalmente no estado gasoso. A troca térmica que ocorre no superaquecedor eleva a temperatura do vapor de água até a projetada na entrada da turbina, na qual ele se encontra no estado de vapor superaquecido.

No quadro 4 foram citadas as variáveis de entrada e saída dos equipamentos do PB além do gerador de vapor.

| Componente                      | Entradas                                                                                                    | Saídas                                                                                                    |
|---------------------------------|----------------------------------------------------------------------------------------------------|----------------------------------------------------------------------------------------------------|
| Estágios 1, 2<br>e <sub>3</sub> | Pressão de saída do vapor de água<br>Vazão mássica do vapor de água<br>Entalpia de entrada do vapor de água<br>Indicador de by-pass                                                                | Pressão de entrada do vapor de água<br>Vazão mássica do vapor de água<br>Entalpia de saída do vapor de água<br>Potência produzida<br>Indicador de by-pass<br>Eficiência Isentrópica                                                                                                    |
| Tês 1 e 2                       | Extração demandada do vapor de água<br>Vazão mássica de entrada do vapor de água<br>Pressão de saída do vapor de água para o<br>próximo estágio da turbina<br>Entalpia de entrada do vapor de água | Vazão mássica do vapor de água extraída<br>Pressão do vapor de água na extração<br>Vazão mássica do vapor de água para o<br>próximo estágio da turbina<br>Pressão de entrada do vapor de água<br>Entalpia da extração do vapor de água<br>Entalpia de entrada do vapor de água para o<br>próximo estágio da turbina |
| Condensador                     | Temperatura de entrada da água de<br>resfriamento<br>Entalpia de entrada do vapor de água<br>Vazão mássica do vapor de água                                                                        | Temperatura de condensação<br>Pressão de condensação<br>Calor transferido<br>Temperatura de saída da água de<br>resfriamento<br>Vazão mássica da água de resfriamento<br>Vazão mássica do vapor de água                                                                                                    |
| Bombas 1 e<br>2                 | Vazão mássica do vapor de água<br>demandada<br>Pressão de saída do vapor de água<br>Temperatura de entrada do vapor de água                                                                        | Vazão mássica de saída do vapor de água<br>Pressão de entrada do vapor de água<br>Potência requerida<br>Temperatura de saída                                                                                                    |

Quadro 4 – Variáveis de entrada e saída de componentes selecionados do PB

| Desaerador  | Temperatura da entrada 1   | Temperatura de saída 1       |
|-------------|----------------------------|------------------------------|
|             | Vazão mássica da entrada 1 | Vazão mássica 2 requerida    |
|             | Entalpia da entrada 2      | Vazão mássica total de saída |
|             | Pressão de entrada 2       |                              |
|             | Temperatura da entrada 3   |                              |
|             | Vazão mássica 3            |                              |
|             | Título 3                   |                              |
|             |                            |                              |
| Regenerador | Entalpia de entrada 1      | Vazão mássica de entrada 1   |
|             | Pressão de entrada 1       | Temperatura de saída 2       |
|             | Temperatura de entrada 2   | Vazão de saída 2             |
|             | Vazão mássica 2            | Temperatura de saída 1       |
|             |                            | Vazão mássica de saída 1     |
|             |                            | Título de saída 1            |
|             |                            | Transferência térmica        |
|             |                            | Efetividade térmica          |
|             |                            |                              |
|             |                            |                              |

Fonte: Próprio autor

Os tês dividiram a vazão mássica do ciclo Rankine em frações. A fração extraída após o primeiro estágio da turbina foi utilizada para a troca térmica no componente Regenerador para que a água bombeada pelo componente Bomba2 não entrasse no sistema gerador de vapor com uma temperatura muito baixa, o que diminuiria a eficiência do ciclo. A fração extraída após o segundo estágio da turbina foi utilizada para o ganho térmico na mistura que ocorre no componente Desaerador. Esse componente recebeu as frações mássicas da água bombeada pelo componente Bomba1, do vapor de água no estado saturado, que sai do componente Regenerador, e da segunda extração da turbina.

Com os parâmetros da usina heliotérmica definidos e com a ligação das entradas e saídas das variáveis de todos os componentes simulados no TRNSYS, a usina foi simulada.

#### 5 RESULTADOS

O código escrito no EES para a simulação do bloco de potência da Fig. 38 gerou os parâmetros necessários para os componentes do TRNSYS.

A vazão mássica do vapor de água no ciclo Rankine foi de 113,9kg/s e a vazão mássica do HTF para alimentar o PB foi de 645,5kg/s.

As condutâncias calculadas foram: 19705kW/K para o condensador, 1102kW/K para o economizador, 1706kW/K para o evaporador, 355kW/K para o regenerador e 828kW/K para o superaquecedor.

As propriedades termodinâmicas para cada estado foram encontradas, Tab. 5. Na Fig. 45 é representado o diagrama T – s do ciclo modelado.

| Ponto          | $i_{i}$ | $P_i$ | $S_i$    | $\rm T_i$ | $V_i$      | $X_i$               |
|----------------|---------|-------|----------|-----------|------------|---------------------|
|                | (kJ/kg) | (kPa) | (kJ/kgK) | (C)       | $(m^3/kg)$ | $\left( -\right)$   |
| 1              | 3400    | 10000 | 6,63     | 510       | 0,03337    | vapor superaquecido |
| $\overline{2}$ | 3031    | 2389  | 6,702    | 308,2     | 0,1057     | vapor superaquecido |
| 3              | 2643    | 287,6 | 6,808    | 132,1     | 0,607      | 0,963               |
| $\overline{4}$ | 2187    | 8,5   | 6,968    | 42,67     | 14,31      | 0,8372              |
| 5              | 178,7   | 8,5   | 0,6078   | 42,67     | 0,001009   | $\overline{0}$      |
| 6              | 178,7   | 287,6 | 0,6069   | 42,61     | 0,001009   | líquido comprimido  |
| $\tau$         | 555,5   | 287,6 | 1,657    | 132,1     | 0,001072   | $\boldsymbol{0}$    |
| 8              | 950,8   | 2389  | 2,632    | 221,6     | 0,001193   | $\overline{0}$      |
| 9              | 950,8   | 287,6 | 2,632    | 132,1     | 0,1158     | 0,1824              |

Tabela 5 – Propriedades termodinâmicas do bloco de potência

| 10 | 555,4 | 10000 | 1,631 | 130,6 | 0,001065 | líquido comprimido |
|----|-------|-------|-------|-------|----------|--------------------|
| 11 | 950,8 | 10000 | 2,514 | 221,1 | 0,001183 | líquido comprimido |
| 12 | 1407  | 10000 | 3,359 | 311   | 0,001452 | $\boldsymbol{0}$   |
| 13 | 2725  | 10000 | 5,614 | 311   | 0,01803  |                    |

Fonte: EES

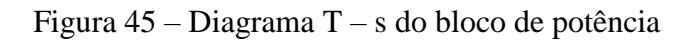

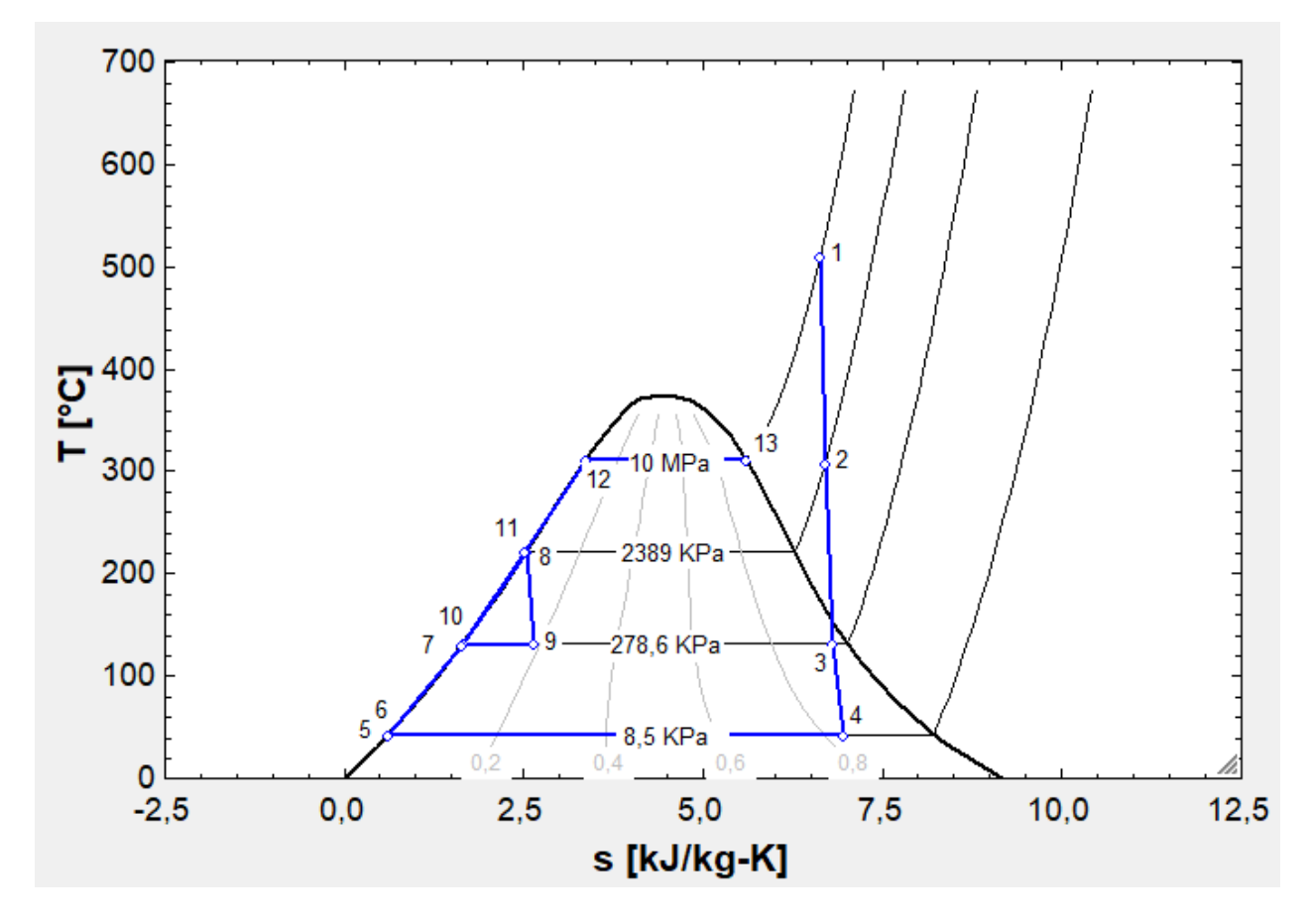

Fonte: EES

#### 5.1 Dagget – Califórnia – Estados Unidos

Para o menor tempo de armazenamento analisado, 6h o menor LCOE foi encontrado para um múltiplo solar de 2,2. Já para o maior tempo de armazenamento de 16h o menor LCOE foi encontrado para um múltiplo solar de 3,2. O menor LCOE obtido foi para a combinação entre 14h de armazenamento e um múltiplo solar de 2,9 conforme mostrado na Fig. 46.

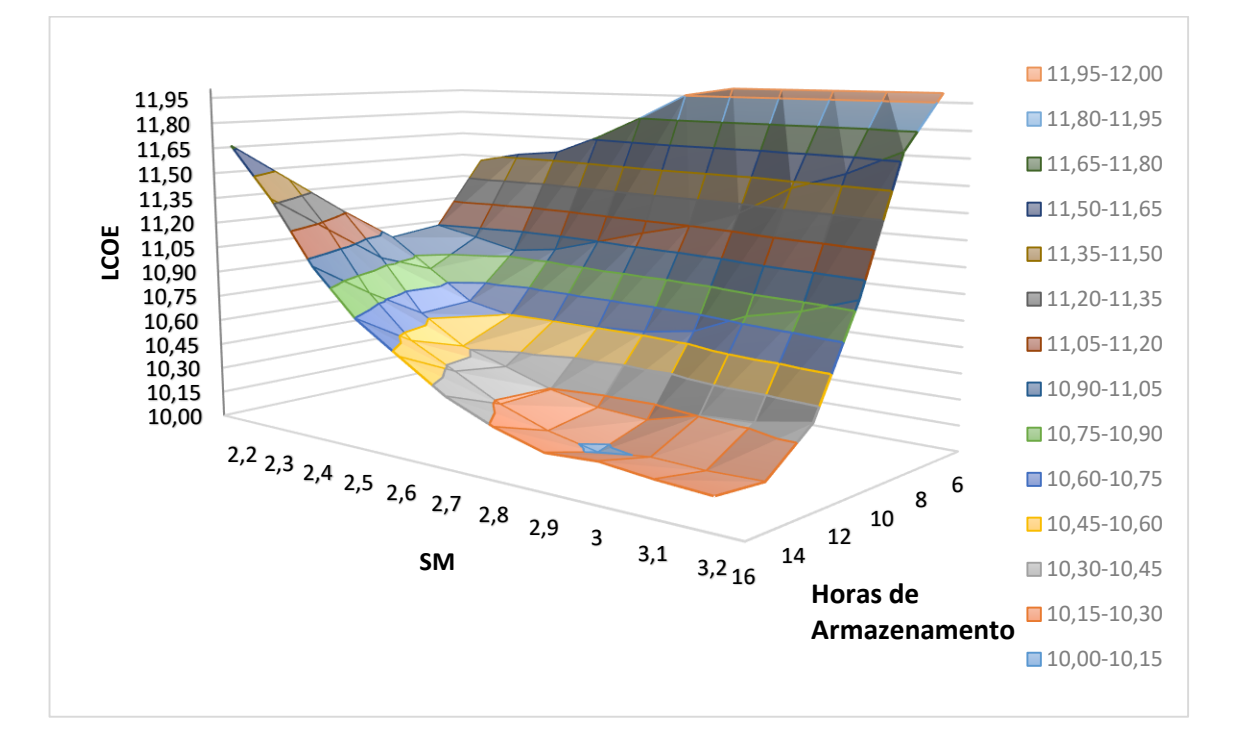

Figura 46 – LCOE Dagget

## Fonte: Próprio autor

O menor LCOE encontrado no estudo paramétrico está na faixa entre 10,00¢/kWh e 10,15¢/kWh. Observou-se uma diferença mínima, menor do que 1%, entre o LCOE do estudo paramétrico e o obtido inserindo a melhor combinação do estudo paramétrico diretamente e simulando somente essa configuração.

Para um heliostato com 144,38m² de superfície refletora, uma razão de distância da torre entre 0,75 e 9,5 a altura da torre e um tanque com altura mínima de 1m de HTF, obteve-se a configuração do campo solar e do sistema de armazenamento, mostrado no quadro 5.

| $No$ de Heliostatos | 10746  | Altura da Torre         | 216,29m |
|---------------------|--------|-------------------------|---------|
| Altura do Receptor  | 20,17m | $\emptyset$ do Receptor | 20,82m  |
| Altura do Tanque    | 20m    | $\emptyset$ do Tanque   | 34.9m   |

Quadro 5 – Configuração do campo solar – Dagget

Fonte: SAM

A Fig. 47 representa a configuração final do campo solar, que possui aproximadamente 1,35 km de diâmetro e 65,9% de eficiência média.

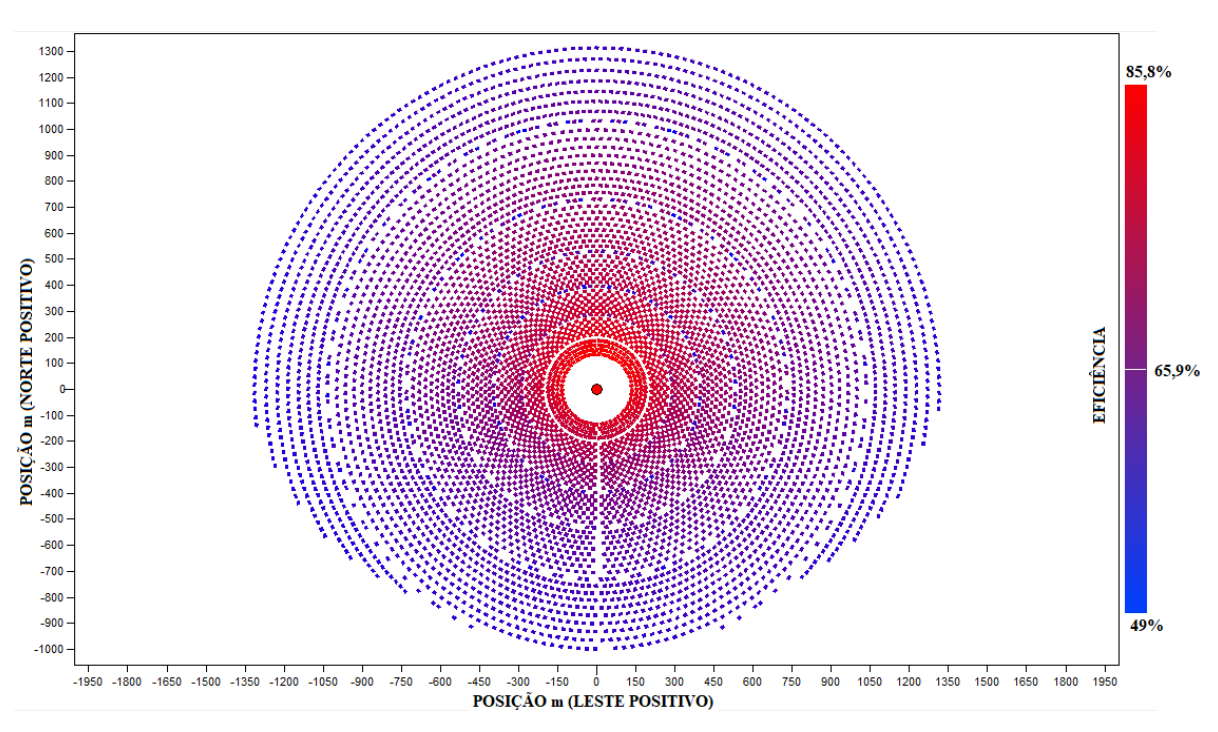

Figura 47 – Configuração do campo solar em Dagget

Fonte: SAM

Dagget está 34,87° ao norte do equador e apresenta uma maior quantidade de heliostatos concentrados no lado norte do campo solar que possuem suas faces viradas para o equador.

Com os resultados obtidos pelos programas EES e SAM, o programa de simulação dinâmica TRNSYS foi utilizado.

Os períodos analisados foram os equinócios de primavera e outono e os solstícios de verão e inverno, devido a posição do sol nessas datas, Fig. 48. Em relação à Linha do Equador os equinócios de primavera e outono proporcionam um ângulo de declinação da terra igual a 0º, o que diminui as perdas na radiação absorvida pela planta. Os solstícios de verão e inverno correspondem às possíveis datas de maior e menor incidências de radiação nos trópicos, o que ocorrem entre 20 e 21 de junho e entre 20 e 21 de dezembro respectivamente, para o hemisfério norte. Para o hemisfério sul o solstício de inverno é entre 20 e 21 de junho e o de verão entre 20 e 21 de dezembro.

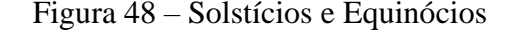

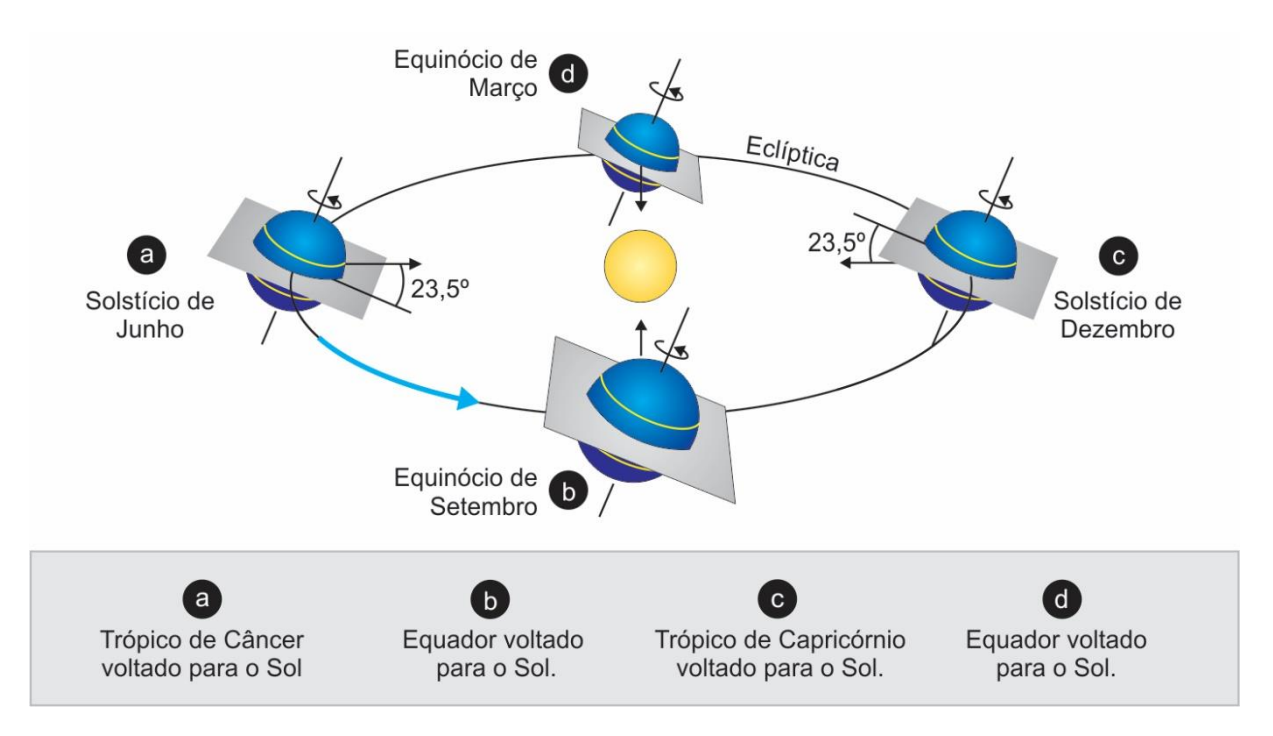

Fonte: Movimentos da Terra: rotação e translação, (2017).

Todos os parâmetros necessários para a simulação dinâmica foram inseridos. Nas figuras 49 a 52 foram apresentados os comportamentos dos tanques de sal quente e frio, da radiação DNI da localidade e da potência elétrica produzida pelo conjunto turbo gerador.

O eixo esquerdo das ordenadas contém a mesma escala para a DNI que possui a unidade W/m² e para a potência elétrica produzida, que está na unidade MW. Os valores de DNI variam de 0 a 1025W/m² e os valores da potência produzida variam de 0 a 104MW.

O eixo direito das ordenadas contém a escala dos volumes dos tanques de sal fundido para o armazenamento térmico, que varia de 957m<sup>3</sup> a 18180m<sup>3</sup> para Dagget. Para Petrolina que possui um sistema de armazenamento térmico maior a variação é de 957m<sup>3</sup> a 20777m<sup>3</sup> de sal fundido.

Quando a DNI começa a atingir o campo solar, após o nascer do sol, seu valor vai aumentando até o sol chegar em seu ponto de zênite e depois reduz até ser nulo com o pôr do sol. As quedas que ocorrem na linha que representa a DNI, entre o nascer e o pôr do sol, podem significar que houve chuva, nuvens ou outros fenômenos que prejudicaram a captação de radiação solar.

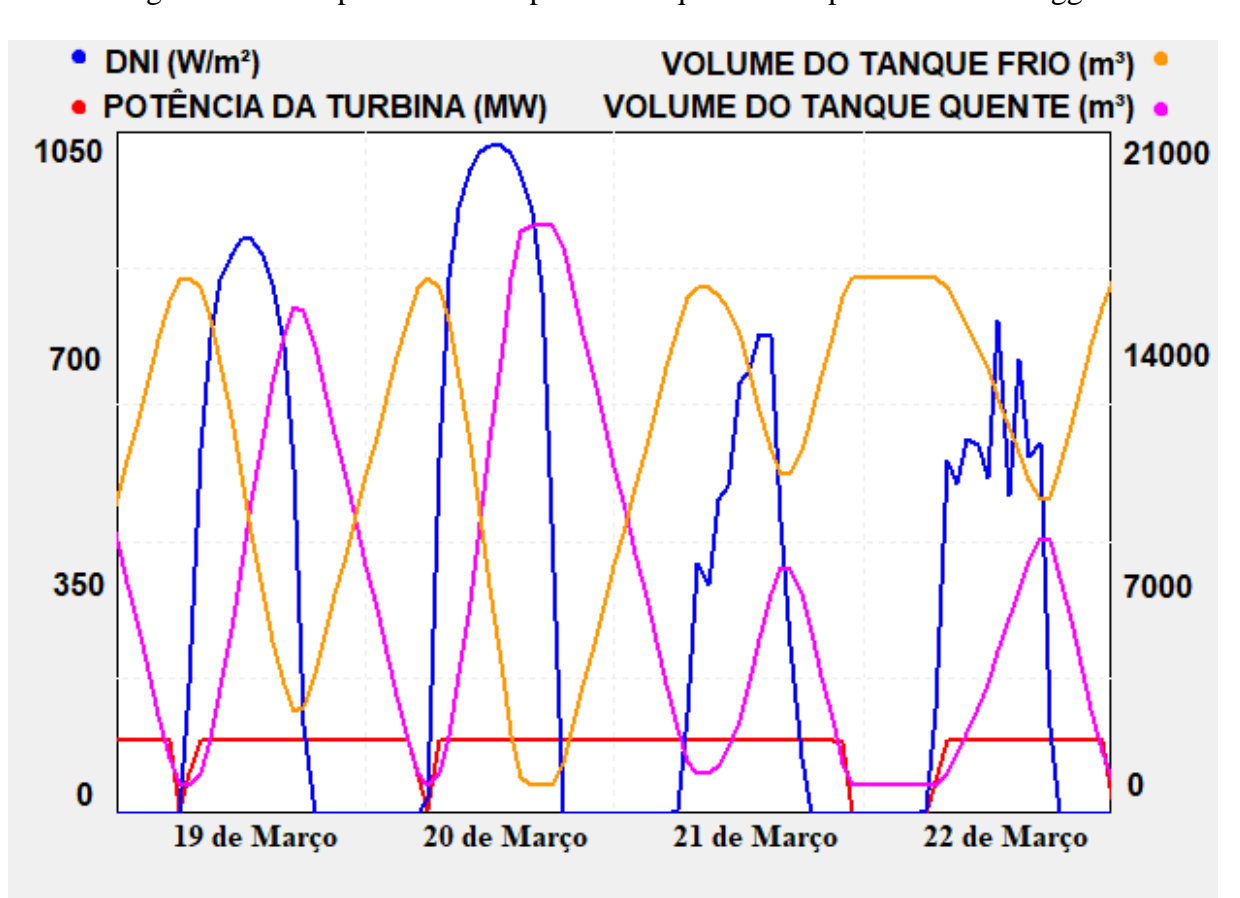

Figura 49 – Comportamento da planta no equinócio de primavera em Dagget

#### Fonte: TRNSYS

As linhas rosa e laranja correspondem aos volumes dos tanques de sal quente e frio respectivamente. Quando o sistema de armazenamento térmico está carregado o tanque de sal quente está com o seu volume máximo e o tanque de sal frio está com o seu volume mínimo. Quando a planta começa a funcionar, a radiação solar é refletida pelos heliostatos e utilizada para aquecer o HTF no receptor da torre do campo solar. O HTF aquecido troca calor com o sistema gerador de vapor do bloco de potência para iniciar a geração elétrica. A partir do momento que a potência elétrica está sendo produzida a 104MWel, o excesso de HTF aquecido no receptor passa a acumular no tanque de sal quente. Quando o calor necessário para o

funcionamento do PB em sua potência nominal não é totalmente fornecido pela radiação solar, o HTF armazenado no tanque quente é consumido para atender a demanda do PB.

Na Fig. 48, apenas em três momentos o PB perdeu potência, chegando a parar por um maior período entre 21 e 22 de março. A radiação do dia 20 foi excelente, o que permitiu o funcionamento ininterrupto da planta em sua potência máxima por dois dias seguidos.

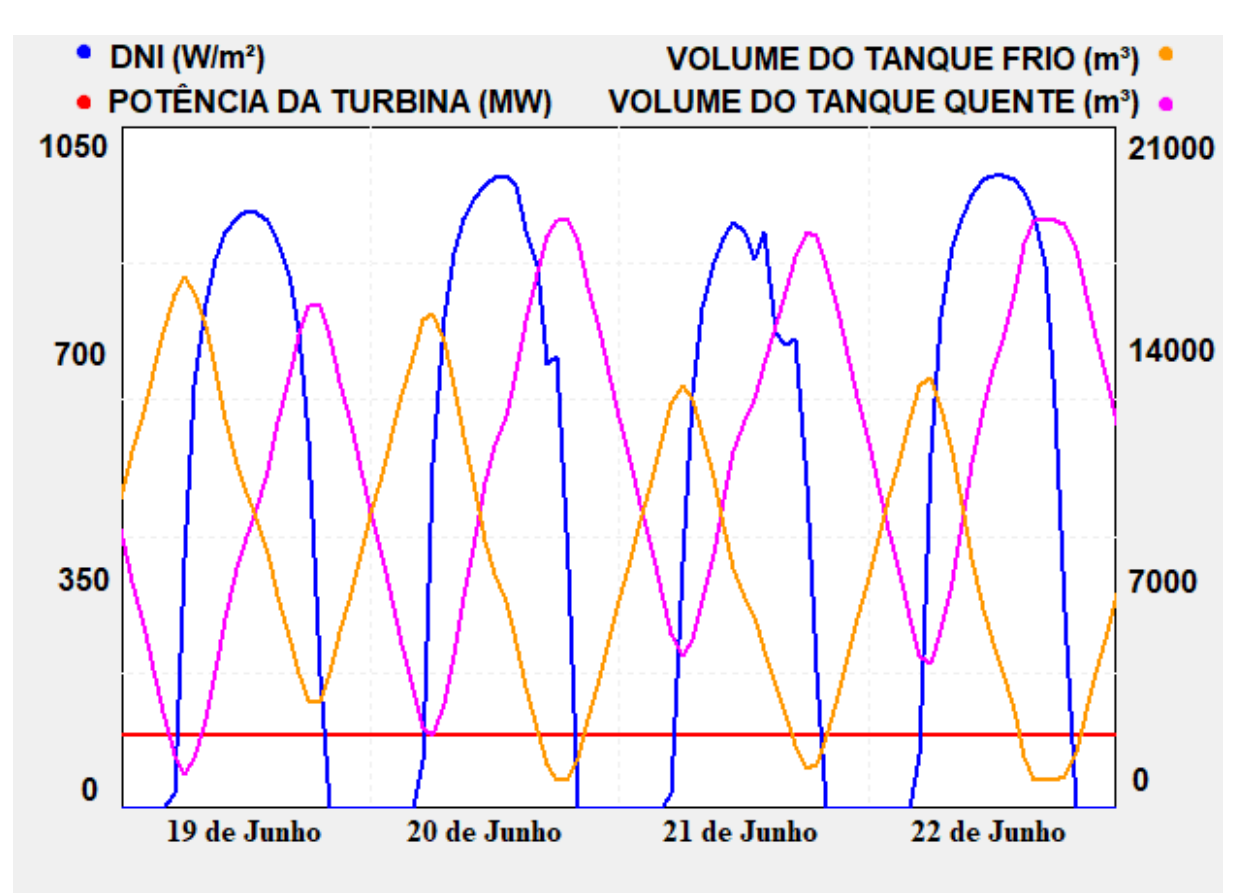

Figura 50 – Comportamento da planta no solstício de verão em Dagget

## Fonte: TRNSYS

A Fig. 50 representa o comportamento ideal de uma usina heliotérmica, pois produz a energia demandada durante o dia e durante a noite. A fonte solar é aproveitada ao máximo durante o dia e a quantidade de calor armazenado no tanque quente supri o PB durante a noite e até o sol estar fornecendo a radiação necessária para o funcionamento da planta sem a utilização do sistema de armazenamento.

No período de alta radiação solar, o TES, que foi sendo descarregado durante a noite, volta a estocar calor. Este processo pode ser visualizado acompanhando o deslocamento das linhas rosa e laranja ao longo dos dias. A movimento ascendente destas linhas representam o enchimento do respectivo tanque e o movimento descendente a sua descarga.

Aproximadamente à metade do período de sol os volumes dos tanques se igualam, em um processo de carga do tanque quente e descarga do tanque frio.

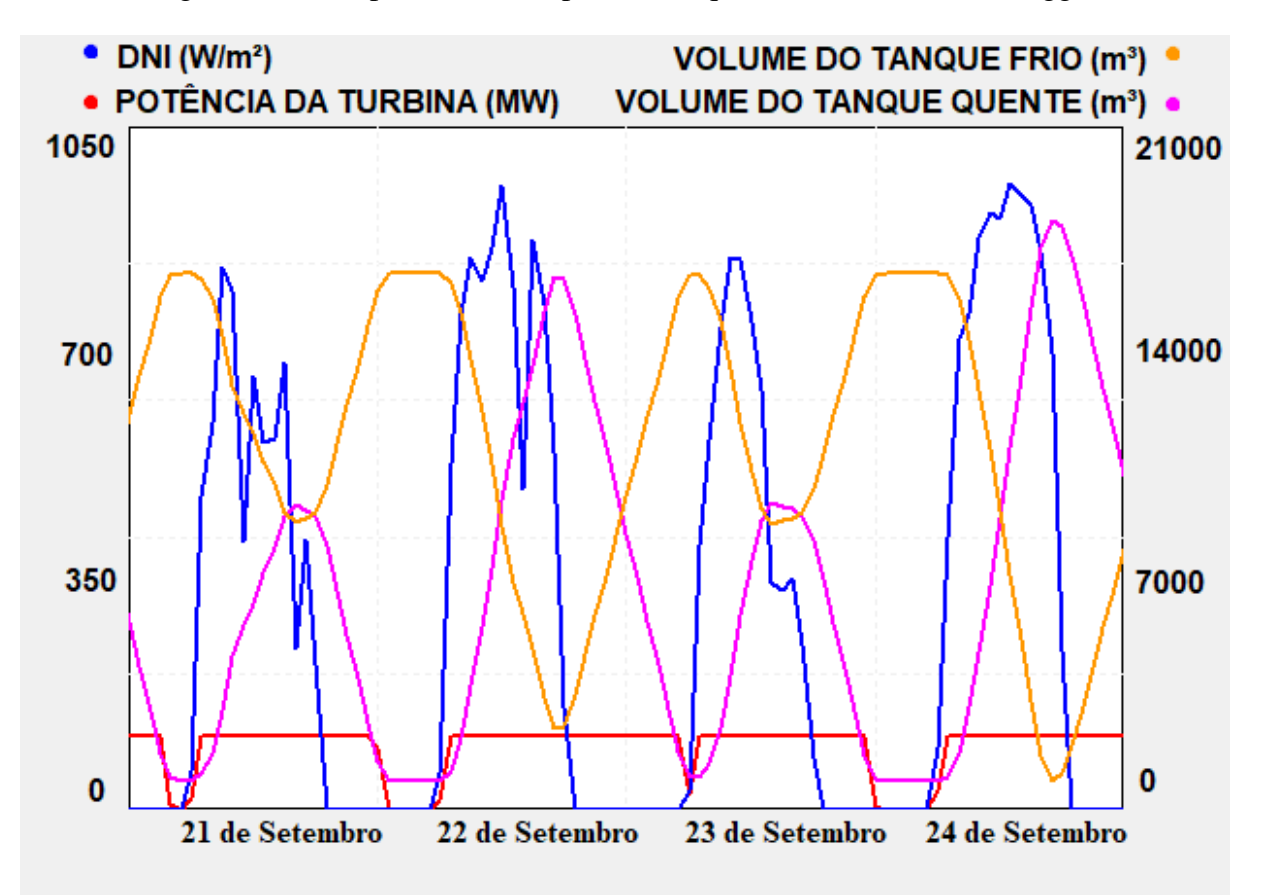

Figura 51 – Comportamento da planta no equinócio de outono em Dagget

## Fonte: TRNSYS

Durante o outono na cidade de Dagget os dias apresentaram grandes variações nas tendências das curvas de DNI, nas quais foram demostradas quedas momentâneas antes, durante e após o ponto de zênite. Do amanhecer ao ponto de zênite a DNI apresentou pequenas variações. Ao entardecer, as abruptas variações podem ser explicadas por registros de chuvas, nuvens ou outros acontecimentos que prejudicaram a incidência de DNI no campo solar durante o ano típico analisado.

Entre os dias 22 e 23 de setembro a usina heliotérmica perde potência devido ao esgotamento do sistema de armazenamento e falta de radiação solar, mas não chegar a parar de funcionar, como ocorre entre os outros dias representados. A radiação solar antes do ponto de zênite foi boa o bastante para a produção voltar a aumentar a potência antes do desligamento da planta.

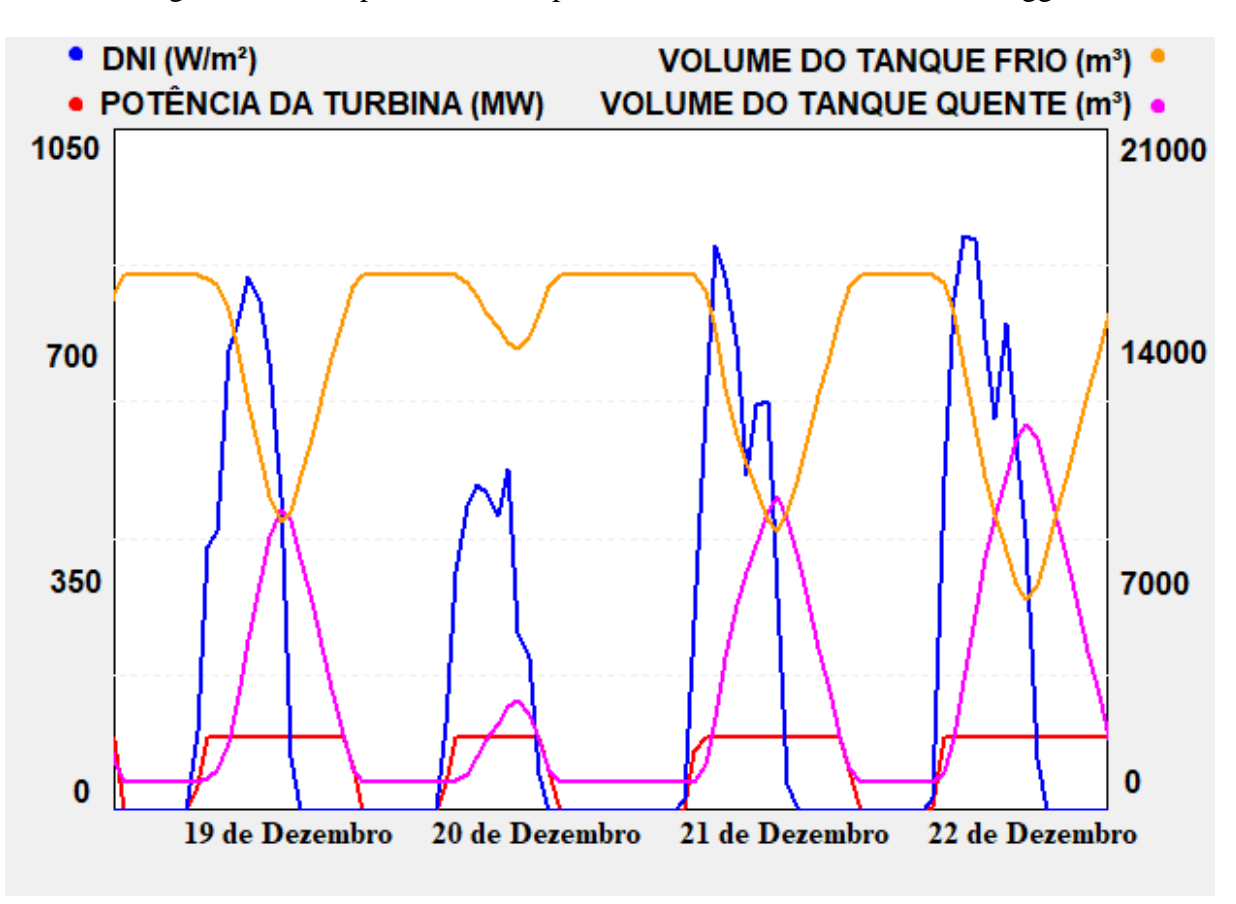

Figura 52 – Comportamento da planta no solstício de inverno em Dagget

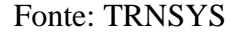

A pior época representada para Dagget foi o solstício de inverno, na qual a planta teve que ser desligada completamente durante intervalos em todos os dias analisados. Nos dias de 19 e 21 de dezembro a produção de MWel após a incidência da DNI ainda foi boa, devido ao enchimento do tanque de sal quente a volumes próximos de suas metades, como representado nas linhas rosa e amarela. Para o dia 20 de dezembro o tanque de sal quente armazenou calor somente para o funcionamento da planta por poucas horas após o fim do DNI do dia.

#### 5.2 Petrolina – Pernambuco – Brasil

A cidade de Petrolina possui menor média do índice de radiação solar, 5,02kWh/m²/dia, em comparação com Dagget, 7,65 kWh/m²/dia, e possuiu um maior LCOE. Para o menor tempo de armazenamento analisado, 6h o menor LCOE foi encontrado para um múltiplo solar de 2,5. Para o maior tempo de armazenamento de 16h o menor LCOE foi encontrado para um múltiplo

solar de 3,8. O menor LCOE obtido foi para a combinação entre 16h de armazenamento e um múltiplo solar de 3,8 conforme mostrado na Fig. 53.

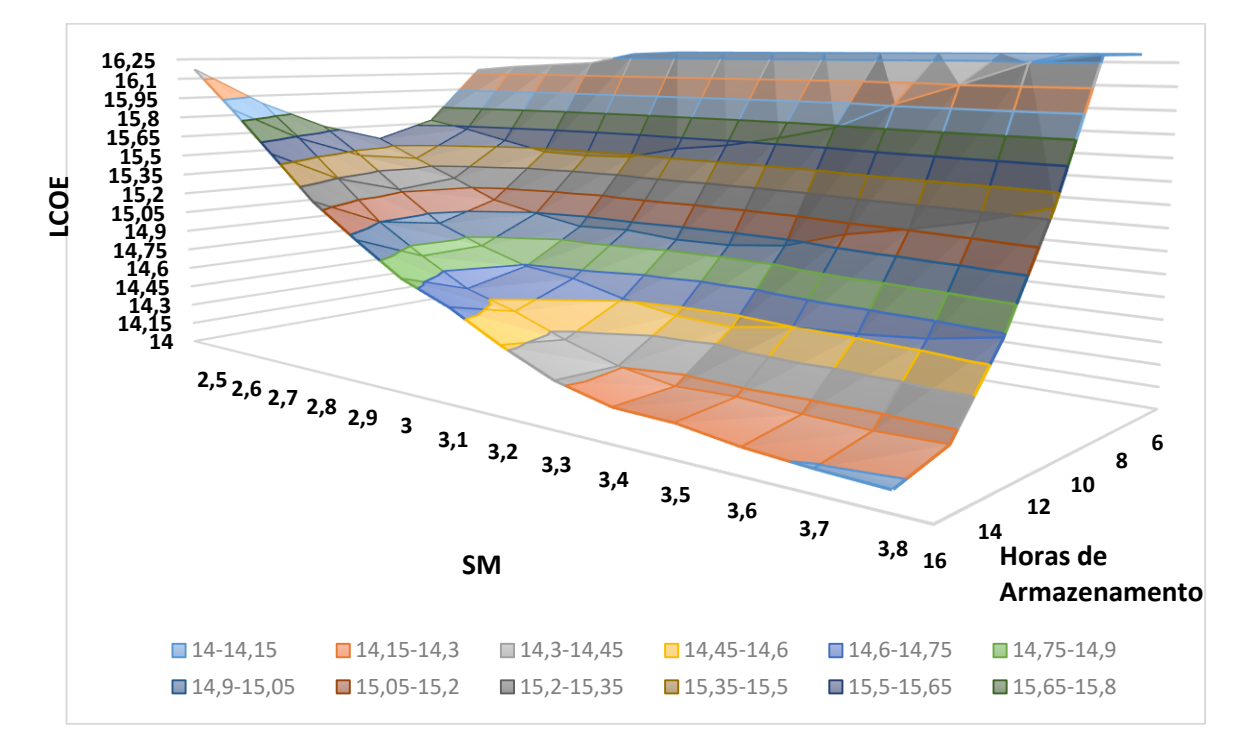

Figura 53 – LCOE Petrolina

# Fonte: Próprio autor

O menor LCOE encontrado no estudo paramétrico está na faixa entre 14,00¢/kWh e 14,15¢/kWh. Observou-se uma diferença mínima, menor do que 1%, entre o LCOE do estudo paramétrico e o obtido inserindo a melhor combinação do estudo paramétrico diretamente e simulando somente essa configuração.

Para um heliostato com 144,38m² de superfície refletora, uma razão de distância da torre entre 0,75 e 9,5 a altura da torre e um tanque com altura mínima de 1m de HTF, obteve-se a configuração do campo solar e do sistema de armazenamento, mostrado no quadro 6.

| $No$ de Heliostatos | 16 700 | Altura da Torre         | 254,64m |
|---------------------|--------|-------------------------|---------|
| Altura do Receptor  | 22,36m | $\emptyset$ do Receptor | 21,83m  |
| Altura do Tanque    | 22,7m  | $\emptyset$ do Tanque   | 34,9m   |

Quadro 6 – Configuração do campo solar – Petrolina

A Fig. 54 é apresentada a configuração final do campo solar. Diferentemente da localidade de Dagget, o campo solar da planta em Petrolina possui aproximadamente 4,5km de diâmetro para a mesma potência, 80% a mais do que o diâmetro da planta em Dagget. E a eficiência média calculada foi de 53,4%, 12,5% a menos do que Dagget.

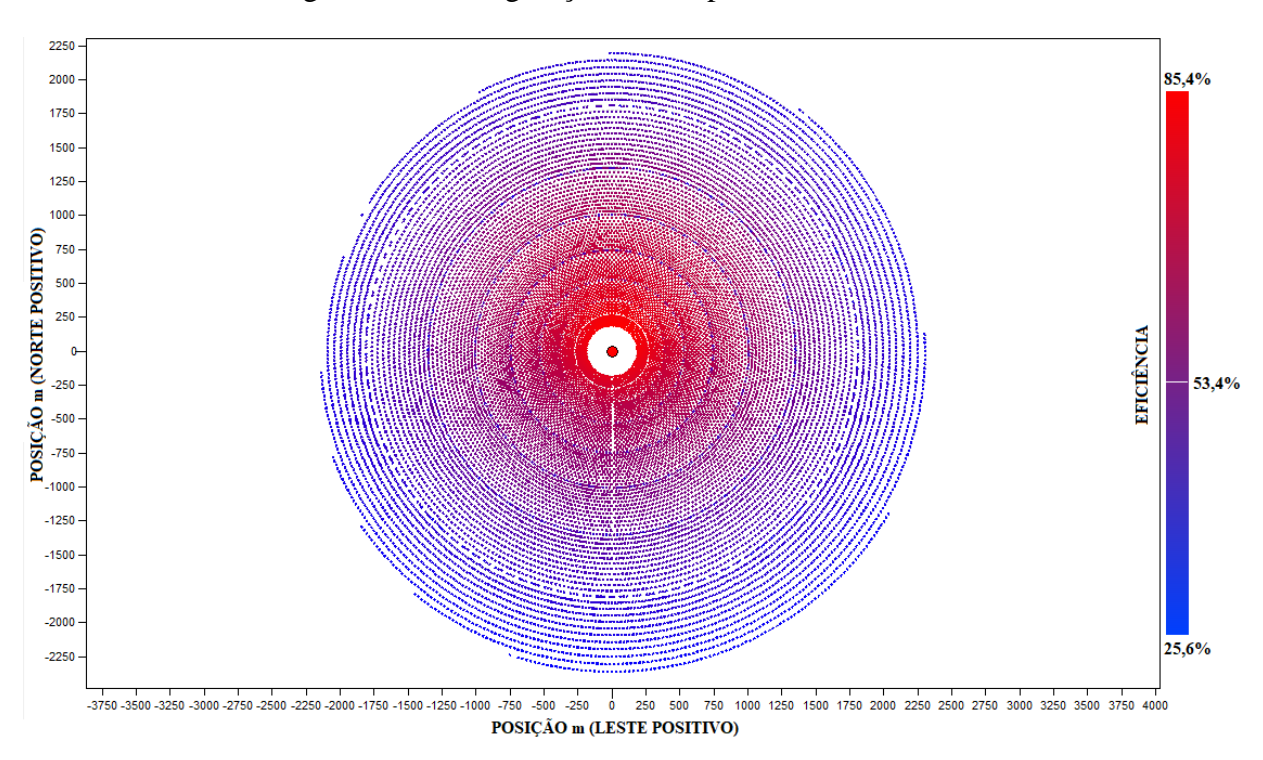

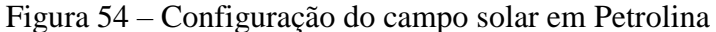

Fonte: SAM

Foi necessário mais heliostatos para o campo solar de Petrolina devido à menor incidência de DNI ao longo do ano do que Dagget. Sua forma é mais arredondada por estar localizada mais próxima do equador, 9,35° ao sul.

Nas figuras 55 a 58 os comportamentos da planta são demostrados. Nelas percebe-se a elevada intermitência na radiação solar. Os períodos analisados foram os mesmos de Dagget, porém por Petrolina se encontrar no hemisfério sul as estações do ano são trocadas entre verão e inverno e primavera e outono.

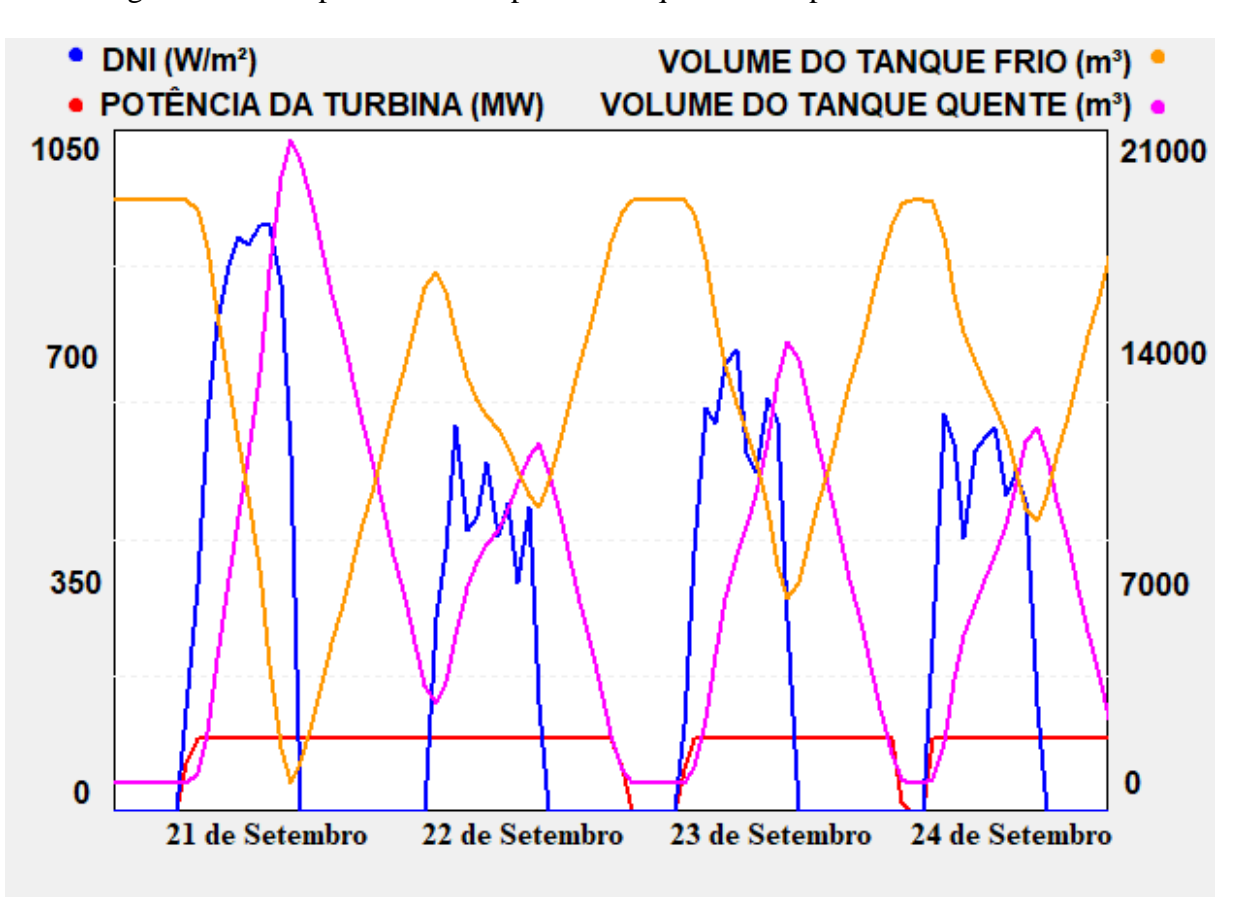

Figura 55 – Comportamento da planta no equinócio de primavera em Petrolina.

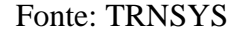

O campo solar da planta localizada em Petrolina possui um maior múltiplo solar, com o valor de 3,8 para um armazenamento térmico de 16h. No caso de Dagget, um campo solar com um múltiplo solar de 2,9 foi suficiente para possibilitar um armazenamento térmico de 14h no melhor custo benefício da planta. A explicação do elevado acréscimo no múltiplo solar para o pouco ganho em horas de armazenamento se dá pela DNI mais baixa e mais intermitente em Petrolina.

A Fig. 55 representou o melhor comportamento da usina heliotérmica de Petrolina. Por possuir um grande campo solar a usina consegue produzir sua potência nominal durante 24 horas sem que a radiação incidente atinja valores altos. A planta foi dimensionada para um DNI de projeto de 850W/m², pois como a radiação é menor do que em Dagget foi necessária uma usina que trabalhasse satisfatoriamente nestas piores condições.

Os dias de 22, 23 e 24 de setembro possibilitaram o funcionamento do sistema de armazenamento de 50 a 70% de sua capacidade.

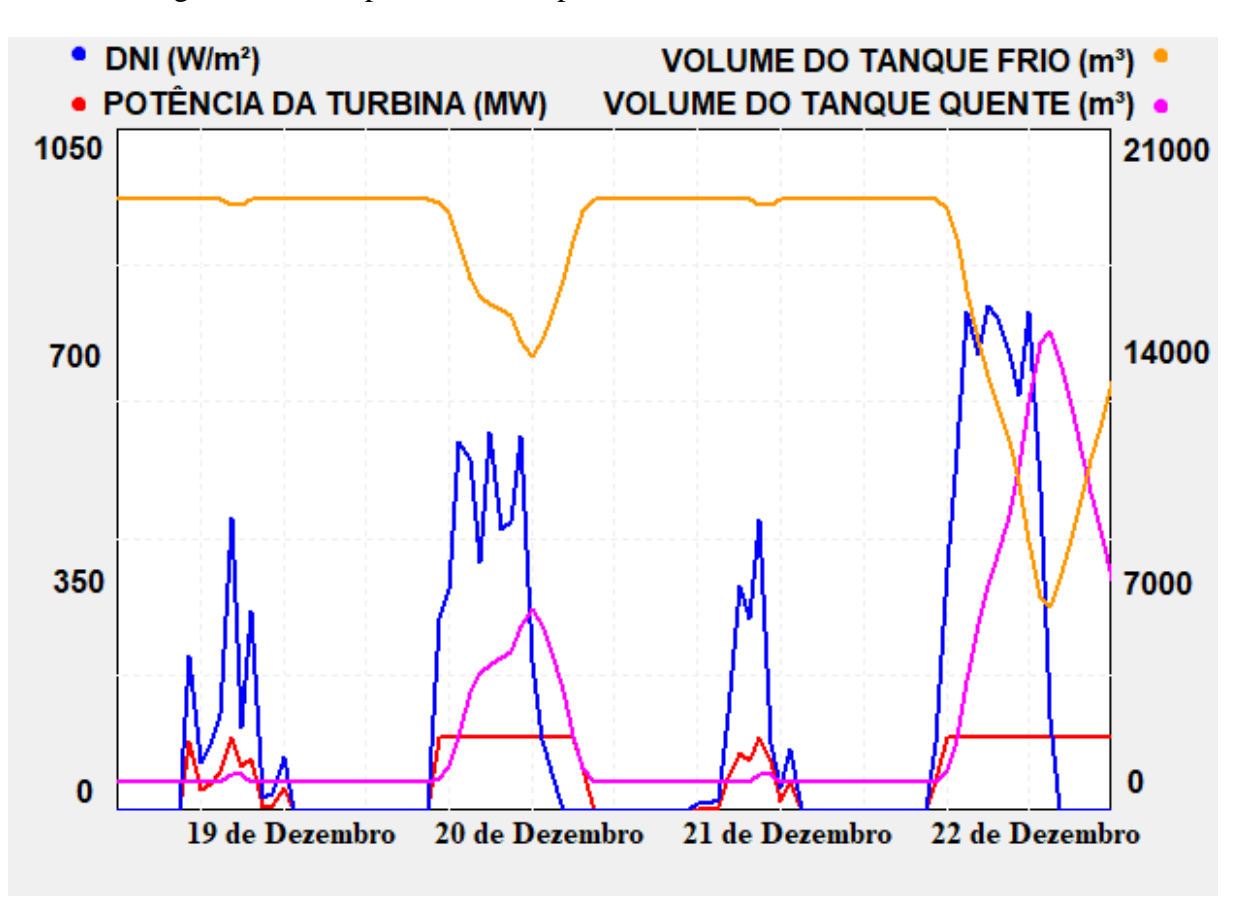

Figura 56 – Comportamento da planta no solstício de verão em Petrolina

Fonte: TRNSYS

Nos dias 19,20 e 21 de dezembro o sistema de armazenamento térmico da usina praticamente não foi utilizado. Somente no dia 20 que a planta produziu algumas horas além do período de incidência de radiação e nos dias 19 e 21, além de não trabalhar em sua potência nominal a planta não utilizou o sistema de armazenamento. O dia com maior despachabilidade foi 22 de dezembro.

O dimensionamento do campo solar e do sistema de armazenamento considerou a DNI em todas as horas do ano. O programa SAM simulou a configuração escolhida para esses subsistemas considerando esses dias ruins demonstrados na Fig. 56. Uma forma de diminuir o tamanho do campo solar e seu sistema de armazenamento seria a utilização de combustíveis fósseis ou biomassa para aquecer o HTF após o receptor da torre. Quando mais robusto o sistema de aquecimento auxiliar, menor o campo de heliostatos. Se não fosse utilizada a radiação solar para fornecer o calor necessário para o PB, a usina seria uma termelétrica convencional.
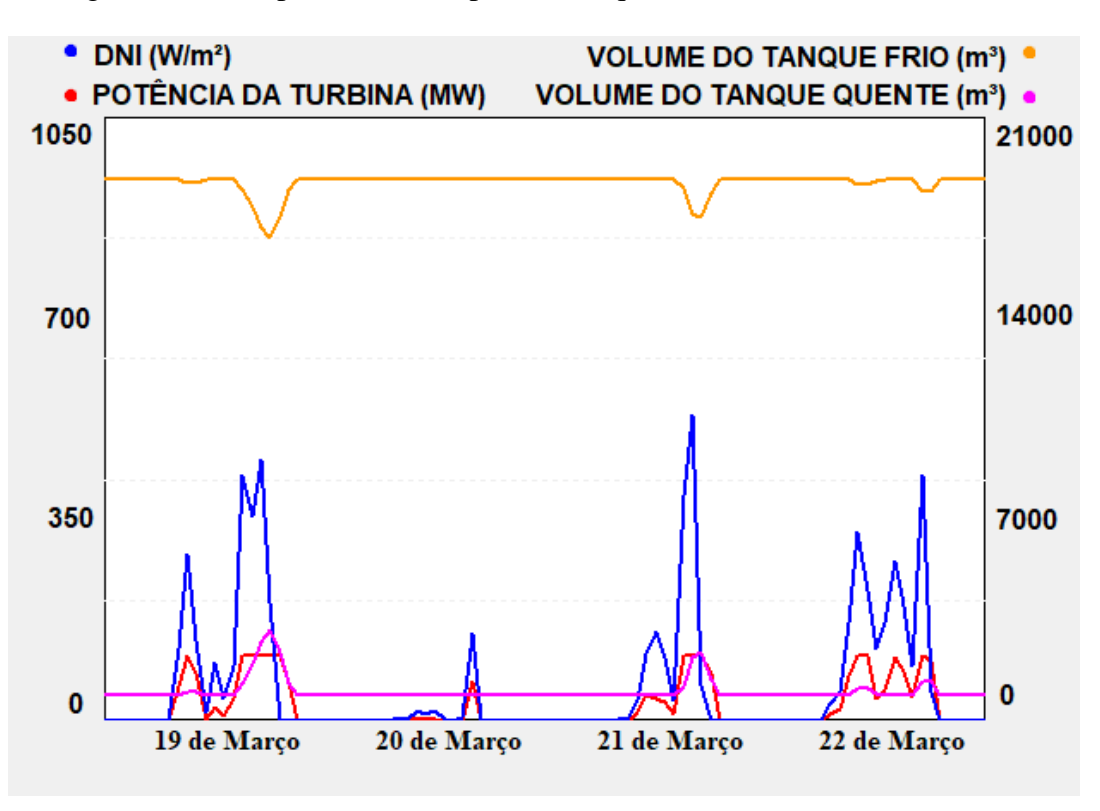

Figura 57 – Comportamento da planta no equinócio de outono em Petrolina

Fonte: TRNSYS

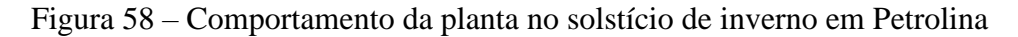

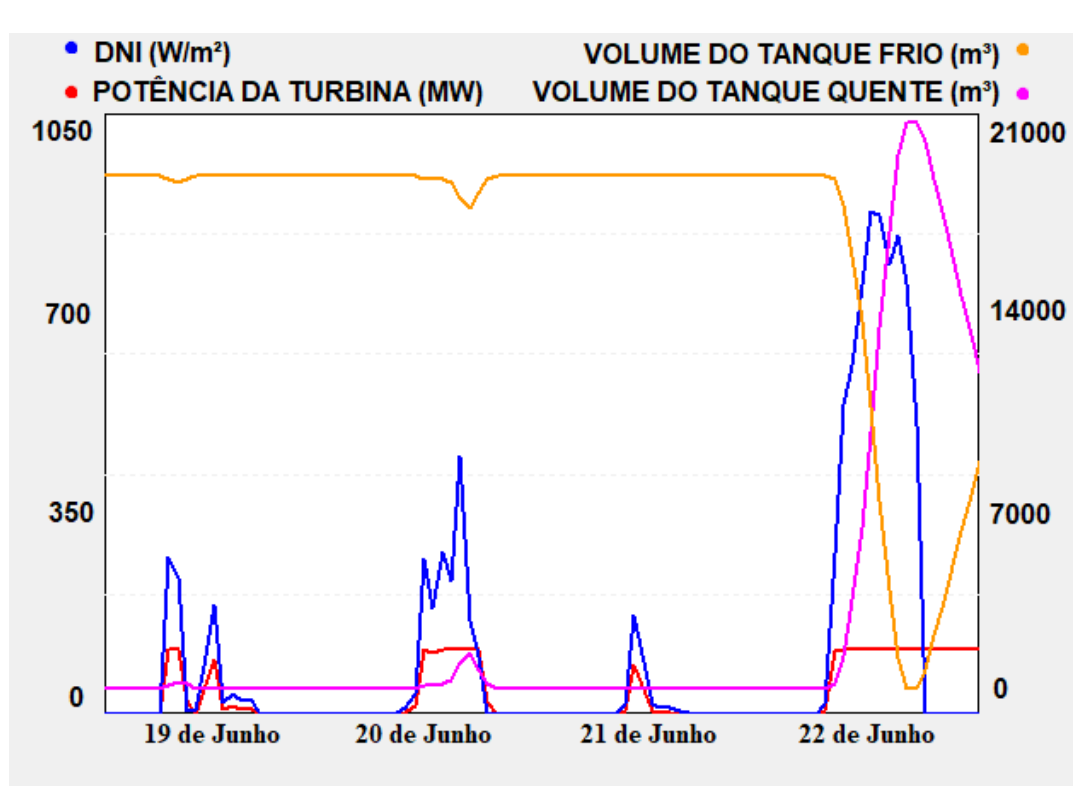

Fonte: TRNSYS

Nos dias das figuras 57 e 58, em que são mostrados o equinócio de outono e o solstício de inverno respectivamente, a usina heliotérmica de Petrolina não produz energia elétrica em sua potência nominal durante muito tempo. Dentre os dias, somente 22 de julho possui uma boa incidência de radiação solar.

Os resultados obtidos para Petrolina ajudam a entender o maior número de heliostatos em seu campo solar. Cada dia do ano em que a planta fica sem produzir, o seu fator de capacidade diminui, isso torna necessário o aumento da área refletora para que a radiação seja melhor aproveitada em valores mais baixos para compensar os dias perdidos.

5.3 Comparação entra as Plantas Simuladas

Na Tab. 6 estão representados os dados resultantes das duas plantas simuladas.

|                     | Dagget                  | Petrolina                | Diferença               |
|---------------------|-------------------------|--------------------------|-------------------------|
| Potência Nominal    | 104MW                   | 104MW                    |                         |
| Produção            | 689GWh/ano              | 612GWh/ano               | 77GWh/ano               |
| Custo da Planta     | 897.121.408US\$         | 1.156.393.216US\$        | 259.271.808US\$         |
| Fator de Capacidade | 76%                     | 67,5%                    | 8,5%                    |
| PPA nominal         | 10,89¢/kWh              | $15,22\phi$ /kWh         | 4,33¢/kWh               |
| LCOE nominal        | 10,05¢/kWh              | 14,00¢/kWh               | 3,95¢/kWh               |
| Área necessária     | 9.133.755m <sup>2</sup> | 14.398.715m <sup>2</sup> | 5.264.960m <sup>2</sup> |
| Volume do HTF       | 19137m <sup>3</sup>     | $20777 \text{m}^3$       | $1640m^3$               |

Tabela 6 – Comparação entre as plantas de Dagget e Petrolina

Em relação aos subsistemas, o campo solar apresenta uma grande variação em sua área por ser necessário o uso de mais heliostatos para garantir uma potência de 104MW nas duas plantas. A área da planta de Petrolina é quase 60% maior do que a de Dagget. O volume do HTF não se alterou muito de uma planta para outra pelo fato de os campos fornecerem a mesma potência térmica ao receptor de cada usina heliotérmica.

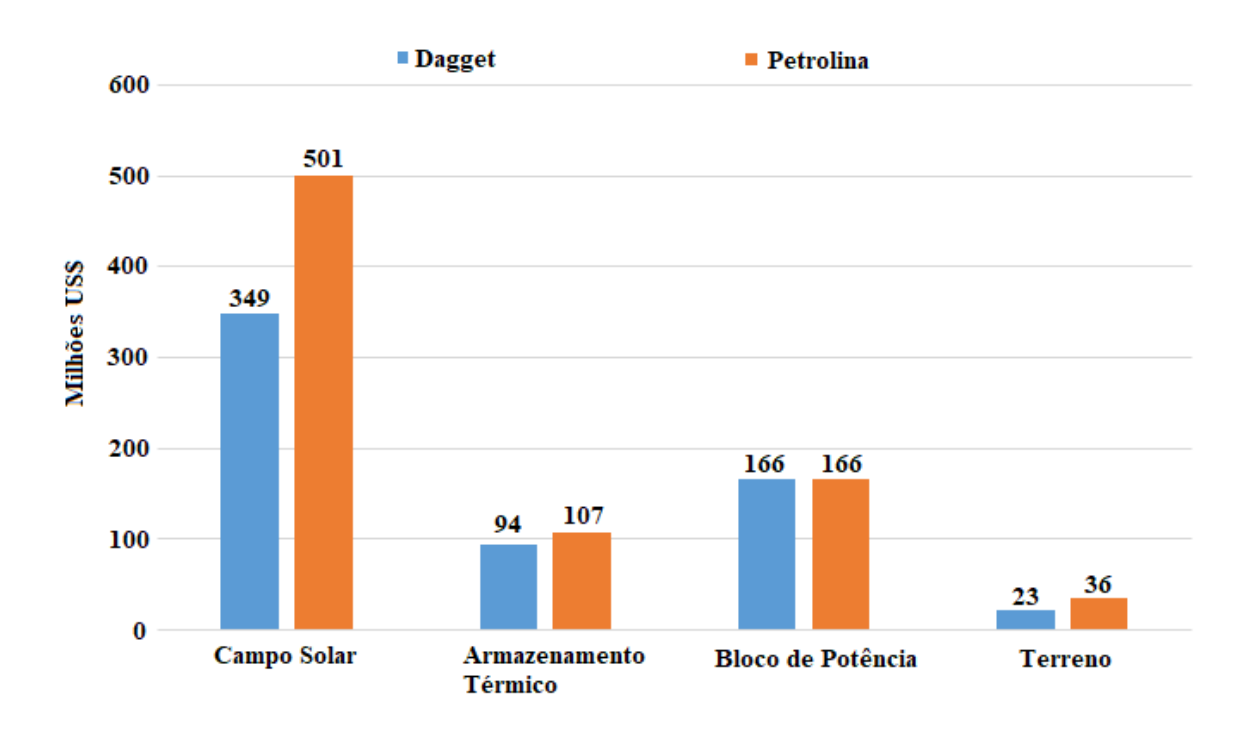

Figura 59 – Comparação econômica dos subsistemas

## Fonte: Próprio Autor

Analisando os resultados econômicos, Fig. 59, percebe-se que o valor do subsistema campo solar de Petrolina é aproximadamente 44% maior do que para a cidade de Dagget, sendo este o fator mais relevante economicamente entre as duas usinas estudadas. O custo do subsistema armazenamento térmico possui uma variação abaixo dos 15% e o bloco de potência é o mesmo. A diferença do valor dos custos de aquisição dos terrenos para as construções das usinas foi de 13 milhões de dólares.

## 6 CONCLUSÃO

A utilização do programa EES para a criação do ciclo termodinâmico do bloco de potência e a utilização do programa SAM para simulação dos subsistemas campo solar e armazenamento térmico possibilitaram a obtenção de todos os parâmetros necessários para se simular uma usina heliotérmica no programa TRNSYS.

Os comportamentos das usinas heliotérmicas do tipo torre solar com 104MW de potência líquida instalada nas cidades de Dagget e Petrolina foram apresentados e discutidos. A simulação do programa TRNSYS foi configurada e utilizada para a visualização das relações entre o bloco de potência, o campo solar e o sistema de armazenamento térmico. Através das simulações realizadas foi possível visualizar a despachabilidade da Torre Solar.

A usina de Dagget apresentou 76% de fator de capacidade, com uma configuração de 10746 heliostatos, dois tanques de armazenamento térmico para o volume de 18.180m<sup>3</sup> de sal fundido e uma Torre Solar dimensionada com 216 metros de altura. A usina de Petrolina apresentou 67,5% de fator de capacidade, com uma configuração de 16700 heliostatos, dois tanques de armazenamento térmico para o volume 20.777m<sup>3</sup> de sal fundido e uma Torre Solar com 255 metros de altura. Essa diferença entre os campos solares se resumiu em um custo de 897.121.408US\$ de construção e LCOE de 10.05¢/kWh para a planta de Dagget e 1.156.393.216US\$ de construção e LCOE de 14.00¢/kWh para a planta de Petrolina. O custo para construir a planta brasileira se mostrou 28,9% maior e com um preço de venda 39,8% acima do preço de Dagget.

Os fatores com as maiores influências no aspecto econômico das plantas foram os dados dimensionais do campo solar, nos quais a planta de Petrolina apresentou 5954 heliostatos a mais do que a planta simulada em Dagget. Isso acarretou em um aumento no custo do subsistema campo solar em aproximadamente 70% para Petrolina em relação a Dagget. O aumento do número de heliostatos deveu-se à necessidade de manter uma produção nominal de potência de 104MW para as duas plantas durante um período anual em que não se diminuíssem os fatores de capacidades das plantas ao ponto de causar um grande aumento nos valores de cada LCOE. Petrolina, que possuiu menor incidência de radiação direta normal DNI, trabalhou com um fluxo de projeto de 850W/m², 100W/m² a menos do que em Dagget.

A construção de uma heliotérmica que forneça energia elétrica durante um dia inteiro precisa de um sistema de armazenamento térmico, devido a intermitência de sua fonte energética, a radiação solar. A integração da tecnologia heliotérmica com outras fontes energéticas pode diminuir o armazenamento térmico necessário e consequentemente o tamanho do campo solar. Uma integração da produção com outras usinas renováveis, como hidroelétricas, eólicas e fotovoltaicas também aumentaria a despachabilidade do conjunto sem que houvesse uma emissão elevada de gases de efeito estufa.

## 7 PROPOSTAS DE TRABALHOS FUTUROS

Os dados obtidos serviram para demonstrar as características de funcionamento de uma planta somente heliotérmica no território brasileiro, em comparação com os Estados Unidos. Com a utilização de um AH poderia ser possível a redução da área necessária para o campo de heliostatos. A hibridização da usina com outra tecnologia, como por exemplo a fotovoltaica, eólica, hidráulica e biomassa também seria uma alternativa para a redução do campo solar.

A base de dados solarimétricos de anos típicos no formato ano meteorológico típico 2 (TMY2 – *typical meteorological year 2*) apresenta uma resolução horária. Para uma representação mais fidedigna, dados coletados com uma resolução menor poderiam trazer resultados mais realistas. Como a fonte de energia de uma usina heliotérmica é a radiação solar, o erro presente no valor calculado possui grande impacto no resultado da produção final da planta.

Com a utilização de programas de simulação seria possível a comparação de diferentes tecnologias heliotérmicas, como uma comparação entre a calha parabólica e a torre solar para a mesma localidade e o uso de em blocos de concreto como TES, trabalhando com o ar como fluido principal.

## 8 REFERÊNCIAS

Abdelhady, S., Borello D., Tortora, E. Design of a small scale stand-alone solar thermal cogeneration plant for an isolated region in Egypt. **Energy Conversion and Management**. Vol. 88, pp. 872-882, 2014.

Barros, J. J. C., Coira, M. L., Lopez, M. P. de la C., Gochi, A. del C. Assessing the global sustainability of different electricity generation systems. **Energy**. Vol. 89, pp. 473-489, 2015.

Bedru, M. **Modeling, Simulation and Performance Evaluation of Central Receiver System Power Plant with Thermal Storage**. Dissertação de mestrado em Engenharia Mecânica. Addis Ababa University, Addis Ababa, Etiópia, 2010.

Bergman, T. L., Lavine, A. S., Incropera, F. P. **Fundamentals of Heat and Mass Transfer**. 7ª ed., Wiley, 2011.

Buck, R., Giuliano S., Gobereit, B., Pfahl, A., Puppe, M., Schwarzbözl, P., Uhlig, R. **Tower CSP Technology State of the Art and Market Overview**. Projeto Energia Heliotérmica, 2014.

Carvajal, J. L. Barea, J. M., Barragan, J., Altmann, T. **Developer view of the CSP evolution**. SolarPACES 2016, Abu Dhabi, Emirados Árabes Unidos, 2016.

Casati, E., Casella, F., Colonna, P. Design of CSP plants with optimally operated thermal storage. **Solar Energy**, Vol. 116, pp. 371-387, 2015.

Çengel, Y. A., Boles, M. A. **Thermodynamics**. 8 a ed., McGraw-Hill Education, 2015.

**Concentrating Solar Power Projects**. Disponível em: < http://www.nrel.gov/csp/solarpaces>. Acessado em 20/04/2017.

**COP 21 - Adoption of the Paris Agreement**. Paris, França. ONU, 2015.

Corgozinho, I. M., Neto, J. H., Corgozinho, A. A. **Modelo de simulação de uma planta solarelétrica utilizando o software TRNSYS**. V Congresso Brasileiro De Energia Solar, 2014.

Costa, D. L. C. **Análise tecno-econômica de uma CSP Torre Central com diferentes níveis de armazenamento de energia e hibridização**. Dissertação de mestrado em Engenharia da Energia. Centro Federal de Educação Tecnológica de Minas Gerais, Belo Horizonte, Brasil, 2016.

Desai, B. N., Bandyopadhyay, S. Line-focusing concentrating solar collector-based power plants: a review. **Clean Technology Environment Policy**. Vol. 19, pp. 9-35, 2016.

Duffie, J. A., Beckman, W. A. Solar Engineering of Thermal Processes. 4<sup>a</sup> ed., Wiley, 2013.

Fichter, T., Soria, R., Szklo, A., Schaeffer, R., Lucena, A. F. P. Assessing the potential role of concentrated solar power (CSP) for the northeast power system of Brazil using a detailed power system model. **Energy**. Vol. 121, pp. 695-715, 2017.

Goebel, O. **Concentrated Solar Power Lecture**. Projeto Energia Heliotérmica, 2016.

Goswami, D. Y. **Principles of Solar Engineering**. 3ª ed., CRC Press, 2015.

Häberle, A., Scherer, S., Berger, M., Farian, J. **Fresnel CSP Technology State of the Art and Market Overview**. Projeto Energia Heliotérmica, 2014.

**HelioScale**. Disponível em: < http://www.helioscale.org>. Acessado em: 18/01/2017

Hirsch, T., Dersch, J., Fluri, T., Barberena, J. G., Giuliano, S., Diethelm, F. H., Meyer, R., Schmidt, N., Seitz, M., Yildiz, E. **Guideline for Bankable STE Yield Assessment.**  SolarPACES 2017, Santiago, Chile, 2017.

Hussain, C. M. I., Norton, B., Duffy A. Technological assessment of different solar-biomass systems for hybrid power generation in Europe. **Renewable and Sustainable Energy Reviews**. Vol. 68, pp. 1115-1129, 2017.

**Instruções para Solicitação de Cadastramento e Habilitação Técnica com vistas à participação nos Leilões de Energia Elétrica**, No.EPE-DEE-RE-066/2013-r1, EPE, 2014.

Janjai, S., Laksanaboonsong, J., Seesaard, T. Potential application of concentrating solar power systems for the generation of electricity in Thailand. **Applied Energy**. Vol. 88, pp. 4960-4967, 2011.

Kistler, B. L. **A User's Manual for DELSOL3: A Computer Code for Calculating the Optical Performance and Optimal System Design for Solar Thermal Central Receiver Plants.** Sandia National Laboratories, 1986.

Klein, S. J. W., Rubin, E. S. Life cycle assessment of greenhouse gas emissions, water and land use for concentrated solar power plants with different energy backup systems. **Energy Police**, v. 63, pp. 935-950, 2013.

Koberle, A. C., Gernaat, D. E. H. J., Vuuren, D. P. V. Assessing current and future technoeconomic potential of concentrated solar power and photovoltaic electricity generation. **Energy**. Vol. 89, pp. 739-756, 2015.

**Kyoto Protocol**. ONU, 1998.

Liqreina, A., Qoaider, L. Dry cooling of concentrating solar power (CSP) plants, an economic competitive option for the desert regions of the MENA region. **Solar Energy**. Vol. 103, p. 417- 424, 2014.

Herraiz, M. L. Fernández, A. B., Martinez, N., Gallas, M. Effect of the optical properties of the coating of a concentrated solar power central receiver on its thermal efficiency. **Solar Energy Materials & Solar Cells**. Vol. 159, pp. 66-72, 2017.

Lovegrove, K., Stein, W. **Concentrating solar power technology Principles, developments and applications**. Woodhead Publishing, 2012.

Luo, Q., Ariyur, K. B., Mathur, A. K. Control-Oriented Concentrated Solar Power Plant Model. **IEEE Transactions On Control Systems Technology**. Vol. 24, pp. 623-635, 2016.

Mehos, M. Turchi, C., Vidal, J., Wagner, M. J., Ma, Z. **Concentrating Solar Power Gen3 Demonstration Roadmap**. NREL, 2017.

Morin, G., Dersch, J., Platzer, W. Eck, M., Häberle, A. Comparison of Linear Fresnel and Parabolic Trough Collector power plants. **Solar Energy**. Vol. 86, pp. 1-12, 2012.

**Movimentos da Terra: rotação e translação.** Disponível em: <http://www.regininhaatividadesescolares.blogspot.com.br/2017/06/movimentos-da-terra-rotacao-etranslacao.html>. Acessado em 31/08/2017.

Müller, C., Rau, C., Schrüfer, J. **CSP in Non-Eletrical Application**, Projeto Energia Heliotérmica, 2014.

**Nuclear power**. Disponível em: < http://en.wikipedia.org/wiki/Nuclear\_power>. Acessado em 02/06/2017.

**Plano da Operação Energética 2016/2020**. EPE, 2016.

Purohit, I., Purohit, P. Technical and economic potential of concentrating solar thermal power generation in India. **Renewable and Sustainable Energy Reviews**. Vol. 78, pp. 648-667, 2017.

Relosso, S., Delgado, E. **Experience with molten salt thermal storage in a commercial parabolic trough plant. Andasol-1 commissioning and operation**. SolarPACES 2009, Berlin, Alemanha, 2009.

Whiteman, A., Rinke, T., Esparrago, J., Arkhipova, I., Elsayed, S. **Renewable Capacity Statistics 2017**. IRENA, 2017.

**Report of the Conference of the Parties on its twenty second session**. Marrakesh, Marrocos. ONU, 2016.

**Report of the Conference of the Parties on its twenty third session**. Bonn, Alemanha. ONU, 2017.

**Report of the United Nations Conference on the Human Environment**. Stocolmo, Suécia. ONU, 1972.

Schlipf, D., Stenglein, M., Schneider, G. **CSP in Brazil Perspectives for Industrial Development**, Projeto Energia Heliotérmica, 2014a.

Schlipf, D., Stenglein, M., Schneider, G. **Thermal Storage CSP Technology State of the Art and Market Overview**, Projeto Energia Heliotérmica, 2014b.

Schwarzbözl, P. **A TRNSYS Model Library for Solar Thermal Electric Components (STEC) Reference Manual Release 3.0,** *Deutsches Zentrum für Luft und Raumfahrt e.V.* (DLR), 2007.

Soares, J.; Oliveira, A. C. Numerical simulation of a hybrid concentrated solar power/biomass mini power plant. **Applied Thermal Engineering**. Vol. 111, pp. 1378-1386, 2016.

**SOLARGIS**. Disponível em: solargis.com. Acesso em: 15 mai. 2017

Souza, L. E. V., Cavalcante, A. M. G. Concentrated Solar Power deployment in emerging economies: The cases of China and Brazil. **Renewable and Sustainable Energy Reviews**. Vol. 72, pp. 1094-1103, 2016.

Srilakshmi, G., Suresh, N. S., Thirumalai, N. C., Ramaswamy, M. A. Preliminary design of heliostat field and performance analysis of solar tower plants with thermal storage and hybridization. **Sustainable Energy Technologies and Assessments**. Vol. 19, pp. 102-113, 2017.

Teske, S.; Leung, J. **Solar Thermal Electricity global Outlook.** European Solar Thermal Electricity Association, 2016.

Tolmasquim, M. T. **Energia Renovável: Hidráulica, Biomassa, Eólica, Solar, Oceânica.**  EPE - Empresa de Pesquisa Energética, 2016.

**United Nations Conference on Environment & Development - Agenda 21**. Rio de Janeiro, Brasil. ONU, 1992.

Reeken, F., Arbes, S., Weinrebe, G., Wöhrbach, M., Finkbeiner, J. **Parabolic Trough CSP Technology State of the Art and Market Overview**. Projeto Energia Heliotérmica, 2014.

Wagner, M. J. **Simulation and Predictive Performance Modeling of Utility-Scale Central Receiver System Power Plants**. Dissertação de mestrado em Engenharia Mecânica. University of Wisconsin, Wisconsin, Estados Unidos, 2008.

Walzel, M. D., Lipps, F. W., Hull, L. L. V., A Solar Flux Density Calculation for a Solar Tower Concentrator Using a Two-Dimensional Hermite Function Expansion. **Solar Energy**. Vol. 19, pp. 239-253, 1977.

Whitaker, M. B., Heath, G. A., Burkhardt, J. J., Turchi, C. S. Life Cycle Assessment of a Power Tower Concentrating Solar Plant and the Impacts of Key Design Alternatives. **Environmental Science & Technology**. Vol. 47, pp. 5896-5903, 2013.

Yamani, N., Khellaf, A., Mohammedi, K., Behar, O. Assessment of solar thermal tower technology under Algerian climate. **Energy**. Vol. 126, pp. 444-460, 2017.

Yang, Y., Zhang, F. Cao, F., Zhao, L., Guo, L. **Simulation of a Solar Tower Thermal Power**  Plant Using TRNSYS. 26th Int Conference On Efficiency, Cost, Optimization, Simulation And Enviromental Impact Of Energy Systems. Guilin, China, 2013

Zaversky, F., Barberena, J. G., Sánchez, M., Astrain, D. Transient molten salt two-tank thermal storage modeling for CSP performance simulations. **Solar Energy**. Vol. 93, pp. 294-311, 2013.

Zhang, H. L., Baeyens, J., Degrève, J., Cáceres, G., Segal, R., Pitié, F. Latent heat storage with tubular-encapsulated phase change materials (PCMs). **Energy**. Vol. 76, pp. 66-72, 2014.